# More Titlepage Styles with Package [uni-titlepage](https://www.ctan.org/pkg/uni-titlepage)

## [Markus Kohm](mailto:komascript@gmx.info)

v1.0 2022/03/22

#### Abstract

Creation of title pages is something most authors should not have to do. But reality is not perfect, so a lot of authors have to do it. In 2009 KOMA started the title page project at <https://komascript.de/titlepage> to collect real title pages and implement them with a well defined interface. In 2021 the project has been moved to [https://github.com/komascript/](https://github.com/komascript/uni-titlepage) [uni-titlepage](https://github.com/komascript/uni-titlepage) and renamed.

Now, changing from one title page style to another would be very simple. Nevertheless implementation of a new title page style may be still difficult. But maybe the guys of the title page project would help you. Just ask!

# Contents

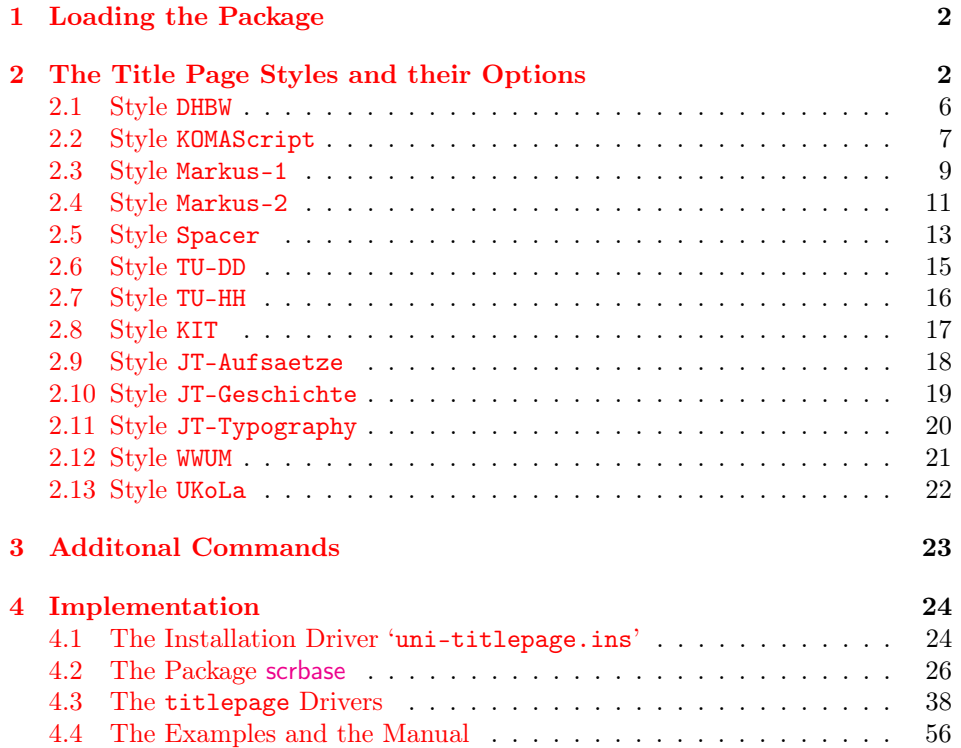

# <span id="page-1-0"></span>1 Loading the Package

You may load this package like all the other package, simply using:

\usepackage{uni-titlepage}

This package declares several options for title page manipulation. We will describe all those options in the following. Most of the options are package options as well, but some are style options only. You may use every package option already as optional argument of \usepackage and even of \documentclass. But in most cases it would be better to use them as optional argument of \TitlePageStyle or \maketitle. We show this way below.

# <span id="page-1-1"></span>2 The Title Page Styles and their Options

TitlePageStyle Several title page styles are supported. You may select a title page style using:

\TitlePageStyle[⟨option⟩=⟨value⟩,. . . ]{⟨style⟩}.

The available styles are shown at the following sub-sections. Options may be every package option and every style option.

maketitle After loading a style you may generate title pages using:

 $\mathcal{S}(option) = \langle value \rangle, \dots \rangle$ .

Again, you may use every package option and every style option as optional argument.

TitleOption Another way to set an option is to use either

TitleOptions

\TitleOption{⟨option⟩}{⟨value⟩}

or

 $\text{TitleOptions}\{ \text{option} = \text{value}\}, \dots \}.$ 

You can set every package option an every option of already loaded title page styles.

For every main option, that expects a string argument exists a corresponding command with the same name. So you may set, e.g., the title either using \TitleOptions{title={This is the Title}} or \TitleOption{title}{This is the Title} or \maketitle[title={This is the Title}] or \TitlePageStyle [title={This is the Title}]{...} or \title{This is the Title}. The most robust way is to use the command \title instead of the option at one of the other commands. If you use the option you may need to add \protect in front of some commands inside the option value. But note: This is not valid for alias options like student, because alias options do not have a corresponding command!

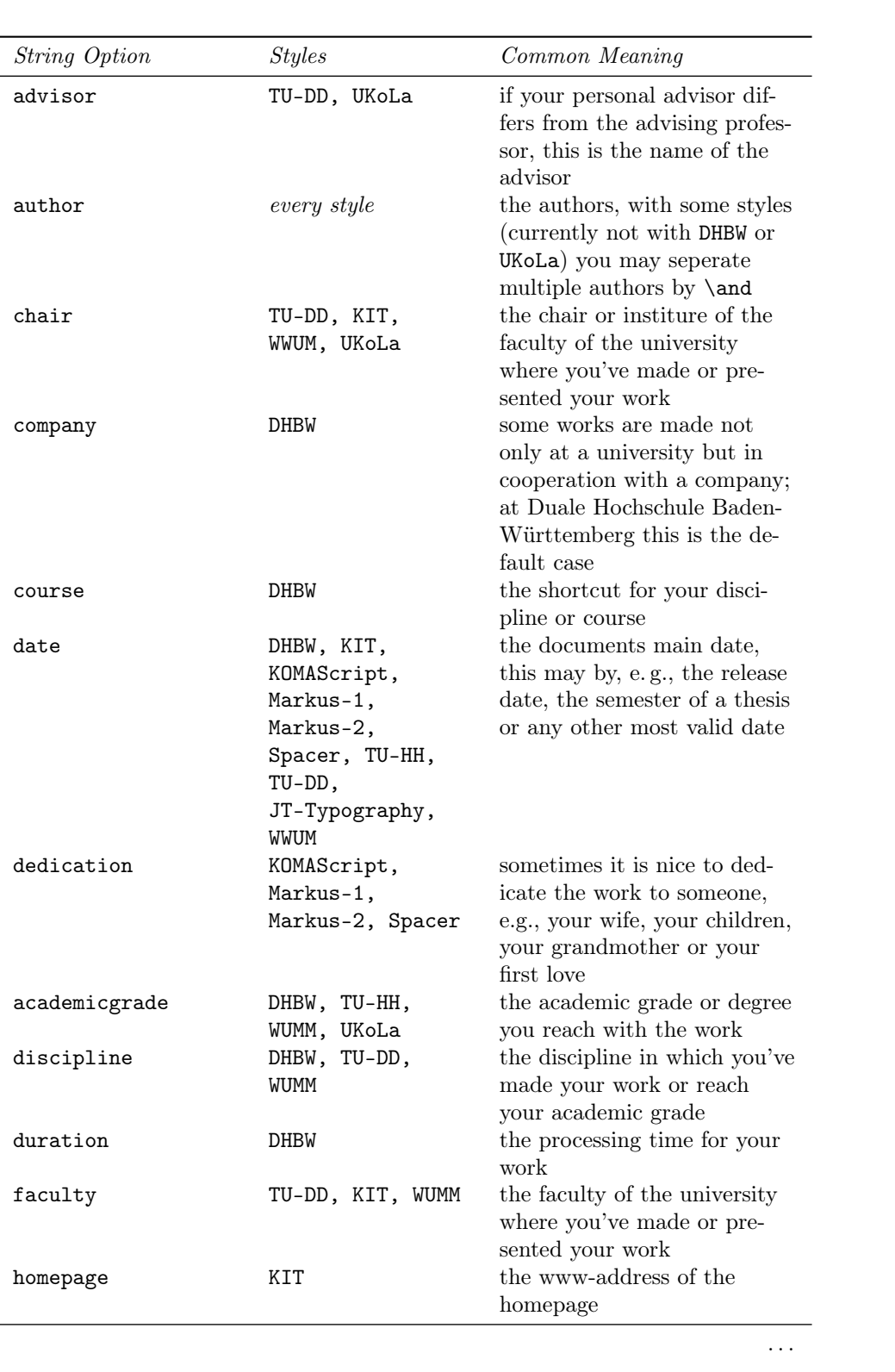

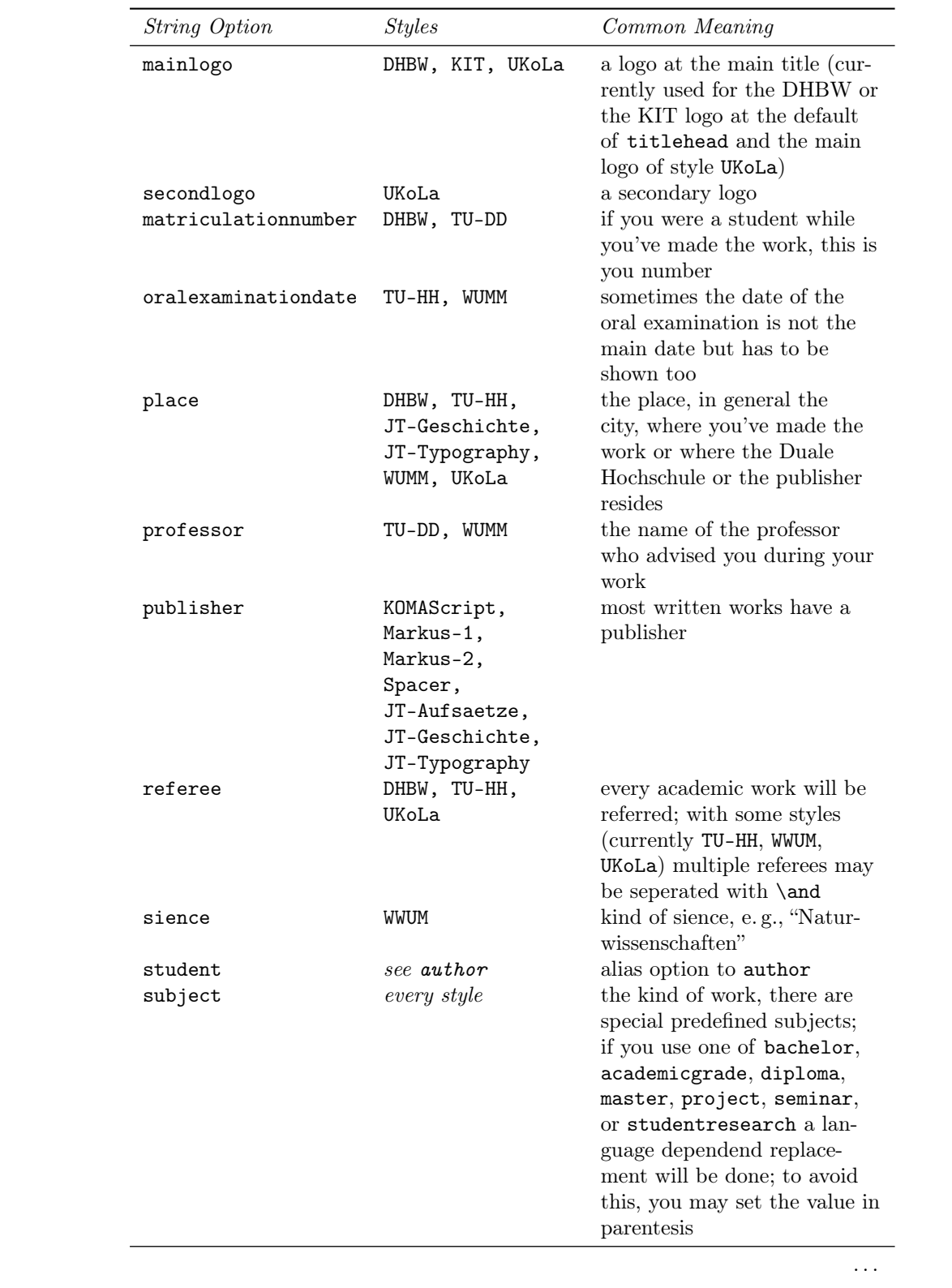

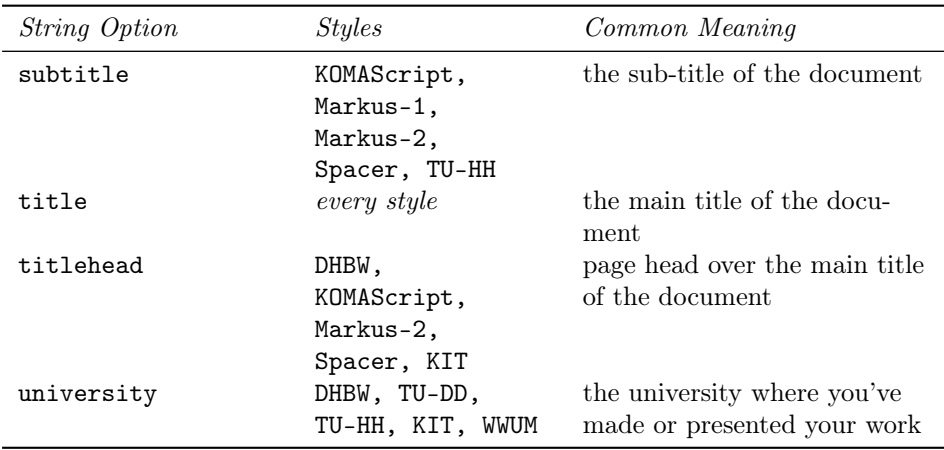

Note: Depending on the used style some elements are mandatory. You will get an error message like

Package uni-titlepage Error: empty title element 'author'.

if such a mandatory element has not been set. In this case use either the option or the corresponding command to setup at least a dummy value, e.g.

\author{DON'T FORGET TO CHANGE THE AUTHOR}

before the corresponding **\maketitle**.

Let's have a look at the already defined title page styles. You should find an example LATEX file for each of them at the documentation folder. If not, ask you distributor or administrator for those! But you may find the code of all examples in [docstrip](https://www.ctan.org/pkg/docstrip) syntax even at [subsection 4.4](#page-55-0) starting at [page 56.](#page-55-0) At the shown examples most variable contents have been made red.

## <span id="page-5-0"></span>2.1 Style DHBW

Josef Schmidbauer asked me for a title page usable for bachelor thesis at the "Duale Hochschulen Baden-Württemberg". This is a only one title page style.

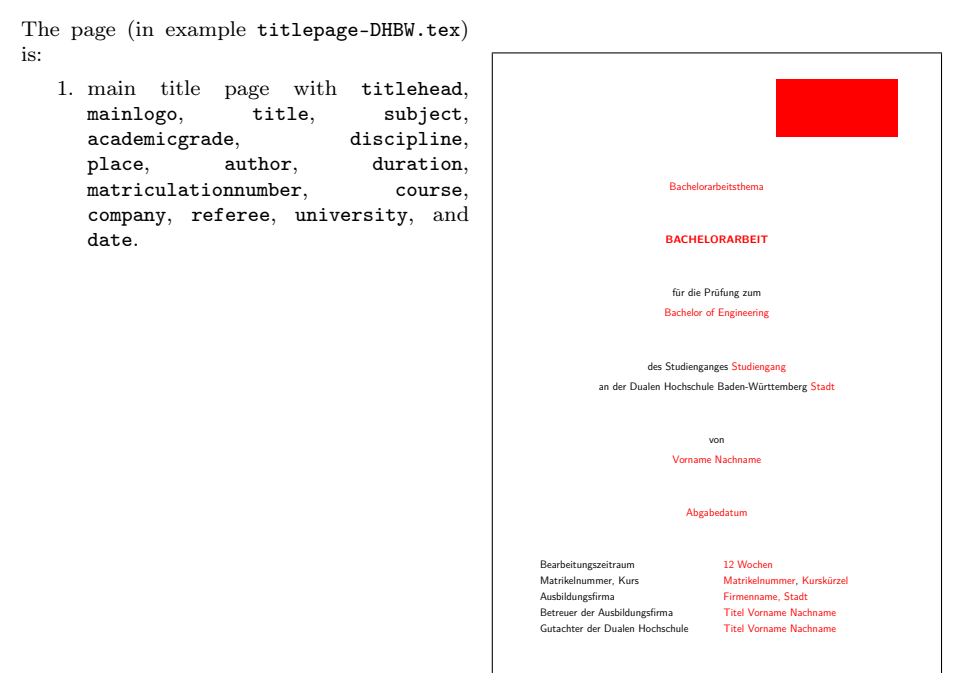

Note: The upper right corner is the logo placeholder. If you'd download the logo from the DHBW homepage <http://www.dhbw.de> and save it with the name DHBW\_d\_MOS\_195x95\_rgb\_300.jpg it would be used automaticly. The logo file is also available from [https://de.wikipedia.org/wiki/Datei:DHBW\\_d\\_MOS\\_](https://de.wikipedia.org/wiki/Datei:DHBW_d_MOS_195x95_rgb_300.jpg) [195x95\\_rgb\\_300.jpg](https://de.wikipedia.org/wiki/Datei:DHBW_d_MOS_195x95_rgb_300.jpg). This original logo has a large white border, so it would be much smaller than the red box at the example. The example file also contains comments for an optional company logo at the upper left corner.

## <span id="page-6-0"></span>2.2 Style KOMAScript

This is a style similar to the title pages of KOMA-Script classes.

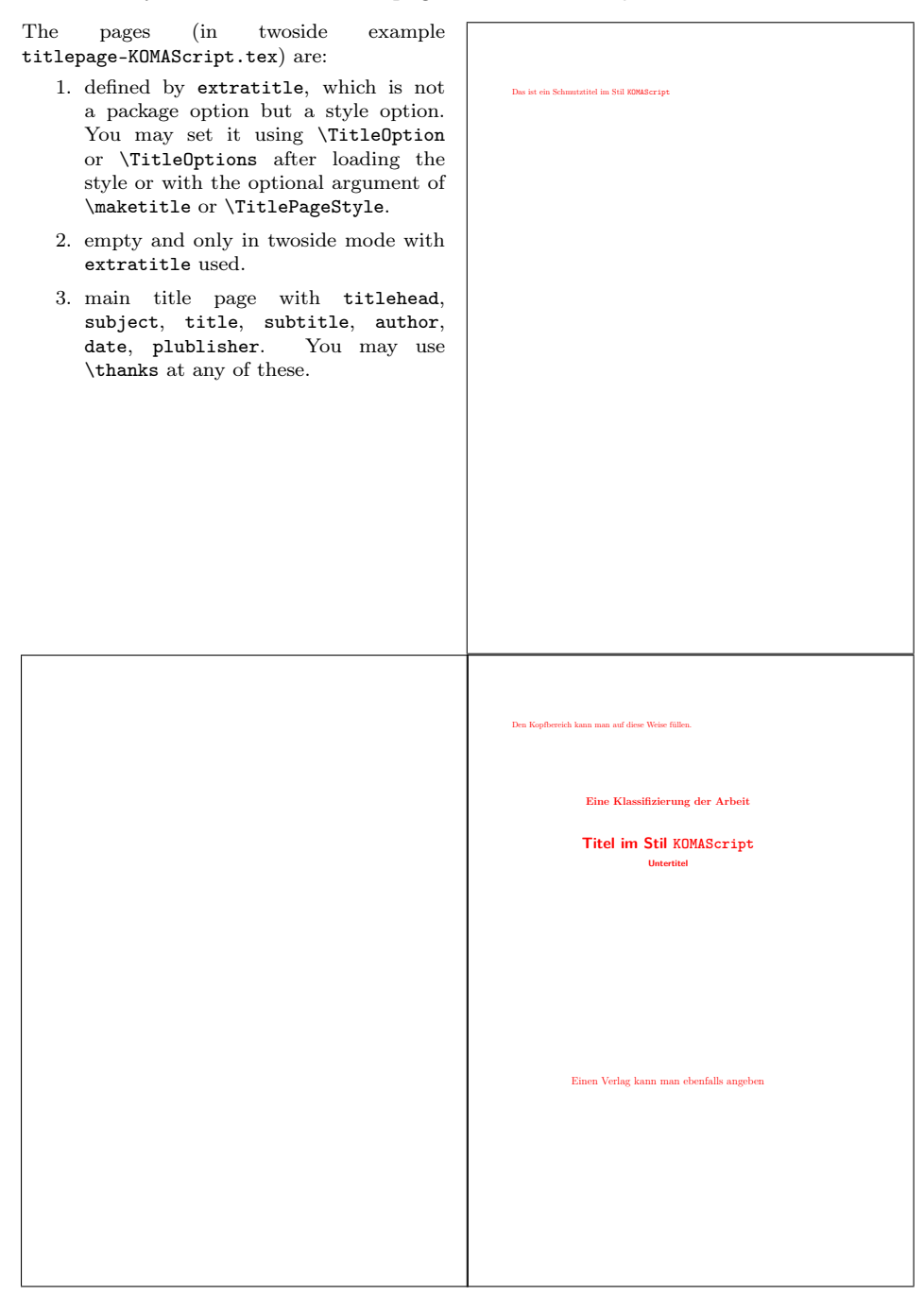

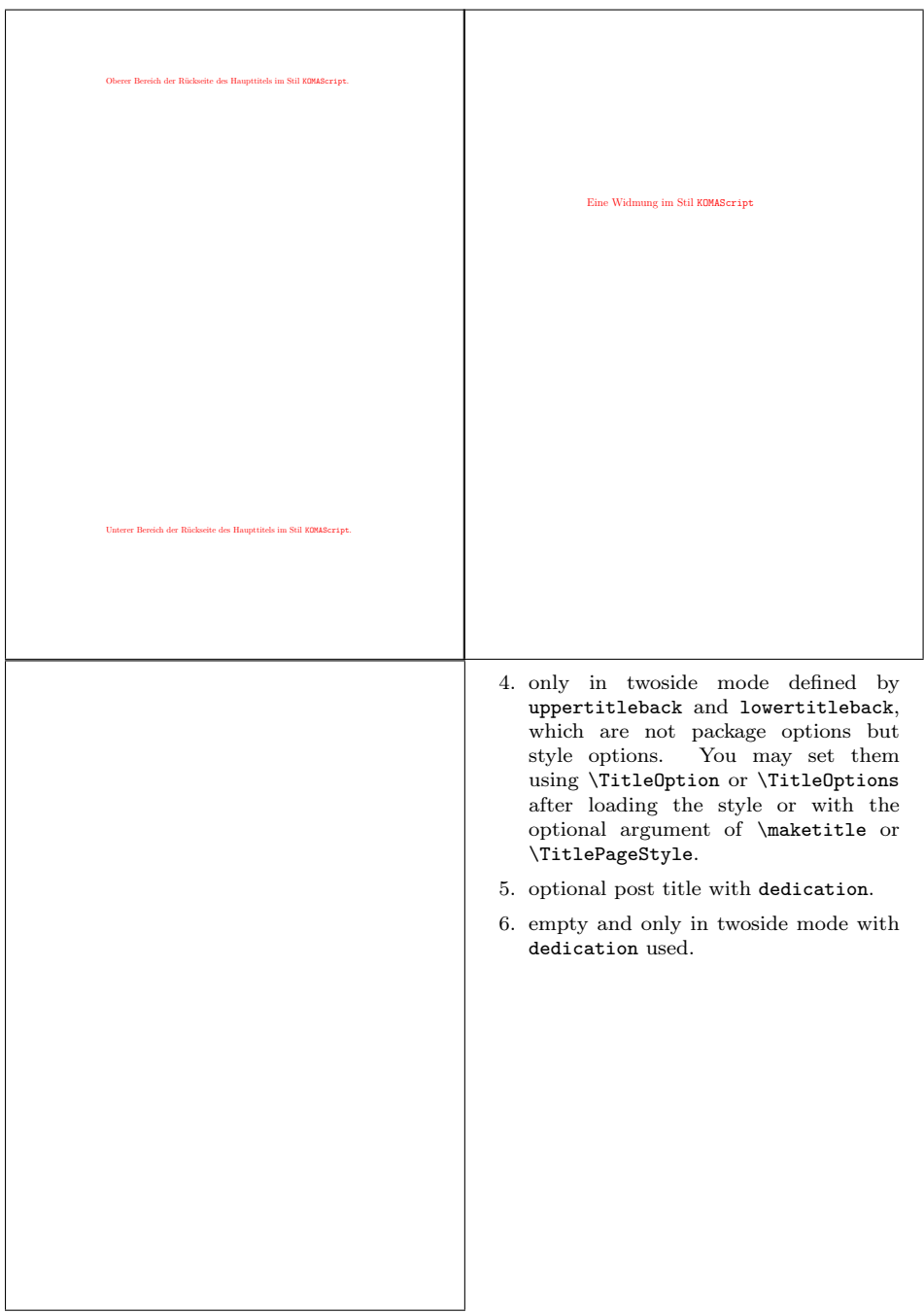

# <span id="page-8-0"></span>2.3 Style Markus-1

This is a style similar to the one of the title of the KOMA-Script book.

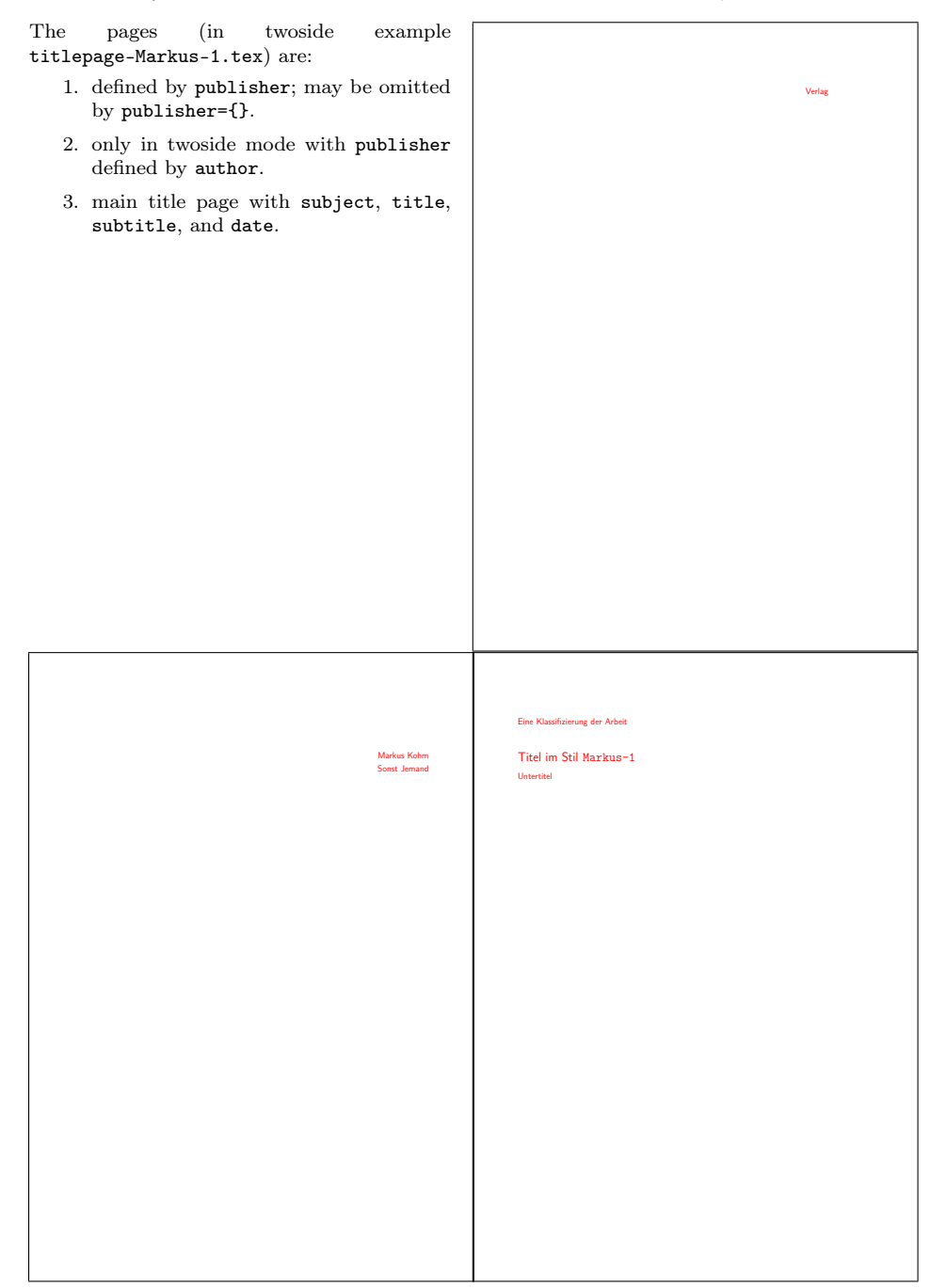

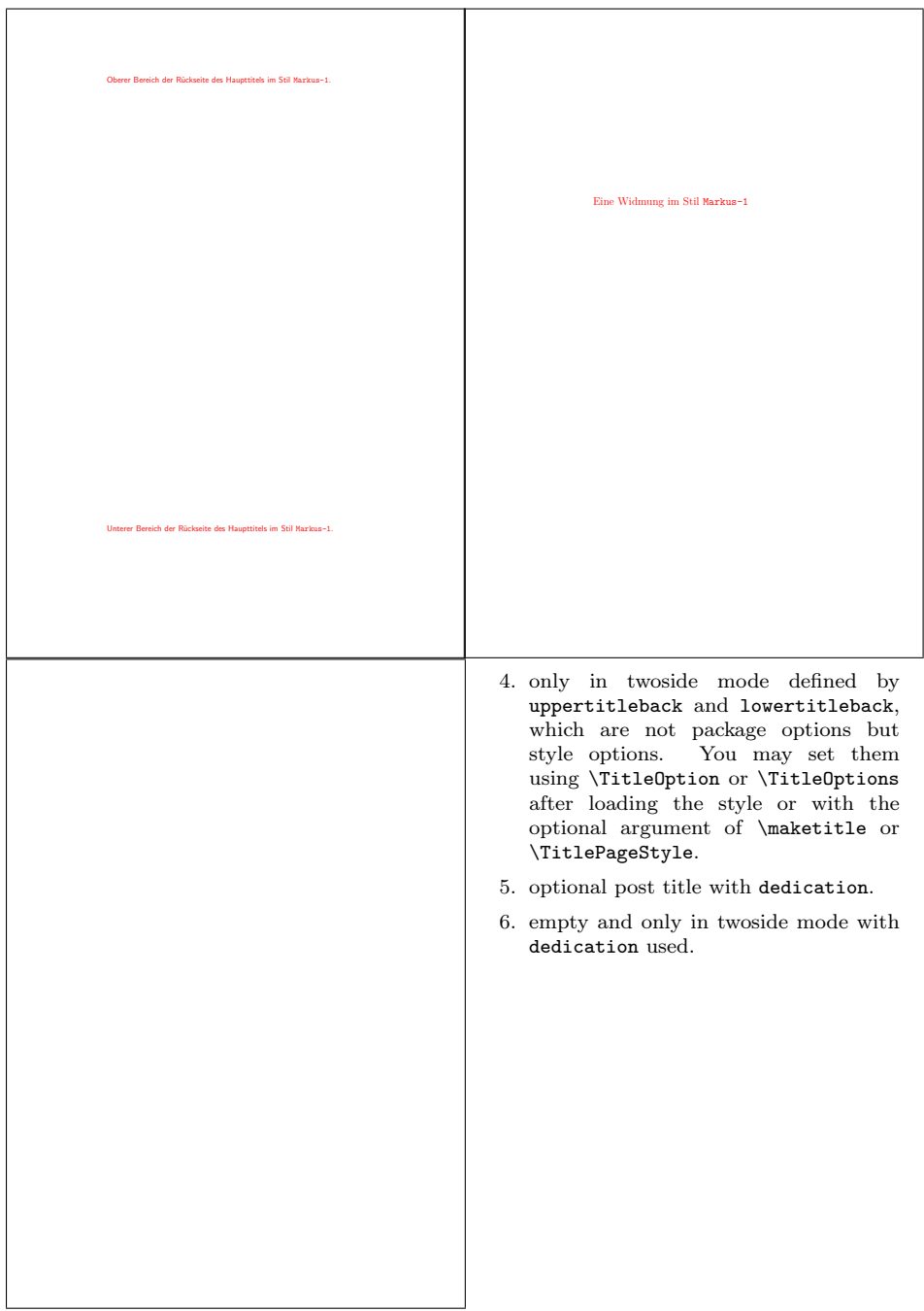

## <span id="page-10-0"></span>2.4 Style Markus-2

This style is not a real live style, but similar styles are often used:

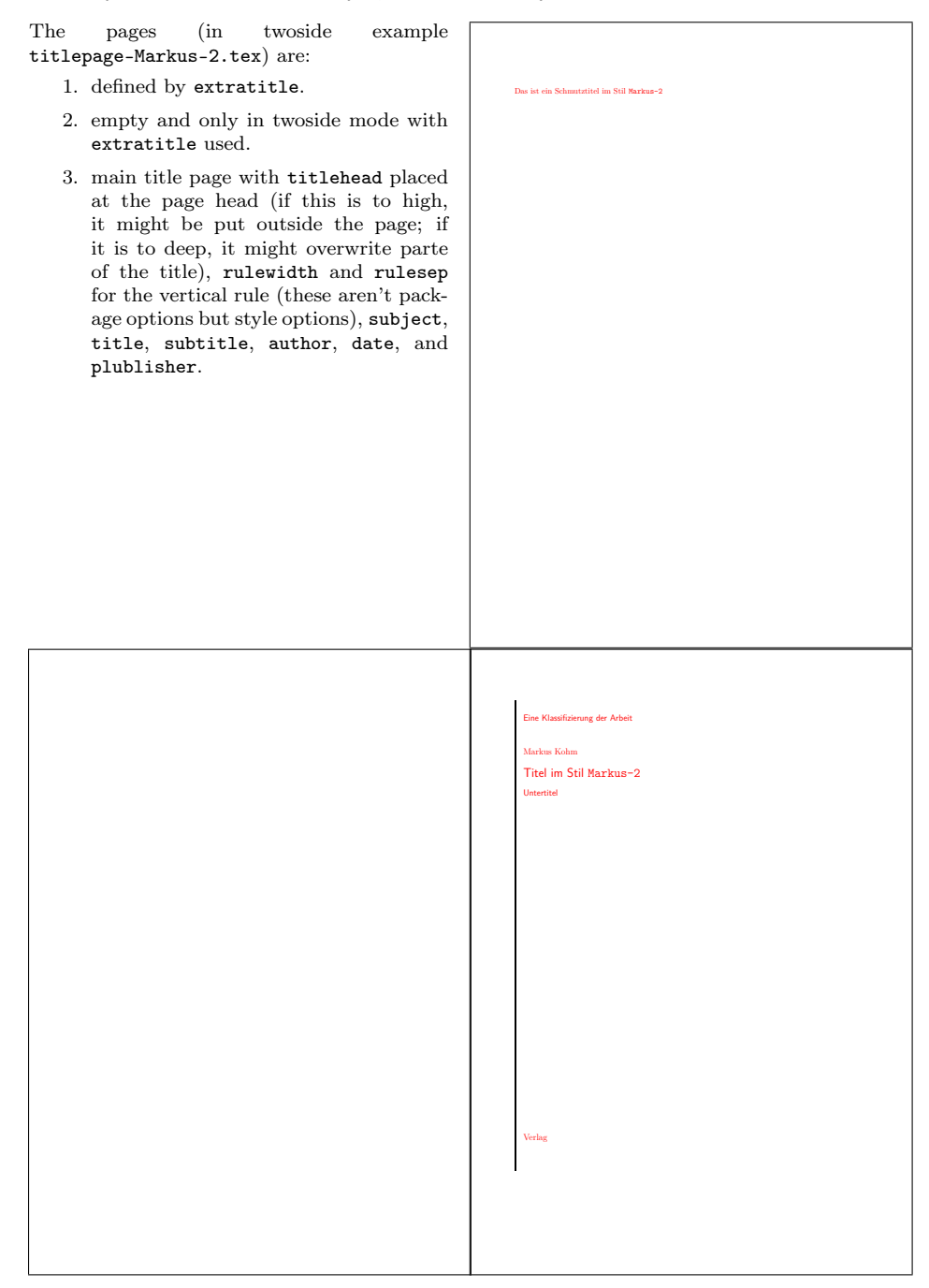

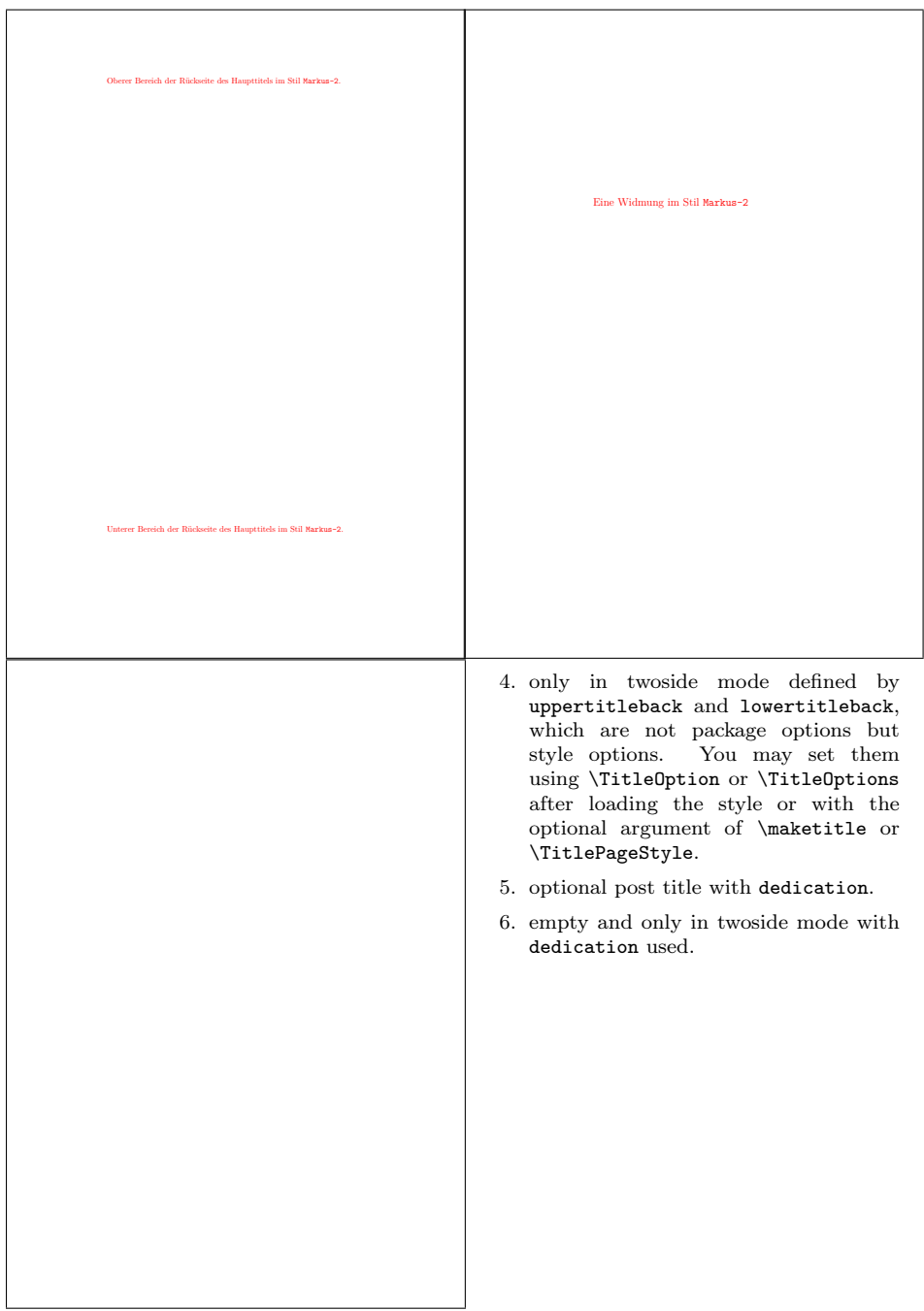

## <span id="page-12-0"></span>2.5 Style Spacer

This style is a variant of style Markus-2 from [subsection 2.4.](#page-10-0) It was asked by spacer2012 at the original titlepage project on [https://komascript.de/](https://komascript.de/titlepage) [titlepage](https://komascript.de/titlepage). In difference to Markus-2 the title head will not be placed at the page head but at the body.

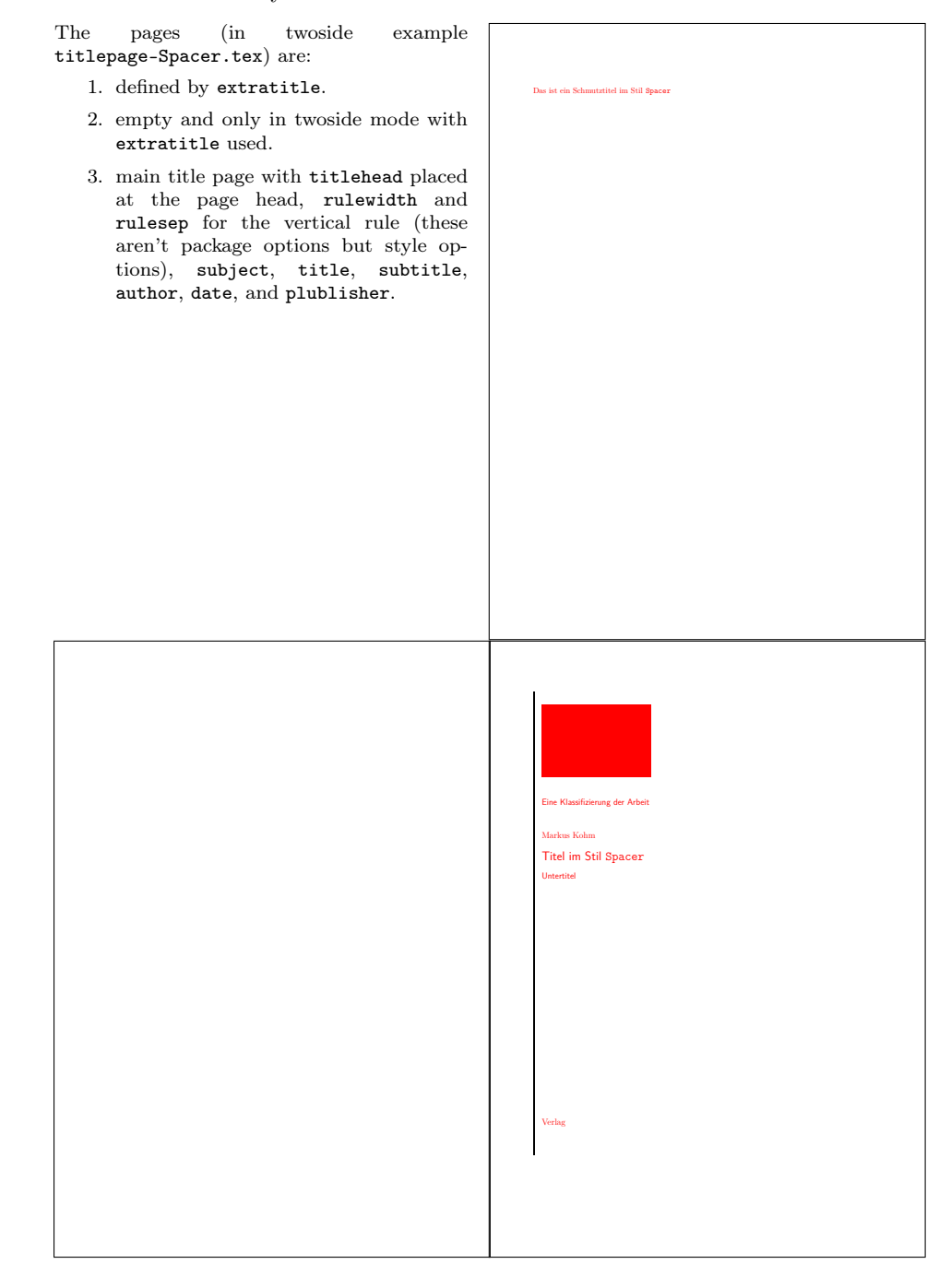

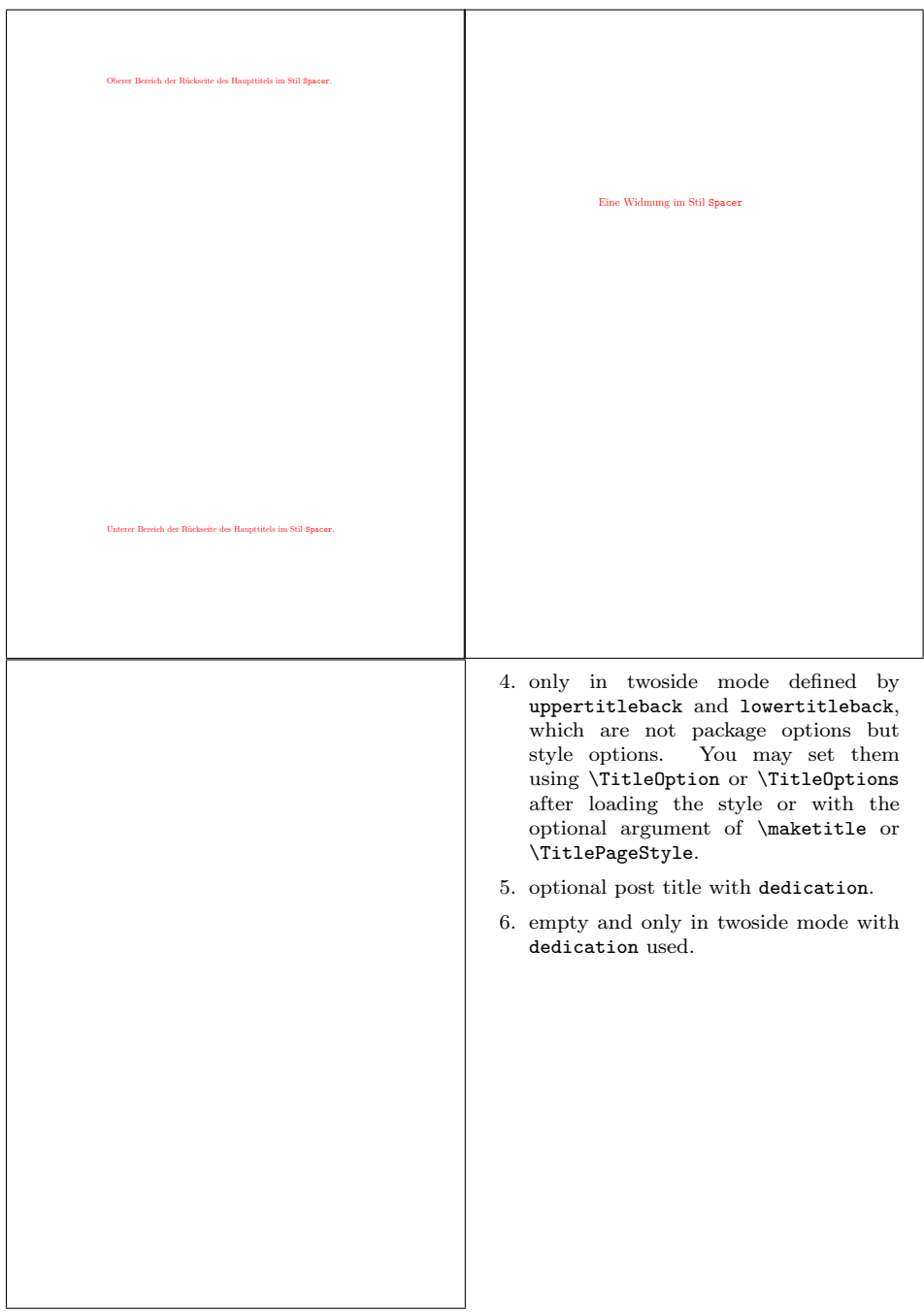

## <span id="page-14-0"></span>2.6 Style TU-DD

This style is used at the "Technische Universität Dresden". I was asked fot this several years ago. Only one title page is defined! The page (in example titlepage-TU-DD.tex) is:

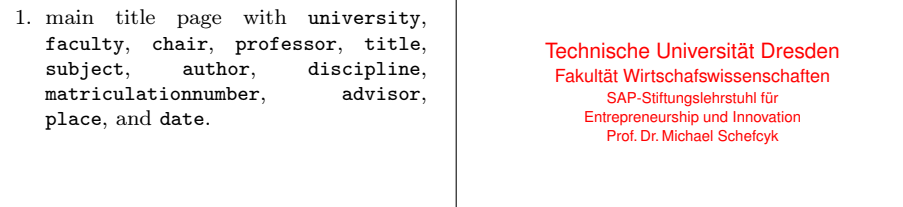

**Titel im Stil TU-DD** Seminararbeit (bzw. Diplomarbeit)

eingereicht von Vorname und Name Studienrichtung Matrikel-Nr.

Betreuer: (mit akadem. Grad, Vor- und Zuname)

Dresden, den (Datum der Abgabe)

But there is another variant. If option blackborder was set to true, an black border is put around the page:

The page (in example titlepage-TU-DD.tex with option blackborder) is:

1. main title page with university, faculty, chair, professor, title,<br>subject, author, discipline, discipline,<br>advisor,  $matrix$ ulationnumber, place, and date.

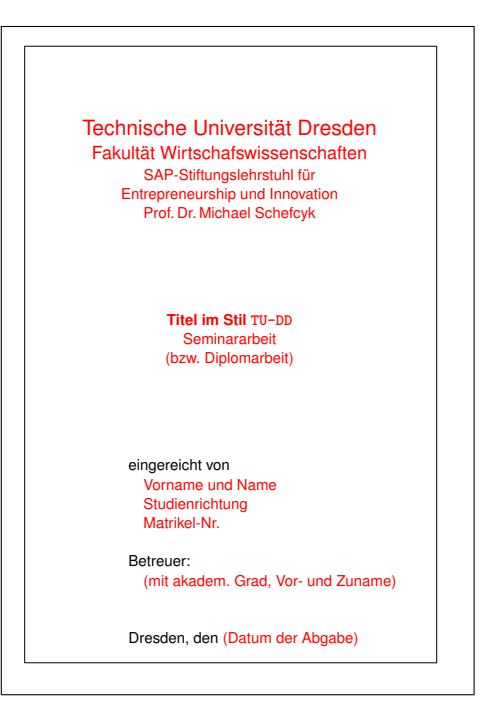

## <span id="page-15-0"></span>2.7 Style TU-HH

This style is used at the "Technische Universität Hamburg-Harburg". I was asked for this several years ago. Only two title pages are defined!

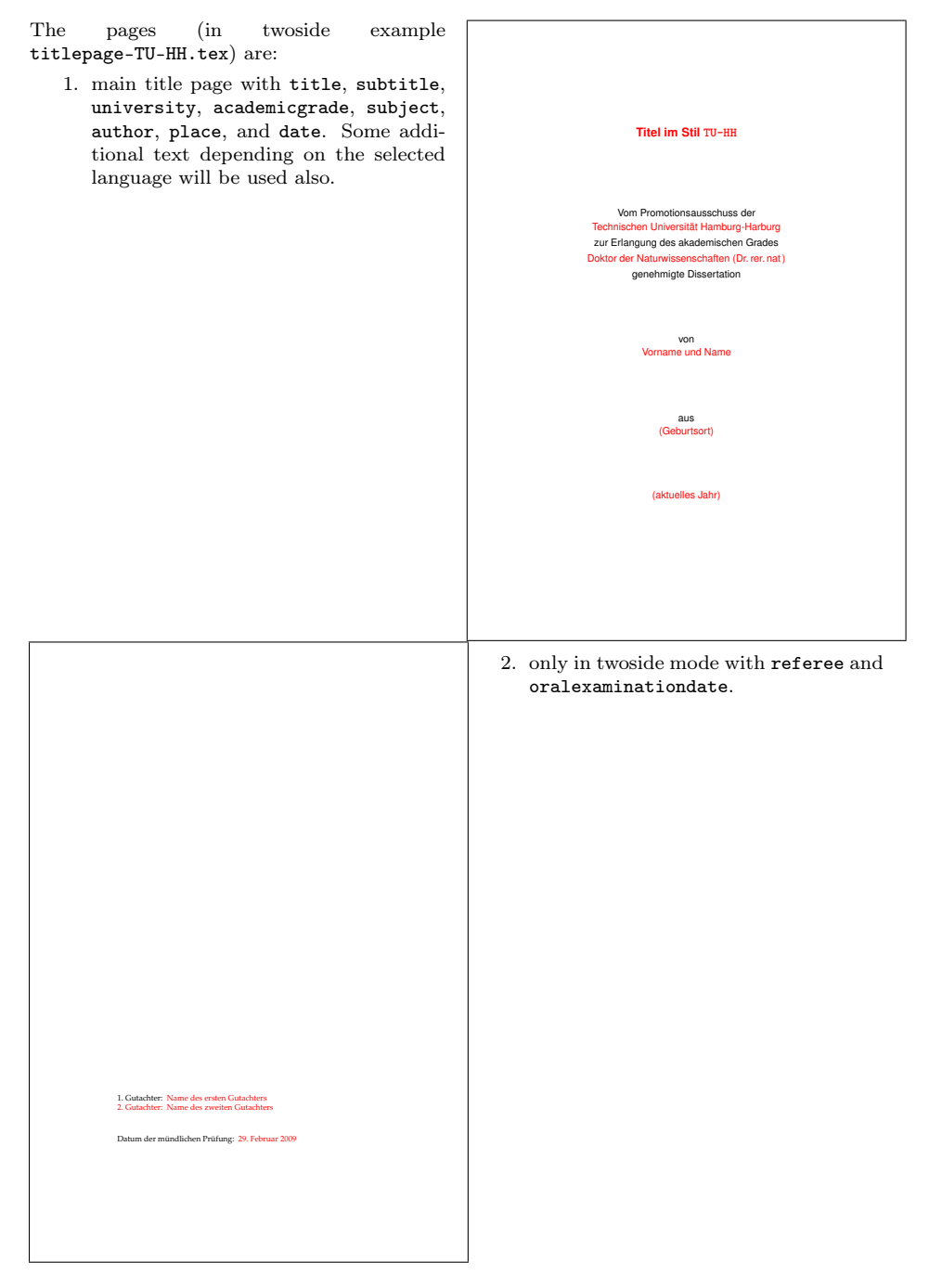

The output of style TU-HH differs, if you use option final, which is a style option, not a package option. You may set it using \TitleOption or \TitleOptions after loading the style or with the optional argument of \maketitle or \TitlePageStyle.

#### <span id="page-16-0"></span>2.8 Style KIT

This style is used at the "KIT – University of the State of Baden-Württemberg and National Research Center of the Helmholtz Association". I've made this because of the ugly LATEX class and template made by the KIT itself. Only one title page is defined!

The page (in example titlepage-KIT.tex) is:

1. main title page with titlehead, mainlogo, title, subject, author,<br>referee advisor university advisor, university, duration, and homepage. Some additional text depending on the selected language will be used also.

If titlehead is empty or unused left aligned mainlogo will be used. empty or unused, and if you have a logo file KITLogo\_RGB.pdf, this will be used. As an alternative also 2560px-Logo\_KIT.svg.png, 2000px-Logo\_KIT.svg.png, 1280px-Logo\_KIT.svg.png, 1024px-Logo\_KIT.svg.png, 1000px-Logo\_KIT.svg.png, 800px-Logo\_KIT.svg.png, 640px-Logo\_KIT.svg.png, or 500px-Logo\_KIT.svg.png from [https://de.](https://de.wikipedia.org/wiki/Datei:Logo_KIT.svg) [wikipedia.org/wiki/Datei:Logo\\_KIT.svg](https://de.wikipedia.org/wiki/Datei:Logo_KIT.svg)<br>would be auto-detected. Several other would be auto-detected. elements will be set to defaults too, if they

are empty. So you don't need to set all the elements, that has been set at the example file.

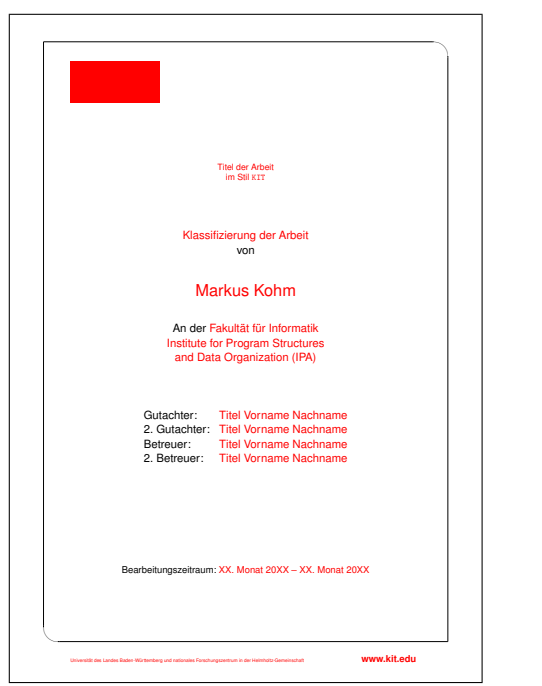

#### <span id="page-17-0"></span>2.9 Style JT-Aufsaetze

The style is based on the front cover of "Jan Tschichold: Ausgewählte Aufsätze über Fragen der Gestalt des Buches und der Typüographie, Birkhäuser Verlag Basel, 1975, ISBN: 3-7643-1946-1". I've made this, because the book is a major book of classic typography. It seems to be old fashioned and indeed it is. Note, that the front cover of a book an the main title of a book are not the same! Nevertheless, here I've made a main title from a front cover. Currently only one title page is defined, but you may also use extratitle, uppertitleback, and lowertitleback.

The page (in example titlepage-JT-Aufsaetze.tex) is:

1. main title page with author, title, publisher, rulewidth and rulesep for width of the horizontal rules and the distance between them (these aren't package options but style options).

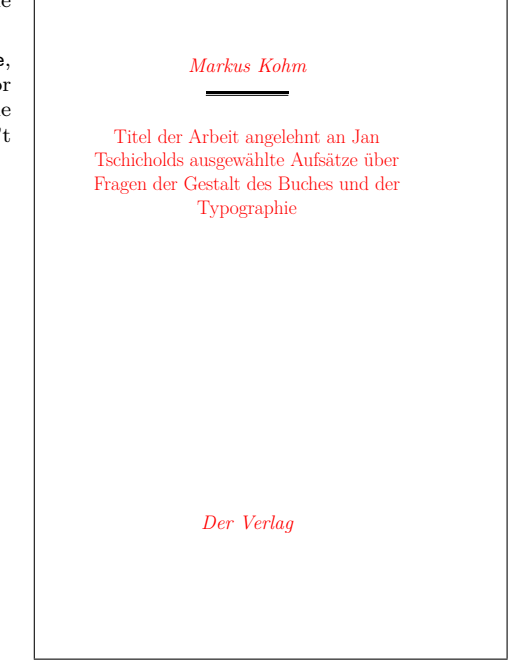

#### <span id="page-18-0"></span>2.10 Style JT-Geschichte

The style is based on "Jan Tschichold: Geschichte der Schrift in Bildern; Holbein-Verlag, 1947". This is another major book of classic typography. I seems to be old fashioned and indeed it is. Currently only one title page is defined, but you may also use extratitle, uppertitleback, and lowertitleback.

The page (in example titlepage-JT-Geschichte.tex) is:

1. main title page with author, title, publisher, place, rulewidth and rulesep for width of the horizontal rules and the distance between them (these aren't package options but style options).

Note, that the default for titlepagefont prints everything but the title with ad-hoc letterspacing in upper-case letters if \lsstyle is available and without letterspacing but in small capitals otherwise. Changing the default of titlepagefont will also change this automatism.

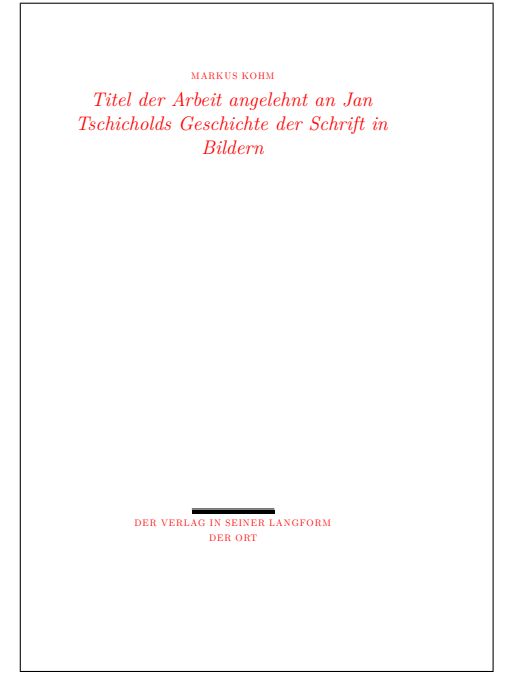

## <span id="page-19-0"></span>2.11 Style JT-Typography

The style is based on "Jan Tschichold: The New Typography; University of California Press, Berkley and Los Angeles, California 1995". This is the English translation of another major book of classic typography. Some things like missing letterspacing at the upper-case title seems to be wrong. Currently only one title page is defined, but you may also use extratitle, uppertitleback, and lowertitleback.

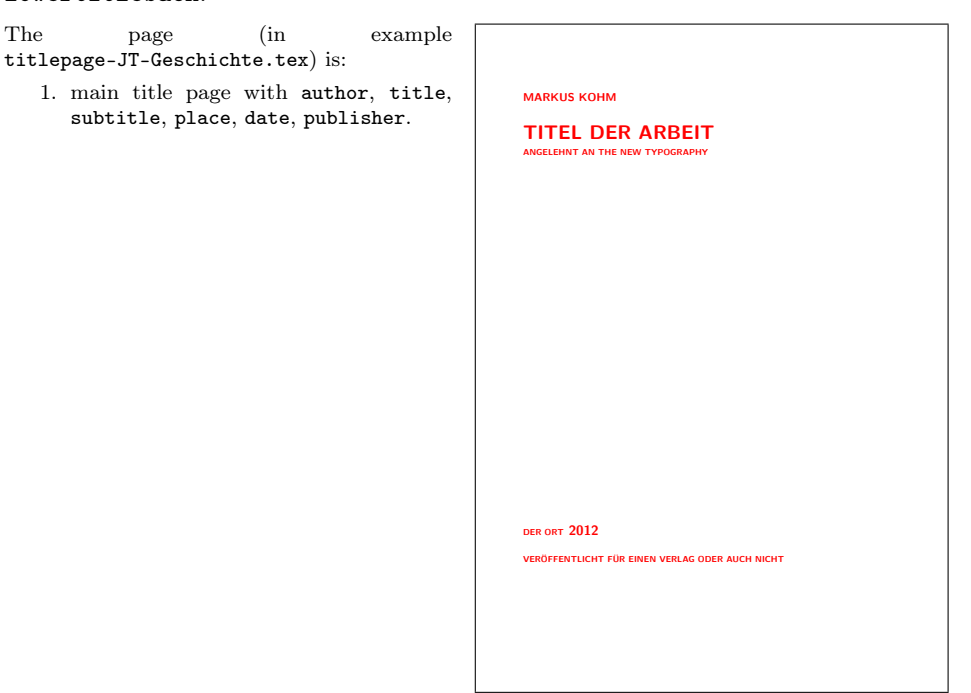

## <span id="page-20-0"></span>2.12 Style WWUM

Tobias Südkamp asked me for that title for the Westfälischen Wilhelms-Universität Münster. The professor is more likely the chairman. Female referees should be prefixed by [f]. You can omit the examination date defining an empty \examinationdatename.

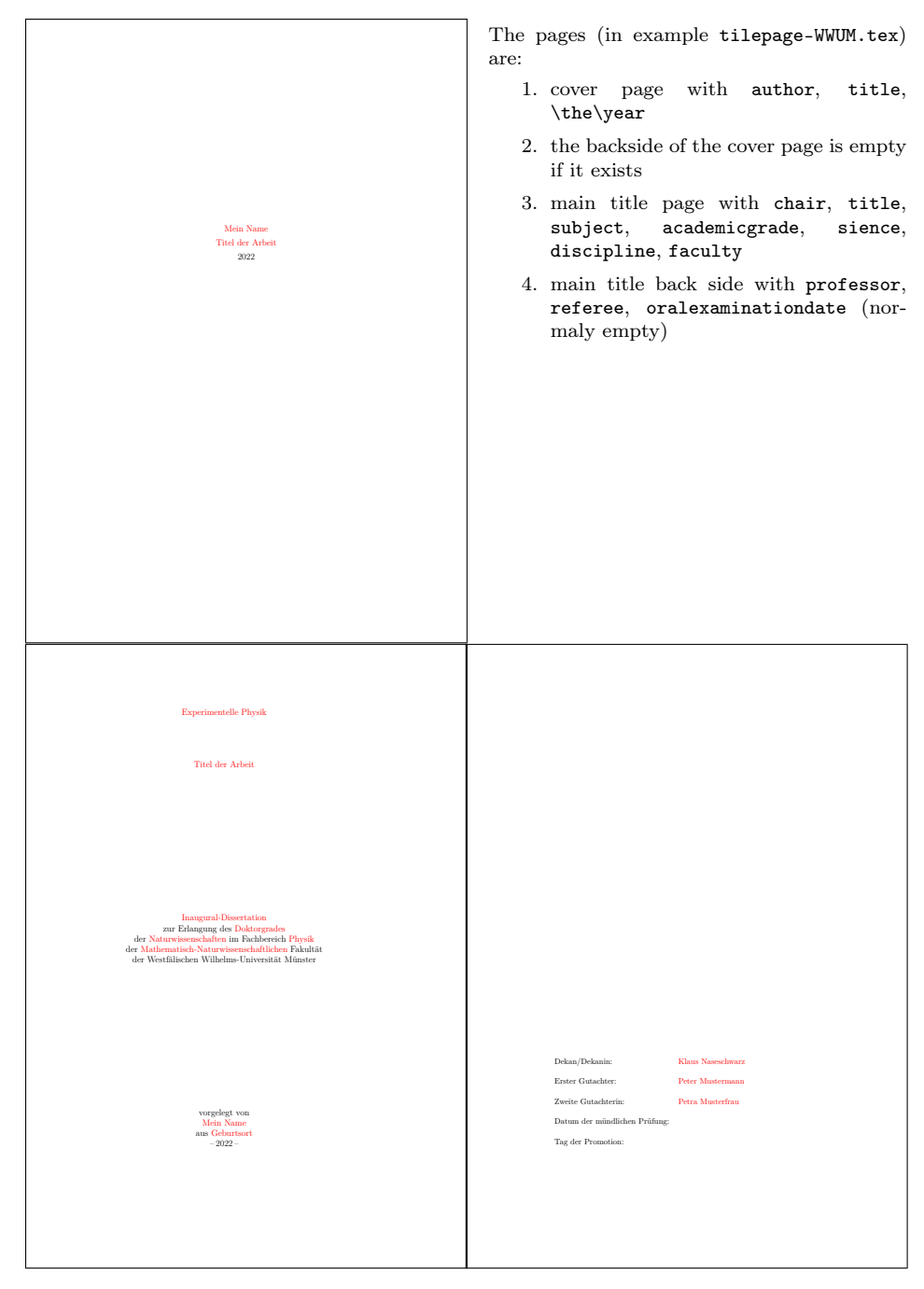

#### <span id="page-21-0"></span>2.13 Style UKoLa

In 2007 several students asked me for the title of the Universität Koblenz-Landau. At that time, I've made a package for the title they asked for. The package has been published at <https://komascript.de/unikoblenzlandau> only. In 2021, after I've published [uni-titlepage](https://www.ctan.org/pkg/uni-titlepage), it was time to implement this title also as a title style definition. Note, this is not an official style of the University Koblenz-Landau. Several referees can be separated by **\and.** Female referees should be prefixed by [f].

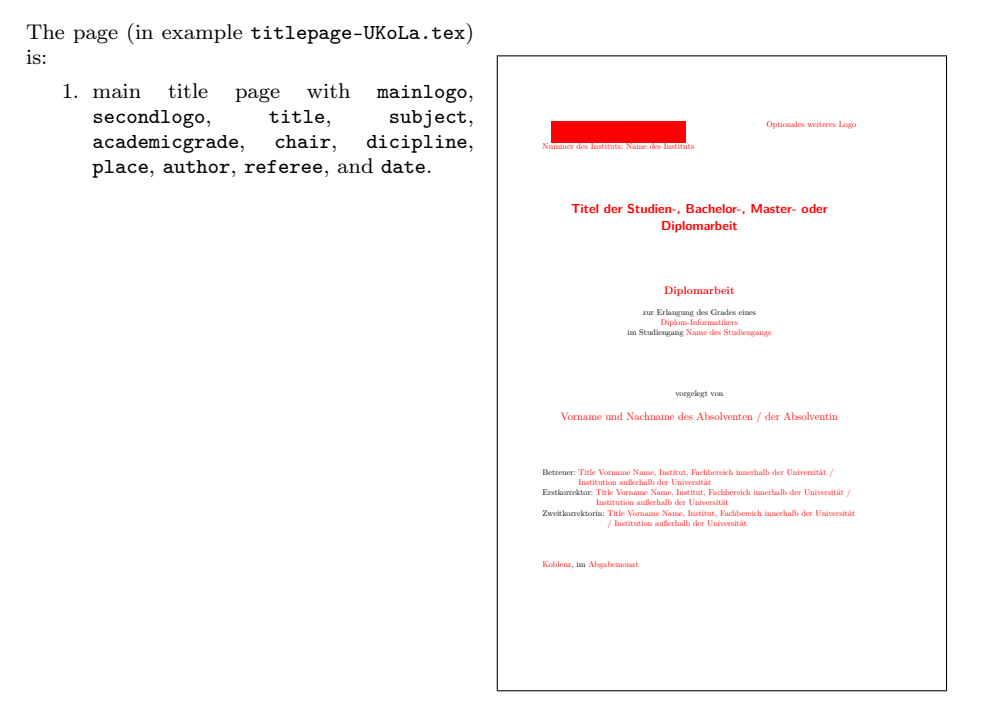

Note: The upper left corner is the logo placeholder. If you'd download the logo from <http://www.uni-koblenz-landau.de/logo.png> and save it with the name uni-koblenz-landau.png, it would be used automaticly.

# <span id="page-22-0"></span>3 Additonal Commands

\NowButAfterBeginDocument Command

\NowButAfterBeginDocument{⟨code⟩}

is something like \AtBeginDocument, but if you call it somewhere after \begin{document} argument ⟨code⟩ will be used immediately. This command is used inside some of the title page styles, because you may load them either at the preamle or even after \begin{document}, but some code should not be executed before \begin{document}.

titlepage (env.) In oposite to the titlepage environment of the standard classes,

\begin{titlepage}[⟨options⟩]

\end{titlepage}

. . .

knows some options. These are pagestyle= $\langle style \rangle$  and pagenumber= $\langle number \rangle$ . The first one changes the page style of the generated title page to the given  $\langle style\rangle$ . If the option is not set, the default empty will be used. The second one sets the logical page number of the generated title page to the given  $\langle number \rangle$  and sets the counter pagenumber to this value. If the option is not used, the value of counter pagenumber will be increased by one and the result is used for the logical page number.

fullsizetitle (env.) Using

\begin{fullsizetitle}[⟨options⟩] . . . \end{fullsizetitle}

is almost the same like above. But fullsizetitle removes the margins from the generated title page. Nevertheless if binding correction (aka binding offset) of package [typearea](https://www.ctan.org/pkg/typearea) or [geometry](https://www.ctan.org/pkg/geometry) could be recognized, it will not be removed. Some of the title page styles use this environment instead of titlepage inside \maketitle. With this the margins of the title page do not depend on the type area of the document.

\usetitleelement Command

\usetitleelement{⟨element⟩}

gives the content of the corresponding title  $\langle element \rangle$ . Each main  $\langle element \rangle$  defined by the package may be used. Those are currently: advisor, author, chair, company, course, date, dedication, academicgrade, discipline, duration, faculty, homepage, mainlogo, matriculationnumber, oralexaminationdate, place, professor, publisher, referee, subject, subtitle, title, titlehead, and university. Note: student isn't a main  $\langle element \rangle$ , because it's only an alias for author.

\usenonemptytitleelement Command added in v1.0

\usenonemptytitleelement{⟨element⟩}

is a variant of \usetitleelement that not only reports an error for a not existing  $\langle element \rangle$  but also for an empty  $\langle element \rangle$ . It should be used to print mandatory elements.

## <span id="page-23-0"></span>4 Implementation

Note: To generate all files, developers and beta testers should simply use the source from <https://github.com/komascript/uni-titlepage> and call

```
l3build unpack
l3build doc
```
The resulting documentation will be placed in the main folder. The unpacked style file are in build/unpacked, You can use

```
l3build install
```
to install them in TEXMFHOME. See the manual of [l3build](https://www.ctan.org/pkg/l3build) for more information. As an alternative you can use the source distribution from CTAN and run:

tex uni-titlepage.dtx

The documentation is usually part of the source distribution at CTAN. Note, that all the generated tex files are example files. Do not copy them to the run-time files but the documentation folder!

#### <span id="page-23-1"></span>4.1 The Installation Driver 'uni-titlepage.ins'

First of all we produce uni-titlepage.ins, the installation driver. It starts very common with loading [docstrip](https://www.ctan.org/pkg/docstrip), preamble declaration and start of generation.

```
1 \def\batchfile{uni-titlepage.dtx}
2 \input docstrip.tex
3 \ifToplevel{%
4 \Msg{********************************************************************}
5 \Msg{*}6 \Msg{* Steps of uni-titlepage generation:}
7 \Msg{* ==============================}
8 \Msg{*}
9 \Msg{* - Generation of all needed files:}
10 \keepsilent
11 \askforoverwritefalse
12 }
13
14 \preamble
15 Copyright (c) 2009-2022 by Markus Kohm <komascript(at)gmx.info>
16
17 This file was generated from file(s) of uni-titlepage distribution.
18
19 ----------------------------------------------------------------------
20
21 This work may be distributed and/or modified under the conditions of
22 the LaTeX Project Public License, version 1.3c of the license.
23 The latest version of this license is in
24 http://www.latex-project.org/lppl.txt
25 and version 1.3c or later is part of all distributions of LaTeX
26 version 2005/12/01 or later.
2728 This work has the LPPL maintenance status "maintained".
29
```

```
30 The Current Maintainer and author of this work is Markus Kohm.
31
32 This file may only be distributed together with
33 the file 'uni-titlepage.dtx'.
34 You may however distribute the file 'uni-titlepage.dtx' without this file.
35
36 \endpreamble
37
38 \generate{%
```
But while the dtx file is the ins file itself, we will never generate this file.

```
39 % \file{uni-titlepage.ins}{\from{uni-titlepage.dtx}{ins}}% not needed
40 \file{uni-titlepage.drv}{\from{uni-titlepage.dtx}{doc,manual}}%
41 \file{uni-titlepage.sty}{\from{uni-titlepage.dtx}{package}}%
42 \file{title-DHBW.def}{\from{uni-titlepage.dtx}{driver,DHBW}}%
43 \file{title-KOMAScript.def}{\from{uni-titlepage.dtx}{driver,KOMAScript}}%
44 \file{title-Markus-1.def}{\from{uni-titlepage.dtx}{driver,Markus,1}}%
45 \file{title-Markus-2.def}{\from{uni-titlepage.dtx}{driver,Markus,2}}%
46 \file{title-Spacer.def}{\from{uni-titlepage.dtx}{driver,Spacer}}%
47 \file{title-TU-DD.def}{\from{uni-titlepage.dtx}{driver,TU-DD}}%
48 \file{title-TU-HH.def}{\from{uni-titlepage.dtx}{driver,TU-HH}}%
49 \file{title-KIT.def}{\from{uni-titlepage.dtx}{driver,KIT}}%
50 \file{title-JT-Aufsaetze.def}{\from{uni-titlepage.dtx}{driver,JT-Aufsaetze}}%
51 \file{title-JT-Geschichte.def}{\from{uni-titlepage.dtx}{driver,JT-Geschichte}}%
52 \file{title-JT-Typography.def}{\from{uni-titlepage.dtx}{driver,JT-Typography}}%
53 \file{title-WWUM.def}{\from{uni-titlepage.dtx}{driver,WWUM}}%
54 \file{title-UKoLa.def}{\from{uni-titlepage.dtx}{driver,UKoLa}}%
55 \file{titlepage-DHBW.tex}{\from{uni-titlepage.dtx}{doc,example,DHBW}}%
56 \file{titlepage-KOMAScript.tex}{\from{uni-titlepage.dtx}{doc,example,KOMAScript}}%
57 \file{titlepage-Markus-1.tex}{\from{uni-titlepage.dtx}{doc,example,Markus,1}}%
58 \file{titlepage-Markus-2.tex}{\from{uni-titlepage.dtx}{doc,example,Markus,2}}%
59 \file{titlepage-Spacer.tex}{\from{uni-titlepage.dtx}{doc,example,Spacer}}%
60 \file{titlepage-TU-DD.tex}{\from{uni-titlepage.dtx}{doc,example,TU-DD}}%
61 \file{titlepage-TU-HH.tex}{\from{uni-titlepage.dtx}{doc,example,TU-HH}}%
62 \file{titlepage-KIT.tex}{\from{uni-titlepage.dtx}{doc,example,KIT}}%
63 \file{titlepage-JT-Aufsaetze.tex}{\from{uni-titlepage.dtx}{doc,example,JT-Aufsaetze}}%
64 \file{titlepage-JT-Geschichte.tex}{\from{uni-titlepage.dtx}{doc,example,JT-Geschichte}}%
65 \file{titlepage-JT-Typography.tex}{\from{uni-titlepage.dtx}{doc,example,JT-Typography}}%
66 \file{titlepage-WWUM.tex}{\from{uni-titlepage.dtx}{doc,example,WWUM}}%
67 \file{titlepage-UKoLa.tex}{\from{uni-titlepage.dtx}{doc,example,UKoLa}}%
68 \nopreamble\nopostamble
69 \file{README.md}{\from{uni-titlepage.dtx}{README}}%
70 }%
71
72 \ifToplevel{%
73 \Msg{* \space\space done.}
74 \Msg{*}
75 \Msg{* You may install all the files now.}
76 \Msg{*}
77 \Msg{********************************************************************}
78 }
```
At docstrip run we like to finish the file know:

```
79 \csname endinput\endcsname
```
#### <span id="page-25-0"></span>4.2 The Package [scrbase](https://www.ctan.org/pkg/scrbase)

```
\TitleOptions
We use the extended option handling of KOMA -Script, so we load package scr-
       \TitleOption
base and declare a family, a member and a something like \KOMAoptions and
                       \KOMAoption but for this package.
                         80 \RequirePackage{scrbase}[2014/12/03]
                         81 \DefineFamily{title}
                         82 \DefineFamilyMember{title}
                         83 \newcommand*{\TitleOptions}{\FamilyOptions{title}}
                         84 \newcommand*{\TitleOption}{\FamilyOption{title}}
  pagenumber (opt.)
                         85 \newcounter{titlepage}\setcounter{titlepage}{\@ne}
                         86 \DefineFamilyKey{title}{pagenumber}{%
                         87 \setcounter{titlepage}{#1}\FamilyKeyStateProcessed
                         88 }
   \titlepagestyle
   pagestyle (opt.) 89 \providecommand*{\titlepagestyle}{}
                         90 \renewcommand*{\titlepagestyle}{empty}
                         91 \DefineFamilyKey{title}{pagestyle}{%
                         92 \renewcommand*{\titlepagestyle}{#1}\FamilyKeyStateProcessed
                         93 }
     \if@resonecol
                         94 \ifcsname @restonecolfalse\endcsname
                         95 \expandafter\@gobble
                         96 \else
                         97 \expandafter\@firstofone
                         98 \text{ } \text{ } 1599 {\newif\if@restonecol}
   titlepage (env.)
                        100 \scr@ifundefinedorrelax{titlepage}{\def\titlepage{}}{}
                        101 \scr@ifundefinedorrelax{endtitlepage}{\def\endtitlepage{}}{}
                        102 \providecommand*{\maketitle}[1][]{}
         \inittitle
Set of commands, that define a title style:
      \makepretitle
103 \newcommand*{\tp@undefinedtitle}[1]{%
\mathcal{L} makepretitleback 104\makemaintitle
105 }
\makemaintitleback
106 \newcommand*{\inittitle}{}
    \makeposttitle 107 \ne \text{\\\makekip-1.5pt \text{``makepretitle}}{\tpt \text{``up''} \text{``up''} \text{\makeposttitleback ^{108} \newcommand*{\makepretitleback}{\tp@undefinedtitle{back of pre}}
         \exittitle ^{109} \newcommand*{\makemaintitle}{\tp@undefinedtitle{main}}
\tp@undefinedtitle 110 \newcommand*{\makemaintitleback}{\tp@undefinedtitle{back of main}}
                             104 \PackageInfo{uni-titlepage}{leaving not defined #1-title page empty}%
                        111 \newcommand*{\makeposttitle}{\tp@undefinedtitle{post}}
                        112 \newcommand*{\makeposttitleback}{\tp@undefinedtitle{back of post}}
                        113 \newcommand*{\exittitle}{}
```
\inittitlestyle Will be called before loading a title style:

```
114 \newcommand*{\inittitlestyle}{%
115 \renewenvironment{titlepage}[1][]{%
116 \TitleOptions{##1}%
117 \clearpage
118 \if@twocolumn
119 \@restonecoltrue\onecolumn
120 \qquad \text{leless}121 \@restonecolfalse
122 \fi
123 \ifx\titlepagestyle\@empty\else\thispagestyle{\titlepagestyle}\fi
124 \if@twoside% im einseitigen Satz ist mir alles egal
125 \ifodd\value{page}% aktuelle Seite ist ungerade
Current page number is odd . . .
126 \ifodd\value{titlepage}%
127 \else
... wanted page number is even: put in empty page.
128 \null\newpage
129 \setminusfi
130 \qquad \text{leless}Current page number is even . . .
131 \ifodd\value{titlepage}%
... wanted page number is off: put in empty page.
132 \null\newpage % Leerseite
133 \qquad \qquad \int f134 \overrightarrow{fi}135 \fi
136 \setcounter{page}{\value{titlepage}}%
137 \ifx\titlepagestyle\@empty\else\thispagestyle{\titlepagestyle}\fi
138 }{%
139 \if@restonecol\twocolumn \else \newpage\fi
140 \stepcounter{titlepage}%
141 }%
142
143 \renewcommand*{\maketitle}[1][]{%
144 \begingroup
145 \TitleOptions{##1}%
146 \inittitle
147 \makepretitle\if@twoside\makepretitleback\fi
148 \makemaintitle\if@twoside\makemaintitleback\fi
149 \makeposttitle\if@twoside\makeposttitleback\fi
150 \exittitle
151 \endgroup
152 }%
153
154 \renewcommand*{\inittitle}{}%
155 \renewcommand*{\makepretitle}{\tp@undefinedtitle{pre}}%
156 \renewcommand*{\makepretitleback}{\tp@undefinedtitle{back of pre}}%
157 \renewcommand*{\makemaintitle}{\tp@undefinedtitle{main}}%
158 \renewcommand*{\makemaintitleback}{\tp@undefinedtitle{back of main}}%
159 \renewcommand*{\makeposttitle}{\tp@undefinedtitle{post}}%
```

```
160 \renewcommand*{\makeposttitleback}{\tp@undefinedtitle{back of post}}%
161 \renewcommand*{\exittitle}{}%
162 }
163 \inittitlestyle
```
\titlebox New environment for full page titles (with respect to BCOR or Gm@bindingoffset \fullsizetitle if defined)

```
164 \newsavebox\titlebox
165 \newenvironment{fullsizetitle}[1][]{%
166 \TitleOptions{#1}%
167 \begin{lrbox}{\titlebox}
168 \hsize\paperwidth
169 \scr@ifundefinedorrelax{ta@bcor}{%
170 \scr@ifundefinedorrelax{Gm@bindingoffset}{}{%
171 \advanve\hsize-\Gm@bindingoffset}%
172 }{%
173 \advance\hsize-\ta@bcor
174 \scr@ifundefinedorrelax{Gm@bindingoffset}{}{%
175 \ifdim \Gm@bindingoffset=\ta@bcor\else
176 \PackageWarning{uni-titlepage}{Ignorring geometry's binding
177 correction, \MessageBreak
178 using typearea's binding correction.\MessageBreak
179 If you're using geometry and typearea,\MessageBreak
180 you should set both options to the same value,\MessageBreak
181 e.g. \string\KOMAoptions{BCOR=\the\ta@bcor}\MessageBreak
182 \space\space\space\space\space\space\space\space\space\space\space\space\space
183 \string\geometry{bindingoffset=\the\ta@bcor}\MessageBreak
184 to make uni-titlepage use this value%
185 }%
186 \qquad \qquad \Delta187 }%
188 }%
189 \vsize\paperheight
190 \linewidth\hsize
191 \columnwidth\hsize
192 \textwidth\hsize
193 \textheight\vsize
194 \noindent\minipage{\hsize}
195 }{%
196 \endminipage
197 \end{lrbox}
198 \begin{titlepage}%
199 \vspace*{-1in}\vskip-\topmargin\vskip-\headheight\vskip-\headsep
200 \vskip-\topskip
201 \raggedright
202 \leavevmode
203 \hskip-1in
204 \ifodd\c@page
205 \hskip-\oddsidemargin
206 \scr@ifundefinedorrelax{ta@bcor}{%
207 \scr@ifundefinedorrelax{Gm@bindingoffset}{}{%
208 \hskip\Gm@bindingoffset}%
209 }{\hskip\ta@bcor}%
210 \text{ kg}
```

```
211 \hskip-\evensidemargin
                       212 \setminusfi
                       213 \vbox to\z@{\hsize\z@
                        214 \vskip-\baselineskip
                        215 \makebox[0pt][l]{\usebox\titlebox}%
                        216 \forallss
                        217 }%
                       218 \end{titlepage}
                       219 }
 \DefineSimpleTitleKey
Define title page "variables":
\DefineReplaceTitleKey
    \tp@replacewarning
            \tp@dokeys
                       220 \newcommand*{\tp@replacewarning}[2]{%
                       221 \PackageWarning{uni-titlepage}{%
                       222 Using '#2' instead of '#1',\MessageBreak
                        223 because '#1' not defined%
                       224 }%
                       225 }
                       226 \newcommand*{\tp@dokeys}{}
                       227 \newcommand*{\DefineSimpleTitleKey}[2][.\@currname.\@currext]{%
                        228 \l@addto@macro\tp@dokeys{\do{#2}}%
                        229 \expandafter\newcommand\expandafter*\csname @#2\endcsname{}%
                        230 \expandafter\newcommand\expandafter*\csname #2\endcsname[1]{%
                        231 \expandafter\gdef\csname @#2\endcsname{##1}}%
                        232 \DefineFamilyKey[{#1}]{title}{#2}{%
                        233 \csname #2\endcsname{##1}%
                        234 \FamilyKeyStateProcessed
                        235 }%
                        236 }
                        237 \newcommand*{\DefineReplaceTitleKey}[3][.\@currname.\@currext]{%
                        238 \DefineFamilyKey[{#1}]{title}{#2}{%
                        239 \tp@replacewarning{#2}{#3}%
                        240 \FamilyOptions{title}{#3=##1}%
                        241 }%
                        242 }
            \titlehead
           \@titlehead
       titlehead (opt.)
                       243 \providecommand*{\@titlehead}{}
                       244 \providecommand{\titlehead}[1]{\gdef\@titlehead{#1}}
                        245 \DefineFamilyKey{title}{titlehead}{\titlehead{#1}\FamilyKeyStateProcessed}
             \homepage
            \@homepage
        homepage (opt.)
                        246 \providecommand*{\@homepage}{}
                        247 \providecommand{\homepage}[1]{\gdef\@homepage{#1}}
                        248 \DefineFamilyKey{title}{homepage}{\homepage{#1}\FamilyKeyStateProcessed}
                \title
               \@title
           title (opt.)
                        249 \let\@title\relax\let\title\relax\DefineSimpleTitleKey{title}
               \author
              \@author
          author (opt.)
                       250 \let\@author\relax\let\author\relax\DefineSimpleTitleKey{author}
```

```
\date
         \@date
      date (opt.)
                 251 \let\@date\relax\let\date\relax\DefineSimpleTitleKey{date}
      \duration
     \@duration
252 \DefineSimpleTitleKey{duration}
 duration (opt.)
        \course
       \@course
    course (opt.)
                 253 \DefineSimpleTitleKey{course}
       \company
      \@company
   company (opt.)
                 254 \DefineSimpleTitleKey{company}
      \subtitle
     \@subtitle
 subtitle (opt.)
                 255 \let\@subtitle\relax\let\subtitle\relax\DefineSimpleTitleKey{subtitle}
    \university
   \@university
university (opt.)
                 256 \DefineSimpleTitleKey{university}
       \faculty
      \@faculty
   faculty (opt.)
                 257 \DefineSimpleTitleKey{faculty}
         \chair
        \@chair
258 \DefineSimpleTitleKey{chair}
     chair (opt.)
     \professor
    \@professor
professor (opt.)
                 259 \DefineSimpleTitleKey{professor}
       \subject
      \@subject
260 \providecommand*{\@subject}{}
   subject (\textit{opt.})261 \providecommand*{\subject}[1]{\gdef\@subject{#1}}
                 262 \l@addto@macro\tp@dokeys{\do{subject}}%
                 263 \DefineFamilyKey{title}{subject}{%
                 264 \Ifstr{#1}{project}{\subject{\projectpapername}}{%
                 265 \Ifstr{#1}{seminar}{\subject{\seminarpapername}}{%
                 266 \Ifstr{#1}{studentresearch}{\subject{\studentresearchname}}{%<br>267 \Ifstr{#1}{diploma}{\subject{\diplomathesisname}}{%
                             267 \Ifstr{#1}{diploma}{\subject{\diplomathesisname}}{%
                 268 \listr{#1}{degree}{\subject{\degreethesisname}}{%
                 269 \listr{#1}{master}{\subject{\masterthesisname}}{%
                 270 \Ifstr{#1}{bachelor}{\subject{\bachelorthesisname}}{%
                 271 \text{subject} \{ \#1 \}%
                 272 }%
                 273 }%
                 \frac{274}{275} }%
                 275
                 276 }%
                 277 }%
                 278 }%
                 279 \FamilyKeyStateProcessed
                 280 }
```
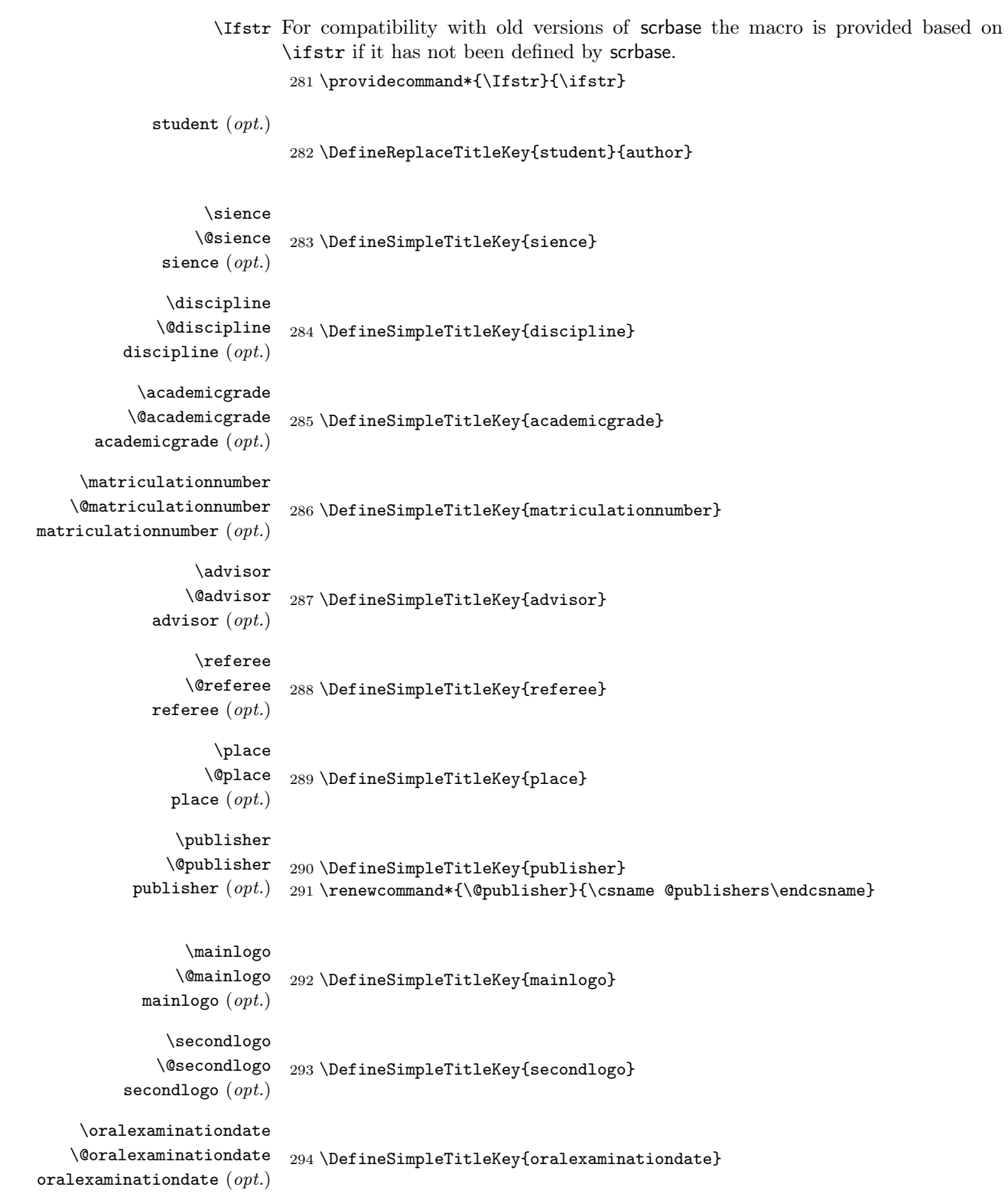

```
\dedication
              \@dedication 295\providecommand*{\@dedication}{}
          \texttt{depth}( \texttt{d}- \texttt{d} \texttt{d} \texttt{297 \DefineFamilyKey{title}{dedication}{\dedication{#1}\FamilyKeyStateProcessed}
         \usetitleelement
Users cannot simply use, e.g., \@title, \@mainlogo etc. So we need a command
 \@usetitleelement@error
to get them:
                              298 \newcommand*{\usetitleelement}[1]{%
                              299 \scr@ifundefinedorrelax{#1}{%
                              300 \@usetitleelement@error{#1}%
                              301 }{%
                              302 \scr@ifundefinedorrelax{@#1}{%
                              303 \@usetitleelement@error{#1}%
                              304 }{%
                              305 \@nameuse{@#1}%
                              306 }%
                             307 }%
                             308 }
                             309 \newcommand*{\@usetitleelement@error}[1]{%
                             310 \PackageError{uni-titlepage}{'#1' isn't a title element}{%
                             311 You should use \string\usetitleelement\space for title elements
                             312 only!\MessageBreak
                             313 If you'll continue, command will be ignored.}%
                             314 }
\usenonemptytitleelement Sometimes we want to use a title element that must not be empty.
                              315 \newcommand*{\usenonemptytitleelement}[1]{%
                              316 \expandafter\ifx\csname @#1\endcsname\@empty
                              317 \PackageError{uni-titlepage}{empty title element '#1'}{%
                              318 Title element '#1' is empty but mandatory for the used title page
                              319 style.\MessageBreak
                              320 So it must not be empty.\MessageBreak
                             321 Please see the manual for more information about assigning
                             322 values to\MessageBreak
                             323 main title elements via options or commands.\MessageBreak
                             324 If you'll continue, a \string\strut\space will be used.}%
                             325 \strut
                             326 \else
                             327 \usetitleelement{#1}%
                             328 \fi
                             329 }
                                Some variables use their own configurable font:
      titlepagefont (opt.)
          \@titlepagefont 330 \scr@ifundefinedorrelax{newkomafont}{%
                              331 \newcommand*{\@titlepagefont}{}%
                             332 }{%
                             333 \newkomafont{titlepage}{}%
                             334 }
                             335 \DefineFamilyKey{title}{titlepagefont}{%
                             336 \renewcommand*{\@titlepagefont}{#1}%
```

```
337 \FamilyKeyStateProcessed
                               338 }
          subjectfont (opt.)
              \subject@font 339 \providecommand*{\subject@font}{\bfseries}
                                340 \DefineFamilyKey{title}{subjectfont}{%
                               341 \renewcommand*{\subject@font}{#1}%
                               342 \FamilyKeyStateProcessed
                               343 }
            titlefont (opt.)
                \label{thm:main} \verb|title@font _344 \textverb|y|-344 \textverb|y|+1}+ \verb|t1@font _344 \textverb|y|+1}+ \verb|t2@font _344 \textverb|y|+1}+ \verb|t3@font _344 \textverb|y|+1}+ \verb|t4@font _344 \textverb|y|+1}+ \verb|t5@font _344 \textverb|y|+1}+ \verb|t6@font _344 \textverb|y|+1}+ \verb|t5@font _344 \textverb|y|+1}+ \verb|t6@font _344 \textverb|y|+1}+ \verb|t6@font _344 \textverb345 \DefineFamilyKey{title}{titlefont}{%
                               346 \renewcommand*{\titlefont}{#1}%
                               347 \FamilyKeyStateProcessed
                                348 }
         subtitlefont (\text{opt.})\@subtitlefont 349 \providecommand*{\@subtitlefont}{\bfseries}
                                350 \DefineFamilyKey{title}{subtitlefont}{%
                               351 \renewcommand*{\@subtitlefont}{#1}%
                               352 \FamilyKeyStateProcessed
                               353 }
           \TitlePageStyle Load a title page style from file
                                354 \newcommand*{\TitlePageStyle}[2][]{%
                                355 \IfFileExists{title-#2.def}{%
                                356 \begingroup
                                357 \edef\@tempa{\endgroup
                                358 \noexpand\inittitlestyle
                                359 \noexpand\makeatletter
                                360 \noexpand\input{title-#2.def}%
                                361<br>362<br>\}<br>\}<br>\}362363 \@tempa
                                364 \TitleOptions{#1}%
                                365 }{%
                                366 \PackageError{uni-titlepage}{No title definition for '#2' found}{%
                                367 You've tried to set title page style '#2', but no title page
                                368 style definition file\MessageBreak
                                369 'title-#2.def' may be found%
                                370 }%
                               371 }
                               372 }
\NowButAfterBeginDocument Nice shortcut:
                                373 \newcommand*{\NowButAfterBeginDocument}{%
                                374 \if@atdocument
                               375 \expandafter\@firstofone
                                376 \else
                                377 \expandafter\AtBeginDocument
                                378 \fi
                               379 }
```
380 \DeclareOption\*{\expandafter\TitlePageStyle\expandafter{\CurrentOption}} 381 \FamilyProcessOptions\*\relax

\chairmanname Language dependent terms:

```
\projectpapername
        \seminarpapername
383 \providecommand*{\projectpapername}{Project Paper}
      \studentreserchname
384 \providecommand*{\seminarpapername}{Seminar Paper}
       \diplomathesisname 385 \providecommand*{\studentresearchname}{Student Research Project}
        \degreethesisname
386 \providecommand*{\diplomathesisname}{Diploma Thesis}
        \masterthesisname
      \bachelorthesisname
        \presentedbyname
             \advisorname
                \thename
               \ofthename 393 \providecommand*{\ofthename}{of the}
                \fromname 394 \providecommand*{\fromname}{from}
           \fromplacename
395 \providecommand*{\fromplacename}{from}
         \malerefereename
396 \providecommand*{\refereename}{Referee}
       \femalerefereename
 \ordinalmalerefereename
\ordinalfemalerefereename
            \refereename
\oralexaminationdatename
                \ordinal
             \maleordinal
           \femaleordinal 405 \providecommand*{\coursename}{Course}
              \indatename 406 \providecommand*{\companyname}{Training Company}
                          382 \providecommand*{\chairmanname}{Chairman}
                          387 \providecommand*{\degreethesisname}{Degree Thesis}
                          388 \providecommand*{\masterthesisname}{Master Thesis}
                           389 \providecommand*{\bachelorthesisname}{Bachelor Thesis}
                           390 \providecommand*{\presentedbyname}{presented by}
                          391 \providecommand*{\advisorname}{Advisor}
                          392 \providecommand*{\thename}{}
                          397 \providecommand*{\femalerefereename}{\refereename}
                          398 \providecommand*{\malerefereename}{\refereename}
                          399 \providecommand*{\ordinalmalerefereename}{\englishordinalmalerefereename}
                          400 \providecommand*{\ordinalfemalerefereename}{\englishordinalfemalerefereename}
                           401 \providecommand*{\oralexaminationdatename}{Date of Oral Examination}
                          402 \providecommand*{\atthename}{at}
                           403 \providecommand*{\durationname}{Processing Time}
                           404 \providecommand*{\matriculationnumbername}{Matriculationnumber}
                           407 \providecommand*{\examinationname}{Examination}
                           408 \providecommand*{\examinationdatename}{Date of Examination}
                           409 \newcommand*{\ordinal}{\englishordinal}
                           410 \newcommand*{\femaleordinal}{\ordinal}
                           411\newcommand*{\maleordinal}{\ordinal}
                           412 \providecommand*{\indatename}{in}
                           413 \providecaptionname{american,australian,british,canadian,%
                           414 english,newzealand,UKenglish,USenglish}{\chairmanname}{Chairmain}%
                           415 \providecaptionname{american,australian,british,canadian,%
                           416 english,newzealand,UKenglish,USenglish}{\projectpapername}{Project Paper}%
                           417 \providecaptionname{american,australian,british,canadian,%
                           418 english,newzealand,UKenglish,USenglish}{\seminarpapername}{Seminar Paper}%
                           419 \providecaptionname{american,australian,british,canadian,%
                           420 english,newzealand,UKenglish,USenglish}{\studentresearchname}{Student
                           421 Research Project}%
                           422 \providecaptionname{american,australian,british,canadian,%
                           423 english,newzealand,UKenglish,USenglish}{\diplomathesisname}{Diploma Thesis}%
                           424 \providecaptionname{american,australian,british,canadian,%
                           425 english,newzealand,UKenglish,USenglish}{\degreethesisname}{Degree Thesis}%
                           426 \providecaptionname{american,australian,british,canadian,%
                           427 english,newzealand,UKenglish,USenglish}{\masterthesisname}{Master Thesis}%
                           428 \providecaptionname{american,australian,british,canadian,%
                           429 english,newzealand,UKenglish,USenglish}{\bachelorthesisname}{Bachelor
                           430 Thesis}%
                           431 \providecaptionname{american,australian,british,canadian,%
```

```
432 english,newzealand,UKenglish,USenglish}{\ordinal}{\englishordinal}%
433 \providecaptionname{american,australian,british,canadian,%
434 english,newzealand,UKenglish,USenglish}{\presentedbyname}{presented by}%
435 \providecaptionname{american,australian,british,canadian,%
436 english,newzealand,UKenglish,USenglish}{\advisorname}{Advisor}%
437 \providecaptionname{american,australian,british,canadian,%
438 english,newzealand,UKenglish,USenglish}{\thename}{}%
439 \providecaptionname{american,australian,british,canadian,%
440 english,newzealand,UKenglish,USenglish}{\ofthename}{of the}%
441 \providecaptionname{american,australian,british,canadian,%
442 english,newzealand,UKenglish,USenglish}{\fromname}{from}%
443 \providecaptionname{american,australian,british,canadian,%
444 english,newzealand,UKenglish,USenglish}{\fromplacename}{from}%
445 \providecaptionname{american,australian,british,canadian,%
446 english,newzealand,UKenglish,USenglish}{\refereename}{Referee}%
447 \providecaptionname{american,australian,british,canadian,%
448 english,newzealand,UKenglish,USenglish}{\ordinalmalerefereename}{%
449 \englishordinalmalerefereename}%
450 \providecaptionname{american,australian,british,canadian,%
451 english,newzealand,UKenglish,USenglish}{\ordinalfemalerefereename}{%
452 \englishordinalfemalerefereename}%
453 \providecaptionname{american,australian,british,canadian,%
454 english,newzealand,UKenglish,USenglish}{\oralexaminationdatename}{Date of
455 Oral Examination}%
456 \providecaptionname{american,australian,british,canadian,%
457 english,newzealand,UKenglish,USenglish}{\durationname}{Processing Time}%
458 \providecaptionname{american,australian,british,canadian,%
459 english,newzealand,UKenglish,USenglish}{\matriculationnumbername}{Matriculationnumber}%
460 \providecaptionname{american,australian,british,canadian,%
461 english,newzealand,UKenglish,USenglish}{\coursename}{Course}%
462 \providecaptionname{american,australian,british,canadian,%
463 english,newzealand,UKenglish,USenglish}{\companyname}{Training Company}%
464 \providecaptionname{american,australian,british,canadian,%
465 english,newzealand,UKenglish,USenglish}{\examinationname}{Examination}%
466 \providecaptionname{american,australian,british,canadian,%
467 english,newzealand,UKenglish,USenglish}{\examinationdatename}{Date of
468 Examination}%
469 \providecaptionname{american,australian,british,canadian,%
470 english,newzealand,UKenglish,USenglish}{\indatename}{in}%
471 \providecaptionname{german,ngerman,austrian,naustrian,%
472 swissgerman,nswissgerman}{\chairmanname}{Dekan/Dekanin}%
473 \providecaptionname{german,ngerman,austrian,naustrian,%
474 swissgerman,nswissgerman}{\projectpapername}{Projektarbeit}%
475 \pmod{\ell} and \text{german}, \text{ngerman}, \text{austrian}, \text{naustrian}, \text{a}476 swissgerman,nswissgerman}{\seminarpapername}{Seminararbeit}%
477 \providecaptionname{german,ngerman,austrian,naustrian,%
478 swissgerman,nswissgerman}{\studentresearchname}{Studienarbeit}%
479 \providecaptionname{german,ngerman,austrian,naustrian,%
480 swissgerman,nswissgerman}{\diplomathesisname}{Diplomarbeit}%
481 \providecaptionname{german,ngerman,austrian,naustrian,%
482 swissgerman,nswissgerman}{\degreethesisname}{Dissertation}%
483 \providecaptionname{german,ngerman,austrian,naustrian,%
484 swissgerman,nswissgerman}{\masterthesisname}{Master-Arbeit}%
485 \providecaptionname{german,ngerman,austrian,naustrian,%
```

```
486 swissgerman,nswissgerman}{\bachelorthesisname}{Bachelor-Arbeit}%
487 \providecaptionname{german,ngerman,austrian,naustrian,%
488 swissgerman,nswissgerman}{\ordinal}{\germanordinal}%
489 \providecaptionname{german,ngerman,austrian,naustrian,%
490 swissgerman,nswissgerman}{\femaleordinal}{\germanfemaleordinal}%
491 \providecaptionname{german,ngerman,austrian,naustrian,%
492 swissgerman,nswissgerman}{\maleordinal}{\germanmaleordinal}%
493 \providecaptionname{german,ngerman,austrian,naustrian,%
494 swissgerman,nswissgerman}{\presentedbyname}{eingereicht von}%
495 \providecaptionname{german,ngerman,austrian,naustrian,%
496 swissgerman,nswissgerman}{\advisorname}{Betreuer}%
497\providecaptionname{german,ngerman,austrian,naustrian,%
498 swissgerman,nswissgerman}{\thename}{den}%
499 \providecaptionname{german,ngerman,austrian,naustrian,%
500 swissgerman,nswissgerman}{\ofthename}{der}%
501 \providecaptionname{german,ngerman,austrian,naustrian,%
502 swissgerman,nswissgerman}{\fromname}{von}%
503 \providecaptionname{german,ngerman,austrian,naustrian,%
504 swissgerman,nswissgerman}{\fromplacename}{aus}%
505 \providecaptionname{german,ngerman,austrian,naustrian,%
506 swissgerman,nswissgerman}{\refereename}{Gutachter}%
507 \providecaptionname{german,ngerman,austrian,naustrian,%
508 swissgerman,nswissgerman}{\ordinalmalerefereename}{%
509 \germanordinalmalerefereename}%
510 \providecaptionname{german,ngerman,austrian,naustrian,%
511 swissgerman,nswissgerman}{\ordinalfemalerefereename}{%
512 \germanordinalfemalerefereename}%
513 \providecaptionname{german,ngerman,austrian,naustrian,%
514 swissgerman,nswissgerman}{\femalerefereename}{Gutachterin}%
515 \providecaptionname{german,ngerman,austrian,naustrian,%
516 swissgerman,nswissgerman}{\oralexaminationdatename}{Datum der m\"undlichen
517 Pr\ufung}%
518 \providecaptionname{german,ngerman,austrian,naustrian,%
519 swissgerman,nswissgerman}{\durationname}{Bearbeitungszeitraum}%
520 \providecaptionname{german,ngerman,austrian,naustrian,%
521 swissgerman,nswissgerman}{\matriculationnumbername}{Matrikelnummer}%
522 \providecaptionname{german,ngerman,austrian,naustrian,%
523 swissgerman,nswissgerman}{\coursename}{Kurs}%
524 \providecaptionname{german,ngerman,austrian,naustrian,%
525 swissgerman,nswissgerman}{\companyname}{Ausbildungsfirma}%
526 \providecaptionname{german,ngerman,austrian,naustrian,%
527 swissgerman,nswissgerman}{\examinationname}{Pr\"ufung}%
528 \providecaptionname{german,ngerman,austrian,naustrian,%
529 swissgerman,nswissgerman}{\examinationdatename}{Tag der Pr\"ufung}%
530 \providecaptionname{german,ngerman,austrian,naustrian,%
531 swissgerman,nswissgerman}{\indatename}{im}%
```
\englishordinalmalerefereename

532 \newcommand\*{\englishordinalmalerefereename}[1]{% 533 \englishordinal{#1} \refereename% 534 }

\englishordinalfemalerefereename
```
535 \newcommand*{\englishordinalfemalerefereename}[1]{%
536 \englishordinalmalereferename{#1}%
537 }
```
#### <span id="page-36-32"></span>\germanordinalmalerefereename

```
538 \newcommand*{\germanordinalmalerefereename}[1]{%
539 \ifnum #1<\@ne
540 \PackageError{uni-titlepage}{Ordinal of '#1' not defined}{%
541 This package does only define German ordinal names for referees from 1}%
542 \else
543 \ifcase #1\or Erstgutachter\or Zweitgutachter\or Drittgutachter%
544 \or Viertgutachter\else
545 \PackageError{uni-titlepage}{Ordinal of '#1' not defined}{%
546 This package does only define German ordinal names for referees up
547 to 4}%
548 \fi
549 \fi
550 }
```
## <span id="page-36-29"></span>\germanordinalfemalerefereename

<span id="page-36-19"></span><span id="page-36-12"></span><span id="page-36-11"></span>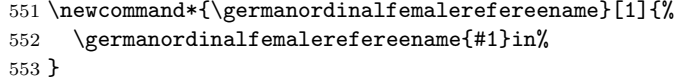

#### <span id="page-36-30"></span>\germanordinalmalecorrectorname

<span id="page-36-26"></span><span id="page-36-25"></span><span id="page-36-20"></span><span id="page-36-16"></span><span id="page-36-6"></span><span id="page-36-5"></span><span id="page-36-1"></span>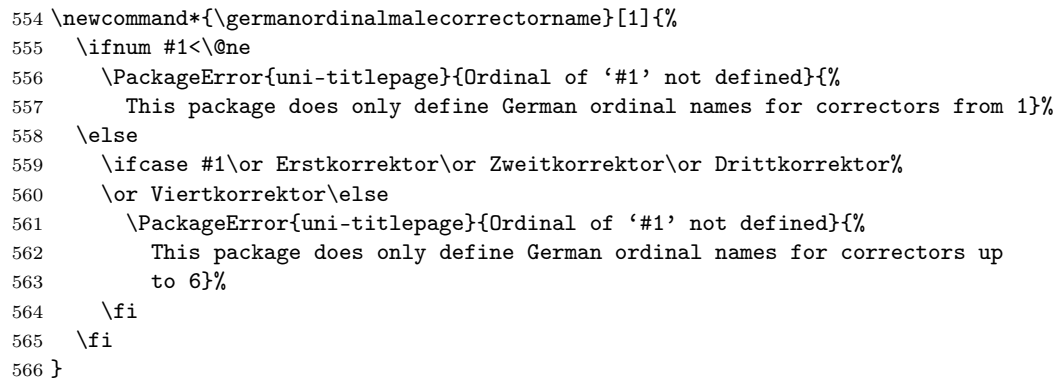

#### <span id="page-36-28"></span> $r$ manordinalfemalecorrectorname

<span id="page-36-31"></span><span id="page-36-21"></span><span id="page-36-14"></span><span id="page-36-13"></span>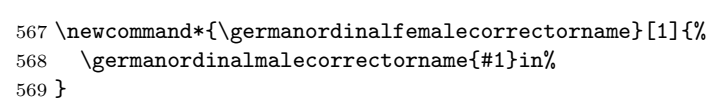

## <span id="page-36-27"></span>\englishordinal

<span id="page-36-22"></span><span id="page-36-10"></span><span id="page-36-8"></span><span id="page-36-7"></span><span id="page-36-2"></span>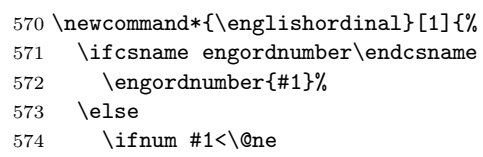

```
575 \PackageError{uni-titlepage}{Ordinal of '#1' not defined}{%
                      576 This package does only define English ordinals from 1}%
                      577 \leq \leq \leq \leq \leq \leq \leq \leq \leq \leq \leq \leq \leq \leq \leq \leq \leq \leq \leq \leq \leq \leq \leq \leq \leq \leq \leq \leq \leq \leq \leq \leq \leq \leq \leq \leq578 \ifcase #1\or 1st\or 2nd\or 3rd\or 4th\or 5th\or 6th\or 7th\or 8th\or
                      579 9th\or 10th\else
                      580 \PackageError{uni-titlepage}{Ordinal of '#1' not defined}{%
                      581 This package does only define English ordinals from 1 to
                      582 10.\MessageBreak
                      583 You may load package 'engord' to improve support of english
                      584 ordinals}%
                      585 \fi
                      586 \{f_i\}587 \fi
                      588 }
      \germanordinal
  \germanmaleordinal
\germanfemaleordinal
                      589 \newcommand*{\germanordinal}[1]{%
                      590 \ifnum #1<\@ne
                      591 \PackageError{uni-titlepage}{Ordinal of '#1' not defined}{%
                      592 This package does only define german ordinals from 1}%
                      593 \else
                      594 + 1.%
                      595 \fi
                      596 }
                      597 \newcommand*{\germanmaleordinal}[1]{%
                      598 \ifcase #1
                      599 \PackageError{uni-titlepage}{Male ordinal of '#1' not defined}{%
                      600 This package does only define german male ordinals from 1}%
                      601 \or Erster\or Zweiter\or Dritter\or Vierter\or F\"unfter\or Sechster%
                      602 \or Siebter\or Achter\or Neunter\or Zehnter\else
                      603 \PackageError{uni-titlepage}{Male ordinal of '#1' not defined}{%
                      604 This package does only define german male ordinals up to 10}%
                      605 \fi
                      606 }
                      607 \newcommand*{\germanfemaleordinal}[1]{%
                      608 \ifcase #1
                      609 \PackageError{uni-titlepage}{Female ordinal of '#1' not defined}{%
                      610 This package does only define german female ordinals from 1}%
                      611 \or Erste\or Zweite\or Dritte\or Vierte\or F\"unfte\or Sechste%
                      612 \or Siebte\or Achte\or Neunte\or Zehnte\else
                      613 \PackageError{uni-titlepage}{Female ordinal of '#1' not defined}{%
                      614 This package does only define german female ordinals up to 10}%
                      615 \fi
                      616 }
```
# <span id="page-37-31"></span><span id="page-37-30"></span><span id="page-37-29"></span><span id="page-37-28"></span><span id="page-37-24"></span><span id="page-37-23"></span><span id="page-37-20"></span><span id="page-37-19"></span><span id="page-37-16"></span><span id="page-37-15"></span><span id="page-37-14"></span><span id="page-37-10"></span><span id="page-37-9"></span><span id="page-37-1"></span><span id="page-37-0"></span>4.3 The titlepage Drivers

```
617 \begingroup
618 \def\PackageNotLoadedError#1{%
619 \GenericError{%
620 (#1)\@spaces\@spaces\@spaces\@spaces
621 }{%
622 File '#1' Error: package 'uni-titlepage' hasn't been loaded%
```

```
623 }{%
624 This definition file was made to be loaded by package
625 'uni-titlepage'.\MessageBreak
626 You may not use it without package 'uni-titlepage'!\MessageBreak
627 See the documentation of package 'uni-titlepage' for explanation.%
628 }%
629 }%
630 \ifx\csname uni-titlepage.sty@vers\endcsname\relax
631 \PackageNotLoadedError{%
632 ⟨DHBW⟩ title-DHBW.def%
633 ⟨KOMAScript⟩ title-KOMAScript.def%
634 ⟨TU-DD⟩ title-TU-DD.def%
635 ⟨TU-HH⟩ title-TU-HH.def%
636 \langleMarkus \& 1\rangle title-Markus-1.def%
637 \langleMarkus \& 2 \rangle title-Markus-2.def%
638 ⟨Spacer⟩ title-Spacer.def%
639 ⟨KIT⟩ title-KIT.def%
640 ⟨JT-Aufsaetze⟩ title-JT-Aufsaetze.def%
641 ⟨JT-Geschichte⟩ title-JT-Geschichte.def%
642 ⟨JT-Typography⟩ title-JT-Typography.def%
643 ⟨WWUM⟩ title-WWUM.def%
644 ⟨UKoLA⟩ title-UKoLa.def%
645 }%
646 \overline{f}647 \endgroup
```
<span id="page-38-5"></span><span id="page-38-2"></span><span id="page-38-1"></span>Each style corresponds with an own member. Nevertheless most styles will not have options in their own, because string options should be global to make change of style very easy.

```
648 \DefineFamilyMember[%
                    649 ⟨DHBW⟩ DHBW%
                    650 ⟨KOMAScript⟩ KOMAScript%
                    651 ⟨TU-DD⟩ TU-DD%
                    652 ⟨TU-HH⟩ TU-HH%
                    653 \langleMarkus \& 1 \rangle Markus-1%
                    654 \langle Markus \& 2 \rangle Markus-2%
                    655 ⟨Spacer⟩ Spacer%
                    656 ⟨KIT⟩ KIT%
                    657 ⟨JT-Aufsaetze⟩ JT-Aufsaetze%
                    658 ⟨JT-Geschichte⟩ JT-Geschichte%
                    659 ⟨JT-Typography⟩ JT-Typography%
                    660 ⟨WWUM⟩ WWUM%
                    661 ⟨UKoLa⟩ UKoLa%
                    662 ]{title}
                      Nevertheless some styles have their own switches:
blackborder (opt.) Trauerrand at style TU-DD:
                    663 ⟨TU-DD⟩\FamilyBoolKey[TU-DD]{title}{blackborder}{blackborder}
      final (opt.) Style TU-HH distinguishes between drafts and final thesis.
                    664 ⟨TU-HH⟩\FamilyBoolKey[TU-HH]{title}{final}{final}
  rulewidth (opt.) Some styles have some variable rules at the title:
\title@rulewidth
    rulesep (opt.)
  \title@rulesep
                   665 ⟨∗Spacer | JT-Aufsaetze | JT-Geschichte | Markus & 2⟩
```

```
666 \providecommand*{\title@rulewidth}{%
                                667 \langleSpacer | Markus \& 2 0pt%
                                668 ⟨JT-Aufsaetze | JT-Geschichte⟩ .25\textwidth
                                669 }
                                670 \providecommand*{\title@rulesep}{%
                                671 ⟨Spacer | Markus & 2⟩ \ifdim \title@rulewidth>\z@ 10pt\else \z@\fi
                                672 ⟨JT-Aufsaetze | JT-Geschichte⟩ 1.5pt%
                                673 }
                                674 \DefineFamilyKey[%
                                675 \langleMarkus \& 2 \rangle Markus-2%
                                676 ⟨JT-Aufsaetze⟩ JT-Aufsaetze%
                                677 ⟨JT-Geschichte⟩ JT-Geschichte%
                                678 ⟨Spacer⟩ Spacer%
                                679 ]{title}{rulewidth}{%
                                680 \gdef\title@rulewidth{\dimexpr #1\relax}%
                                681 \FamilyKeyStateProcessed
                                682 }
                                683 \DefineFamilyKey[%
                                684 \langleMarkus \& 2 \rangle Markus-2%
                                685 ⟨JT-Aufsaetze⟩ JT-Aufsaetze%
                                686 ⟨JT-Geschichte⟩ JT-Geschichte%
                                687 ⟨Spacer⟩ Spacer%
                                688 ]{title}{rulesep}{%
                                689 \gdef\title@rulesep{\dimexpr #1\relax}%
                                690 \FamilyKeyStateProcessed
                                691 }
                                692 ⟨/Spacer | JT-Aufsaetze | JT-Geschichte | Markus & 2⟩
                                  An some has their own terms:
\presentationinformationUKoLA
\presentationinformationWWUM
\presentationinformationTUHH
\presentationinformationDHBW
 \presentationinformationKIT
                                693 % \changes{v1.0}{2022/03/22}{using \cs{usenonemptytitleelement}}
                                694 ⟨∗UKoLa⟩
                                695 \providecommand*{\presentationinformationUKoLa}{%
                                696 to optain the degree\\
                                697 \usenonemptytitleelement{academicgrade}\\
                                698 of \usenonemptytitleelement{discipline}\\
                                699 }
                                700 \providecaptionname{american,australian,british,canadian,%
                                701 english,newzealand,UKenglish,USenglish}{\presentationinformationUKoLa}{%
                                702 to optain the degree\\
                                703 \usenonemptytitleelement{academicgrade}\\
                                704 of \usenonemptytitleelement{discipline}\\
                                705 }%
                                706 \providecaptionname{german,ngerman,austrian,naustrian,%
                                707 swissgerman,nswissgerman}{\presentationinformationUKoLa}{%
                                708 zur Erlangung des Grades eines\\
                                709 \usenonemptytitleelement{academicgrade}\\
                                710 im Studiengang \usenonemptytitleelement{discipline}\\
                                711 }%
                                712 ⟨/UKoLa⟩
                                713 ⟨∗DHBW⟩
                                714 \providecommand*{\presentationinformationDHBW}{%
```

```
715 for the \examinationname{} of\\[.5\baselineskip]
```

```
716 \usenonemptytitleelement{academicgrade}\\[0pt plus 1fill]
717 of \usenonemptytitleelement{discipline}\\[.5\baselineskip]
718 at the \usenonemptytitleelement{university}\ifx\@place\@empty\else\space\@place\fi
719 }
720 \providecaptionname{american,australian,british,canadian,%
721 english,newzealand,UKenglish,USenglish}{\presentationinformationDHBW}{%
722 for the \examinationname\\[.5\baselineskip]
723 \usenonemptytitleelement{academicgrade}\\[0pt plus 1fill]
724 of degree course \usenonemptytitleelement{discipline}\\[.5\baselineskip]
725 at the \usenonemptytitleelement{university}\ifx\@place\@empty\else\space\@place\fi
726 }%
727 \providecaptionname{german,ngerman,austrian,naustrian,%
728 swissgerman,nswissgerman}{\presentationinformationDHBW}{%
729 f\"ur die \examinationname{} zum\\[.5\baselineskip]
730 \usenonemptytitleelement{academicgrade}\\[0pt plus 1fill]
731 des Studienganges \usenonemptytitleelement{discipline}\\[.5\baselineskip]
732 an der \usenonemptytitleelement{university}\ifx\@place\@empty\else\space\@place\fi
733 }%
734 ⟨/DHBW⟩
735 ⟨∗TU-HH⟩
736 \providecommand*{\presentationinformationTUHH}{%
737 \iffinal Of the \else The \fi Graduation Committee of the\\
738 \usenonemptytitleelement{university}\\[.5ex]
739 to the Acquisition of the Academic Degree\\[.5ex]
740 \usenonemptytitleelement{academicgrade}\\[.5ex]
741 \iffinal approved \else submitted \fi\@subject}
742 \providecaptionname{american,australian,british,canadian,%
743 english,newzealand,UKenglish,USenglish}{\presentationinformationTUHH}{%
744 \iffinal Of the \else The \fi Graduation Committee of the\\
745 \usenonemptytitleelement{university}\\[.5ex]
746 to the Acquisition of the Academic Degree\\[.5ex]
747 \usenonemptytitleelement{academicgrade}\\[.5ex]
748 \iffinal approved \else submitted \fi\@subject}
749 \providecaptionname{german,ngerman,austrian,naustrian,%
750 swissgerman,nswissgerman}{\presentationinformationTUHH}{%
751 \iffinal Vom \else Dem \fi Promotionsausschuss der\\
752 \usenonemptytitleelement{university}\\[.5ex]
753 zur Erlangung des akademischen Grades\\[.5ex]
754 \usenonemptytitleelement{academicgrade}\\[.5ex]
755 \iffinal genehmigte \else vorgelegte \fi\@subject}%
756 ⟨/TU-HH⟩
757 ⟨∗KIT⟩
758 \providecommand*{\presentationinformationKIT}{%
759 At the \usenonemptytitleelement{faculty}\\
760 \strut\ignorespaces\@chair\\
761 }
762 \providecaptionname{american,australian,british,canadian,%
763 english,newzealand,UKenglish,USenglish}{\presentationinformationKIT}{%
764 At the \usenonemptytitleelement{faculty}\\
765 \strut\ignorespaces\@chair\\
766 }%
767 \providecaptionname{german,ngerman,austrian,naustrian,%
768 swissgerman,nswissgerman}{\presentationinformationKIT}{%
769 An der \usenonemptytitleelement{faculty}\\
```

```
770 \strut\ignorespaces\@chair\\
             771 }%
             772 ⟨/KIT⟩
             773 ⟨∗WWUM⟩
             774 \providecommand*{\presentationinformationWWUM}{%
             775 \usenonemptytitleelement{subject}\\
             776 to the Aquisition of the Academic Degree\\
             777 \usenonemptytitleelement{academicgrade}\\
             778 of the \usenonemptytitleelement{sience} of \usenonemptytitleelement{discipline}\\
             779 of the \usenonemptytitleelement{faculty} faculty\\
             780 of the \usenonemptytitleelement{university}%
             781 }
             782 \providecaptionname{american,australian,british,canadian,%
             783 english,newzealand,UKenglish,USenglish}{\presentationinformationWWUM}{%
             784 \usenonemptytitleelement{subject}\\
             785 to the Aquisition of the Academic Degree\\
             786 \usenonemptytitleelement{academicgrade}\\
             787 of the \usenonemptytitleelement{sience} of \usenonemptytitleelement{discipline}\\
             788 of the \usenonemptytitleelement{faculty} faculty\\
             789 of the \usenonemptytitleelement{university}%
             790 }
             791 \providecaptionname{german,ngerman,austrian,naustrian,%
             792 swissgerman,nswissgerman}{\presentationinformationWWUM}{%
             793 \usenonemptytitleelement{subject}\\
             794 zur Erlangung des \usenonemptytitleelement{academicgrade}\\
             795 der \usenonemptytitleelement{sience} im Fachbereich
             796 \usenonemptytitleelement{discipline}\\
             797 der \usenonemptytitleelement{faculty} Fakult\"at\\
             798 der \usenonemptytitleelement{university}%
             799 }
             800 ⟨/WWUM⟩
\KITlongname
   \fromname
801 ⟨∗KIT⟩
\refereename
    \XiTurl 803
             802 \providecaptionname{american,australian,british,canadian,%
                  english,newzealand,UKenglish,USenglish}{\KITlongname}{%
             804 University of the State of Baden-W\"urttemberg and National Research Center
             805 of the Helmholtz Association%
             806 }%
             807 \providecaptionname{german,ngerman,austrian,naustrian,%
             808 swissgerman,nswissgerman}{\KITlongname}{%
             809 Universit\"at des Landes Baden-W\"urttemberg und nationales
             810 Forschungszentrum in der Helmholtz-Gemeinschaft
             811 }%
             812 \scr@ifundefinedorrelax{captionsamerican}{}{%
             813 \renewcaptionname{american}{\fromname}{of}%
             814 \renewcaptionname{american}{\refereename}{Reviewer}%
             815 }%
             816 \scr@ifundefinedorrelax{captionsaustralian}{}{%
             817 \renewcaptionname{australian}{\fromname}{of}%
             818 \renewcaptionname{australian}{\refereename}{Reviewer}%
             819 }%
             820 \scr@ifundefinedorrelax{captionsbritish}{}{%
             821 \renewcaptionname{british}{\fromname}{of}%
```

```
822 \renewcaptionname{british}{\refereename}{Reviewer}%
                               823 }%
                               824 \scr@ifundefinedorrelax{captionscanadian}{}{%
                               825 \renewcaptionname{canadian}{\fromname}{of}%
                               826 \renewcaptionname{canadian}{\refereename}{Reviewer}%
                               827 }%
                               828 \scr@ifundefinedorrelax{captionsenglish}{}{%
                               829 \renewcaptionname{english}{\fromname}{of}%
                               830 \renewcaptionname{english}{\refereename}{Reviewer}%
                               831 }%
                               832 \scr@ifundefinedorrelax{captionsnewzealand}{}{%
                               833 \renewcaptionname{newzealand}{\fromname}{of}%
                               834 \renewcaptionname{newzealand}{\refereename}{Reviewer}%
                               835 }%
                               836 \scr@ifundefinedorrelax{captionsUKenglish}{}{%
                               837 \renewcaptionname{UKenglish}{\fromname}{of}%
                               838 \renewcaptionname{UKenglish}{\refereename}{Reviewer}%
                               839 }%
                               840 \scr@ifundefinedorrelax{captionsUSenglish}{}{%
                               841 \renewcaptionname{USenglish}{\fromname}{of}%
                               842 \renewcaptionname{USenglish}{\refereename}{Reviewer}%
                               843 }%
                               844 \newcommand*{\KITurl}{www.kit.edu}
                               845 ⟨/KIT⟩
          \presentedbyname
  \ordinalmalerefereename
\ordinalfemalerefereename
                               846 ⟨∗WWUM | UKoLa⟩
                               847 \NowButAfterBeginDocument
                               848 {%
                               849 \providecaptionname{german,ngerman,austrian,naustrian,
                               850 swissgerman,nswissgerman}{\presentedbyname}{vorgelegt von}%
                               851 \scr@ifundefinedorrelax{captionsgerman}{}{%
                               852 \renewcaptionname{german}{\presentedbyname}{vorgelegt von}%
                               853 \renewcaptionname{german}{\ordinalfemalerefereename}{%
                               854 \ordinalfemalecorrectorname}%
                               855 }%
                               856 \scr@ifundefinedorrelax{captionsngerman}{}{%
                               857 \renewcaptionname{ngerman}{\presentedbyname}{vorgelegt von}%
                               858 \renewcaptionname{ngerman}{\ordinalmalerefereename}{%
                               859 \germanordinalmalecorrectorname}%
                               860 \qquad \texttt{\textbf{eq:1}--} \quad \texttt{\textbf{eq:1}} \quad \texttt{\textbf{eq:1}} \quad \texttt{\861 \germanordinalfemalecorrectorname}%
                               862 }%
                               863 \scr@ifundefinedorrelax{captionsaustrian}{}{%
                               864 \renewcaptionname{austrian}{\presentedbyname}{vorgelegt von}%
                               865 \renewcaptionname{austrian}{\ordinalmalerefereename}{%
                               866 \germanordinalmalecorrectorname}%
                               867 \renewcaptionname{austrian}{\ordinalfemalerefereename}{%
                               868 \germanordinalfemalecorrectorname}%
                               869 }%
                               870 \scr@ifundefinedorrelax{captionsnaustrian}{}{%
```

```
871 \renewcaptionname{naustrian}{\presentedbyname}{vorgelegt von}%
```

```
872 \renewcaptionname{naustrian}{\ordinalmalerefereename}{%
```

```
873 \germanordinalmalecorrectorname}%
874 \renewcaptionname{naustrian}{\ordinalfemalerefereename}{%
875 \germanordinalfemalecorrectorname}%
876 }%
877 \scr@ifundefinedorrelax{captionsswissgerman}{}{%
878 \renewcaptionname{swissgerman}{\presentedbyname}{vorgelegt von}%
879 \renewcaptionname{swissgerman}{\ordinalmalerefereename}{%
880 \germanordinalmalecorrectorname}%
881 \renewcaptionname{swissgerman}{\ordinalfemalerefereename}{%
882 \germanordinalfemalecorrectorname}%
883 }%
884 \scr@ifundefinedorrelax{captionsnswissgerman}{}{%
885 \qquad \quad \mbox{no-trans} \label{thm:main}886 \renewcaptionname{nswissgerman}{\ordinalmalerefereename}{%
887 \germanordinalmalecorrectorname}%
888 \renewcaptionname{nswissgerman}{\ordinalfemalerefereename}{%
889 \germanordinalfemalecorrectorname}%
890 }%
891 }
892 ⟨/WWUM | UKoLa⟩
```
<span id="page-43-28"></span><span id="page-43-25"></span><span id="page-43-22"></span><span id="page-43-19"></span><span id="page-43-18"></span><span id="page-43-17"></span>While style initialization, something may change:

```
893 \renewcommand*{\inittitle}{%
```
style KOMAScript redefines some footnote macros:

```
894 ⟨∗KOMAScript⟩
895 \let\footnotesize\small
896 \let\footnoterule\relax
897 \let\footnote\thanks
898 \renewcommand*\thefootnote{\@fnsymbol\c@footnote}%
899 \let\@oldmakefnmark\@makefnmark
900 \renewcommand*{\@makefnmark}{\rlap\@oldmakefnmark}%
901 ⟨/KOMAScript⟩
styles DHBW, TU-DD, TU-HH, KIT, and UKoLa set some variable if not already done
902 ⟨∗DHBW | TU-DD | TU-HH | KIT | WWUM⟩
903 \ifx\@university\@empty
904 \university{%
905 ⟨DHBW⟩ Dualen Hochschule%
906 \text{TU-DD} Technische\nobreakspace Universit\"at\nobreakspace Dresden%
907 \text{TU-HH} Technische\nobreakspace Universit\"at\nobreakspace<br>908 \text{TU-HH} Hamburg-Harburg%
                  Hamburg-Harburg%
909 \langleKIT\rangle KIT -- \langleKITlongname
910 (WWUM) Westf\"alischen Wilhelms-Universit\"at M\"unster%
911 }%
912 \fi
913 ⟨/DHBW | TU-DD | TU-HH | KIT | WWUM⟩
914 ⟨∗DHBW | TU-DD | TU-HH | KIT | WWUM | UKoLa⟩
915 \ifx\@place\@empty
916 \place{% \end{math}
                  Baden-W\"urttemberg%
918 ⟨TU-DD⟩ Dresden%
919 \langle TU-HH \rangle Hamburg%
920 ⟨KIT⟩ Karlsruhe%
921 ⟨∗WWUM⟩
```

```
922 \PackageError{uni-titlepage}{Birth 'place' missing}{%
923 Style 'WWUM' needs the birth place of the student, so option 'place=...'
924 resp.\MessageBreak
925 command '\string\place{...}' is mandatory}%
926 ⟨/WWUM⟩
927 (UKoLa) Koblenz%
928 }
929 \fi
930 ⟨∗DHBW | UKoLa⟩
931 \ifx\@mainlogo\@empty
932 ⟨DHBW⟩ \IfFileExists{DHBW_d_MOS_195x95_rgb_300.jpg}{%
933 ⟨UKoLa⟩ \IfFileExists{uni-koblenz-landau.png}{%
934 \scr@ifundefinedorrelax{includegraphics}{%
935 \if@atdocument\else\RequirePackage{graphicx}\fi
936 }{}%
937 \scr@ifundefinedorrelax{includegraphics}{}{%
938 \mainlogo{%
939 ⟨∗DHBW⟩
940 \includegraphics[width=57mm,height=27mm]
941 {DHBW_d_MOS_195x95_rgb_300.jpg}%
942 ⟨/DHBW⟩
943 ⟨∗UKoLa⟩
944 \includegraphics[width=63mm,height=10mm]
945 {uni-koblenz-landau.png}946 ⟨/UKoLa⟩
947 }%
948 }%
949 }{}%
950 \forallfi
951 ⟨/DHBW | UKoLa⟩
952 ⟨∗DHBW⟩
953 \ifx\@titlehead\@empty
954 \titlehead{\hspace*{\fill}\@mainlogo}%
955 \bigcup956 ⟨/DHBW⟩
957 ⟨∗DHBW | UKoLa⟩
958 \ifx\@titlepagefont\@empty
959 \renewcommand*{\@titlepagefont}{%
960 \langle DHBW \rangle \normalfont\sffamily
961 \langleUKoLa\rangle \normalfont
962 }%
963 \{f_i\}964 ⟨/DHBW | UKoLa⟩
965 ⟨∗KIT⟩
966 \ifx\@homepage\@empty
967 \homepage{\KITurl}%
968 \big\}969 \ifx\@mainlogo\@empty
Try to detect one of the suitable PNGs of the KIT logo from https://de.
```

```
wikipedia.org/wiki/Datei:Logo_KIT.svg.
```

```
970 \def\KIT@logo{KITLogo_RGB.pdf}\IfFileExists{\KIT@logo}{}{%
971 \def\KIT@logo{2560px-Logo_KIT.svg.png}\IfFileExists{\KIT@logo}{}{%
972 \def\KIT@logo{2000px-Logo_KIT.svg.png}\IfFileExists{\KIT@logo}{}{%
```

```
973 \def\KIT@logo{1280px-Logo_KIT.svg.png}\IfFileExists{\KIT@logo}{}{%
974 \def\KIT@logo{1024px-Logo_KIT.svg.png}\IfFileExists{\KIT@logo}{}{%
975 \def\KIT@logo{1000px-Logo_KIT.svg.png}\IfFileExists{KIT@logo}{}{%
976 \def\KIT@logo{800px-Logo_KIT.svg.png}\IfFileExists{\KIT@logo}{}{%
977 \def\KIT@logo{640px-Logo_KIT.svg.png}\IfFileExists{\KIT@logo}{}{%
978 \def\KIT@logo{500px-Logo_KIT.svg.png}%
979 }}}}}}}}%
980 \IfFileExists{\KIT@logo}{%
981 \scr@ifundefinedorrelax{includegraphics}{%
982 \if@atdocument\else\RequirePackage{graphicx}\fi
983 }{}%
984 \scr@ifundefinedorrelax{includegraphics}{}{%
985 \mainlogo{%
986 \includegraphics[width=40mm,height=18.5mm]{\KIT@logo}%
987 }%
988 }%
989 }{}%
990 \{f_i\}991 \ifx\@titlehead\@empty
992 \titlehead{\@mainlogo\hspace*{\fill}}%
993 \mid \text{f}994 \ifx\@titlepagefont\@empty
995 \renewcommand*{\@titlepagefont}{\usefont{T1}{phv}{m}{n}}%
996 \{f_i\}997 ⟨/KIT⟩
998 ⟨∗WWUM⟩
999 \ifx\@titlepagefont\@empty
1000 \renewcommand*{\@titlepagefont}{\normalfont\large}%
1001 \quad \text{If}1002 ⟨/WWUM⟩
1003 ⟨/DHBW | TU-DD | TU-HH | KIT | WWUM | UKoLa⟩
style Markus-2 uses it's own pagestyle at the first title page
1004 ⟨∗Markus & 2⟩
1005 \def\ps@maintitle{%
1006 \ps@empty
1007 \def\@00\theta\@A1008 \parbox[b][\headheight][b]{\hsize}{\@titlepagefont{%
1009 \csname @titlehead\endcsname}}%
1010 }%
1011 \let\@evenhead\@oddhead
1012 }%
1013 ⟨/Markus & 2⟩
styles JT-Aufsaetze and JT-Geschichte set some font defaults:
1014 ⟨∗JT-Aufsaetze | JT-Geschichte⟩
1015 \ifx\@titlepagefont\@empty
1016 \overline{\JT-Aufsaetze} \renewcommand*{\@titlepagefont}{\normalfont\Huge\itshape}%
1017 ⟨∗JT-Geschichte⟩
1018 \scr@ifundefinedorrelax{lsstyle}{%
1019 \renewcommand*{\@titlepagefont}{\normalfont\let\@tpf@extra\scshape}%
1020 }{%
1021 \renewcommand*{\@titlepagefont}{%
1022 \normalfont\def\@tpf@extra{\lsstyle\MakeUppercase}%
1023 } }
```

```
1024 }
1025 ⟨/JT-Geschichte⟩
1026 \fi
1027 \ifx\titlefont\@empty
1028 \renewcommand*{\titlefont}{\normalfont}%
1029 \fi
1030 ⟨/JT-Aufsaetze | JT-Geschichte⟩
1031 ⟨∗JT-Typography⟩
1032 \ifx\@titlepagefont\@empty
1033 \qquad \verb|\ferine| (1) \rm and \verb|#(1) \rm and \verb|+| (1) \rm and \verb|+| (1) \rm and \verb|+| (1) \rm and \verb|+| (1) \rm and \verb|+| (1) \rm and \verb|+| (1) \rm and \verb|+| (1) \rm and \verb|+| (1) \rm and \verb|+| (1) \rm and \verb|+| (1) \rm and \verb|+| (1) \rm and \verb|+| (1) \rm and \verb|+| (1) \rm and \verb|+| (1) \rm and \verb|+| (1) \rm and \verb|+| (1) \rm and \verb|+| (1) \rm and \verb|+1034 \fi
1035 ⟨/JT-Typography⟩
1036 }
```
<span id="page-46-31"></span><span id="page-46-18"></span><span id="page-46-6"></span>\publishers KOMA -Script defines this macro. But we use \publisher instead. 1037 (KOMAScript)\providecommand\*{\publishers}{\publisher}

<span id="page-46-30"></span>\makemaintitle This differs from style to style:

```
1038 \renewcommand*{\makemaintitle}{%
1039 \begin{%
1040 \langleDHBW | TU-DD | TU-HH | KIT\rangle fullsizetitle}
1041 ⟨∗KOMAScript | Markus | Spacer | JT-Aufsaetze | JT-Geschichte | JT-Typography | WWUM | UKoLa⟩
1042 titlepage}
1043 ⟨/KOMAScript | Markus | Spacer | JT-Aufsaetze | JT-Geschichte | JT-Typography | WWUM | UKoLa⟩
1044 \setlength{\parskip}{\z@}%
1045 \setlength{\parindent}{\z@}%
1046 \setlength{\parfillskip}{\z@\@plus 1fil}%
1047 \linespread{1}\selectfont
1048 \@titlepagefont
1049 ⟨∗DHBW⟩
1050 \vspace*{12mm}%
1051 \centering
1052 \begin{minipage}[t][\dimexpr\vsize-36mm\relax]{\dimexpr\hsize-40mm\relax}%
1053 \@titlehead\par
1054 \centering
1055 \Large
1056 \vfill
1057 {\titlefont{\Large\usenonemptytitleelement{title}}}\par
1058 \vfill
1059 {\subject@font{\Large\usenonemptytitleelement{subject}\par}}%
1060 \vfill
1061 \presentationinformationDHBW\par
1062 \vfill
1063 \fromname\\[.5\baselineskip]
1064 \usenonemptytitleelement{author}\par
1065 \vfill
1066 \@date\par
1067 \vfill
1068 \begin{tabular}{*2{p{.5\dimexpr\linewidth-3\tabcolsep\relax}}@{}}
1069 \durationname & \@duration \\[.5ex]
1070 \matriculationnumbername, \coursename & \usenonemptytitleelement{matriculationnum
1071 \usenonemptytitleelement{course}\\[.5ex]
```

```
1072 \companyname \& \text{\\script title element{company} \\\Cem1073 \advisorname{} \ofthename{} \companyname & \usenonemptytitleelement{advisor} \\[.5ex
1074 \refereename{} \ofthename{} \@university & \usenonemptytitleelement{referee}
1075 \end{tabular}
1076 \end{minipage}
1077 ⟨/DHBW⟩
1078 ⟨∗KOMAScript⟩
1079 \ifx\@titlehead\@empty \else
1080 \begin{minipage}[t]{\textwidth}%
1081 \@titlehead
1082 \end{minipage}\par
1083 \fi
1084 \null\vfill
1085 \begingroup
1086 \centering
1087 \ifx\@subject\@empty \else
1088 {\subject@font{\@subject \par}}%
1089 \vskip 3em
1090 \fi
1091 {\titlefont{\huge \usenonemptytitleelement{title}\par}}%
1092 \vskip 1em
1093 {\ifx\@subtitle\@empty\else\@subtitlefont{\@subtitle}\par\fi}%
1094 \vskip 2em
1095 {\Large \lineskip 0.75em
1096 \begin{tabular}[t]{c}
1097 \@author
1098 \end{tabular}\par
1099 }%
1100 \vskip 1.5em
1101 {\Large \@date \par}%
1102 \vskip \z@ \@plus3fill
1103 {\Large \@publisher \par}%
1104 \vskip 3em
1105 \endgroup
1106 \@thanks
1107 \vfill\null\vskip-\baselineskip
1108 ⟨/KOMAScript⟩
1109 ⟨∗TU-DD⟩
1110 \rule{0pt}{5mm}\par
1111 \ifblackborder
1112 \leavevmode\hskip 1cm
1113 \setlength{\fboxrule}{1pt}%
1114 \expandafter\fbox
1115 \text{else}1116 \expandafter\mbox
1117 \fi
1118 {%
1119 \begin{minipage}[t][\dimexpr\textheight-2.5cm\relax][t]{%
1120 \dimexpr\linewidth\ifblackborder-3cm\fi\relax}
1121 \sffamily
1122 \centering
1123 \vskip 3cm
1124 {\fontsize{28pt}{34pt}\selectfont
1125 \strut\ignorespaces\@university\unskip\strut\\}
```

```
1127 \strut\ignorespaces\@faculty\unskip\strut\\}
1128 {\fontsize{20pt}{24pt}\selectfont
1129 \strut\ignorespaces\@chair\unskip\strut\\
1130 \strut\ignorespaces\@professor\unskip\strut\\
1131 \vfill
1132 {\bfseries\strut\ignorespaces\@title\unskip\strut\\}
1133 \strut\ignorespaces\@subject\unskip\strut\\
1134 \vfill
1135 \raggedright
1136 \hspace*{.25\linewidth}%
1137 \strut\ignorespaces\presentedbyname\unskip\strut\\
1138 \hspace*{.25\linewidth}\quad
1139 \begin{tabular}{@{}1@{}}
1140 \strut\ignorespaces\@author\unskip\strut\\
1141 \strut\ignorespaces\@discipline\unskip\strut\\
1142 \strut\ignorespaces\@matriculationnumber\unskip\strut\\
1143 \end{tabular}\1144 \vskip\baselineskip
1145 \hspace*{.25\linewidth}%
1146 \strut\ignorespaces\advisorname\unskip:\strut\\
1147 \hspace*{.25\linewidth}\quad
1148 \begin{tabular}{@{}1@{}}
1149 \strut\in\frac{\sigma}{\sigma}\times\sum\sigma+\sigma+\sigma1150 \end{tabular}
1151 \vskip2\baselineskip
1152 \hspace*{.25\linewidth}%
1153 \strut\ignorespaces\@place,\nobreakspace\thename\nobreakspace\@date
1154 \par}
1155 \vspace*{5mm}
1156 \end{minipage}
1157 }%
1158 ⟨/TU-DD⟩
1159 ⟨∗TU-HH⟩
1160 \sffamily
1161 \centering
1162 \vspace{5cm}
1163 {\LARGE\bfseries\strut\ignorespaces\@title\\}
1164 {\Large\strut\ignorespaces\@subtitle\\}
1165 \vspace{2.5cm}
1166 {\Large\presentationinformationTUHH\\}
1167 \vspace{2.5cm}
1168 {\Large\strut\ignorespaces\fromname\\
1169 \strut\ignorespaces\usenonemptytitleelement{author}\\}
1170 \vspace{2.5cm}
1171 {\Large\strut\ignorespaces\fromplacename\\
1172 \strut\ignorespaces\usenonemptytitleelement{place}\\}
1173 \vspace{2.5cm}
1174 {\Large\@date}
1175 ⟨/TU-HH⟩
1176 ⟨∗WWUM⟩
1177 \centering
1178 \usenonemptytitleelement{chair}\\
1179 \vspace{2cm}
```
<span id="page-48-30"></span>1126 {\fontsize{24pt}{28pt}\selectfont

```
49
```

```
1180 \usenonemptytitleelement{title}\\
1181 \vfill
1182 \presentationinformationWWUM\\
1183 \vfill
1184 \presentedbyname\\
1185 \usenonemptytitleelement{author}\\
1186 \ifx\@place\@empty\else\fromplacename{} \@place\\\fi
1187 --\, \theta\year\, --1188 ⟨/WWUM⟩
1189 ⟨∗Markus & 1⟩
1190 \raggedright
1191 {\subject@font{%
1192 \large\strut\ignorespaces\@subject\par\vskip 2\baselineskip}}%
1193 {\titlefont{\LARGE\strut\ignorespaces\@title\par}}%
1194 {\@subtitlefont{%
1195 \large\vskip.5\baselineskip\strut\ignorespaces\@subtitle\par}}%
1196 \vfill
1197 {\csname @datefont\endcsname{\large\strut\ignorespaces\@date\par}}%
1198 ⟨/Markus & 1⟩
1199 ⟨∗Spacer | Markus & 2⟩
1200 \raggedright
1201 \langleMarkus & 2\rangle \thispagestyle{maintitle}%
1202 \raisebox{0pt}[\ht\strutbox][\dimexpr\textheight-\ht\strutbox\relax]{%
1203 \rule[\dimexpr-.667\headsep-\textheight\relax]
1204 {\title@rulewidth}
1205 {\dimexpr\textheight+2\headsep\relax}\kern\title@rulesep}%
1206 \parbox[t][\textheight][t]
1207 {\dimexpr \textwidth-\title@rulewidth-\title@rulesep\relax}{%
1208 \raggedright
1209 ⟨∗Spacer⟩
1210 \ifx\@titlehead\@empty\else
1211 \raisebox{\dimexpr\ht\strutbox-\totalheight\relax}{%
1212 \parbox[t]{\linewidth}{\@titlehead}%
1213 \frac{1213}{\text{bar}}1214 \vskip 2\baselineskip
1215 \setminus fi
1216 (/Spacer)
1217 {\leavevmode\subject@font{%
1218 \large\strut\ignorespaces\@subject\par\vskip 2\baselineskip}}%
1219 {\def\and{\\\}}\c\tanm\; \mathcal{\langle\large\mathcal{\langle\larce\rangle}\rangle}1220 \vskip .5\baselineskip}%
1221 {\titlefont{\LARGE\strut\ignorespaces\@title\par}}%
1222 {\@subtitlefont{%
1223 \large\vskip.5\baselineskip\strut\ignorespaces\@subtitle\par}}%
1224 \forallfill
1225 {\csname @publisherfont\endcsname{\large\@publisher\par}}%
1226 {\csname @datefont\endcsname{\large\strut\ignorespaces\@date\par}}%
1227 }%
1228 ⟨/Spacer | Markus & 2⟩
1229 ⟨∗KIT⟩
1230 \setlength{\unitlength}{1mm}%
1231 \begin{picture}(0,0)
1232 \put(15,-12)\1233 \line(1,0){\dimexpr\paperwidth-37mm\relax\@gobble}%
```

```
1235 \put(\dimexpr\paperwidth-22mm\@gobble,-19){\oval(14,14)[rt]}%
1236 \put(\dimexpr\paperwidth-15mm\@gobble,-19){%
1237 \line(0,-1){\dimexpr\paperheight-37mm\relax\@gobble}%
1238 }%
1239 \put(22,-\dimexpr\paperheight-18mm\relax\@gobble){%
1240 \line(1,0){\dimexpr\paperwidth-37mm\relax\@gobble}%
1241 }%
1242 \put(22,-\dimexpr\paperheight-25mm\relax\@gobble){\oval(14,14)[lb]}%
1243 \put(15,-\dimexpr\paperheight-25mm\relax\@gobble){%
1244 \line(0,1){\dimexpr\paperheight-37mm\relax\@gobble}%
1245 }%
1246 \end{picture}\par
1247 \vskip\dimexpr -\baselineskip+25mm\relax
1248 \hspace*{27mm}%
1249 \begin{minipage}[t][\dimexpr\paperheight-68mm\relax][t]
1250 {\dimexpr\paperwidth-54mm\relax}
1251 \raggedright\@titlehead\par
1252 \centering
1253 \vskip 25mm
1254 {\@titlepagefont\@title\par}%
1255 \vskip 20mm
1256 {\Large\@subject\par\fromname\par}
1257 \vskip 1cm
1258 {\huge\usenonemptytitleelement{author}\par}
1259 \vskip 1cm
1260 {\Large\presentationinformationKIT\par}
1261 \vskip 2cm
1262 {\Large
1263 \let\@tempa\refereename
1264 \def\@tempb{1}%
1265 \def\and{%
1266 \\
1267 \xdef\@tempb{\the\numexpr\@tempb+1\relax}%
1268 \expandafter\ordinal\expandafter{\@tempb}~\@tempa: &
1269 }%
1270 \begin{tabular}{@{}lr@{}}
1271 \refereename: & \@referee \\
1272 \global\let\@tempa\advisorname\xdef\@tempb{1}%
1273 \advisorname: & \@advisor \\
1274 \end{tabular}\parrow 12751275 }
1276 \vfill
1277 {\large \durationname: \@duration\par}
1278 \end{minipage}
1279 \vskip 35mm
1280 \hspace*{27mm}\makebox[\dimexpr\paperwidth-56mm\relax]{%
1281 \tiny\@university\hfill\large\textbf{\@homepage}%
1282 }%
1283 ⟨/KIT⟩
1284 ⟨∗JT-Aufsaetze⟩
1285 \centering
1286 \ifx\@author\@empty\else\@author\\
1287 \begin{picture}(\title@rulewidth\@gobble,
```
1234 }%

```
1288 \dimexpr .3ex+1pt+\title@rulesep\relax\@gobble)
1289 \put(0,\dimexpr .15ex+.5pt+\title@rulesep\relax\@gobble){%
1290 \linethickness{.3ex}\line(1,0){\title@rulewidth\@gobble}%
1291 }%
1292 \put(0,0){%
1293 \linethickness{1pt}\line(1,0){\title@rulewidth\@gobble}%
1294 }%
1295 \end{picture}\\[\baselineskip]
1296 \fi
1297 {\titlefont{\@title\par}}%
1298 \forall fill
1299 \@publisher
1300 ⟨/JT-Aufsaetze⟩
1301 ⟨∗JT-Geschichte⟩
1302 \centering
1303 \large{\@tpf@extra{\@author\unskip\strut}}\\[\dp\strutbox]
1304 {\titlefont{\Huge\@title\par}}
1305 \vfill
1306 \begin{picture}(\title@rulewidth\@gobble,
1307 \dimexpr 4pt+1pt+\title@rulesep\relax\@gobble)
1308 \put(0,\dimexpr 2pt+.5pt+\title@rulesep\relax\@gobble){%
1309 \linethickness{1pt}\line(1,0){\title@rulewidth\@gobble}%
1310 }%
1311 \put(0,0){\%}1312 \linethickness{4pt}\line(1,0){\title@rulewidth\@gobble}%
1313 }%
1314 \end{picture}\\[\dp\strutbox]
1315 \@tpf@extra{\@publisher}%
1316 \ifx\@place\@empty\else
1317 \unskip\@tpf@extra{\strut}\\[\dp\strutbox]\@tpf@extra{\@place}%
1318 \fi
1319 ⟨/JT-Geschichte⟩
1320 (*JT-Typography)
1321 \raggedright
1322 {\Large\MakeUppercase{\@author}\unskip\strut\\[\baselineskip]}
1323 {\titlefont{\Huge\MakeUppercase{\@title}\unskip\strut\\}}
1324 {\@subtitlefont{\normalsize\MakeUppercase{\@subtitle}\unskip\strut\\}}
1325 \vfill
1326 {\normalsize\MakeUppercase{\@place}\ifx\@place\@empty\else\enskip\fi
1327 {\LARGE\MakeUppercase{\@date}}%
1328 \ifx\@publisher\@empty\else\unskip\strut\\[1.5\baselineskip]
1329 \MakeUppercase{\@publisher}%
1330 \fi}
1331 ⟨/JT-Typography⟩
1332 ⟨∗UKoLa⟩
1333 \begin{tabular}[t]{@{}c@{}}
1334 \raisebox{\dimexpr\ht\strutbox-\height}{\@mainlogo}\\
1335 \qquad \qquad \text{Qchair} \setminus1336 \end{tabular}\hfill
1337 \begin{tabular}[r]{@{}c@{}}}
1338 \raisebox{\dimexpr\ht\strutbox-\height}{\@secondlogo}\\
1339 \end{tabular}\par
1340 \vspace{5\baselineskip}
1341 \centering
```

```
1342 {\LARGE\bfseries\titlefont{\@title\par}}%
1343 \vspace{5\baselineskip}
1344 {\Large\subject@font{\@subject\par}}%
1345 \vspace{\baselineskip}
1346 \presentationinformationUKoLa\par
1347 \vspace{5\baselineskip}
1348 \presentedbyname\\[\baselineskip]
1349 {\Large\csname @authorfont\endcsname{\usenonemptytitleelement{author}\par}}%
1350 \vfill
1351 \raggedright
1352 \@hangfrom{\advisorname: }{\@advisor\par}%
1353 \newcommand*{\test@male@female}[1][m]{%
1354 \global\advance\@tempcnta by\@ne
1355 \Ifstr{##1}{f}{\def\fe@male{female}}{\def\fe@male{male}}%
1356 \@hangfrom{\csname ordinal\fe@male refereename\endcsname{\@tempcnta}: }%
1357 \def\and{\par\test@male@female}%
1358 }%
1359 \@tempcnta \z@
1360 \expandafter\test@male@female\@referee\par
1361 \vspace{3\baselineskip}
1362 \@place, \Ifstr{\indatename}{}{}{\indatename\ }\@date\par
1363 ⟨/UKoLa⟩
1364 \end{%
1365 (DHBW | TU-DD | TU-HH | KIT) fullsizetitle}
1366 ⟨∗KOMAScript | Markus | Spacer | JT-Aufsaetze | JT-Geschichte | JT-Typography | WWUM | UKoLa⟩
1367 titlepage}
1368 ⟨/KOMAScript | Markus | Spacer | JT-Aufsaetze | JT-Geschichte | JT-Typography | WWUM | UKoLa⟩
1369 }
```
<span id="page-52-22"></span><span id="page-52-20"></span><span id="page-52-17"></span><span id="page-52-13"></span><span id="page-52-10"></span><span id="page-52-9"></span><span id="page-52-7"></span><span id="page-52-5"></span><span id="page-52-2"></span><span id="page-52-1"></span>Some of the styles need additional string options for the back of the main title. These are more structural than logical, so we do not define those globally!

```
\uppertitleback
1370 ⟨∗KOMAScript | Markus | Spacer⟩
  \@uppertitlebacke
1371 \providecommand*{\@uppertitleback}{}
lowertitleback (\mathit{opt.}) 1372 \providecommand{\uppertitleback}[1]{\gdef\@uppertitleback{#1}}
    \lowertitleback
1373 \DefineFamilyKey[%
   \@lowertitleback
1374 ⟨KOMAScript⟩ KOMAScript%
                      1375 \langleMarkus \& 1 \rangle Markus-1%
                      1376 ⟨Markus & 2⟩ Markus-2%
                      1377 (Spacer) Spacer%
                      1378 ⟨JT-Aufsaetze⟩ JT-Aufsaetze%
                      1379 (JT-Geschichte) JT-Geschichte%
                      1380 (JT-Geschichte) JT-Typography%
                      1381 ]{title}{uppertitleback}{\uppertitleback{#1}\FamilyKeyStateProcessed}
                      1382 \providecommand*{\@lowertitleback}{}
                      1383 \providecommand{\lowertitleback}[1]{\gdef\@lowertitleback{#1}}
                      1384 \DefineFamilyKey[%
                      1385 (KOMAScript) KOMAScript%
                      1386 \langleMarkus \& 1\rangle Markus-1%
                      1387 \langleMarkus \& 2 \rangle Markus-2%
                      1388 (Spacer) Spacer%
                      1389 ⟨JT-Aufsaetze⟩ JT-Aufsaetze%
                      1390 ⟨JT-Geschichte⟩ JT-Geschichte%
```
<span id="page-52-30"></span>uppertitleback (opt.)

```
1391 (JT-Geschichte) JT-Typography%
                  1392 ]{title}{lowertitleback}{\lowertitleback{#1}\FamilyKeyStateProcessed}
                  1393 ⟨/KOMAScript | Markus | Spacer⟩
\makemaintitleback Only some of the styles define this:
                  1394 \langle *KOMAScript \mid Markus \mid Space \mid JT-Aufsaetze \mid JT-Geschichte \mid JT-Typography \rangle1395 \renewcommand*{\makemaintitleback}{%
                  1396 \begin{titlepage}
                  1397 \begin{minipage}[t]{\textwidth}
                  1398 \@titlepagefont{\@uppertitleback}%
                  1399 \end{minipage}\par
                  1400 \vfill
                  1401 \begin{minipage}[b]{\textwidth}
                  1402 \@titlepagefont{\@lowertitleback}%
                  1403 \end{minipage}
                  1404 \end{titlepage}
                  1405 }
                  1406 \langle/KOMAScript | Markus | Spacer | JT-Aufsaetze | JT-Geschichte | JT-Typography)
                  1407 ⟨∗TU-HH⟩
                  1408 \renewcommand*{\makemaintitleback}{%
                  1409 \begin{titlepage}
                  1410 \vspace*{\fill}
                  1411 \iffinal
                  1412 \@tempcnta\z@
                  1413 \det\phi\1414 \par\advance\@tempcnta by\@ne
                  1415 \Changfrom{%
                  1416 \expandafter\ordinal\expandafter{\the\@tempcnta}~\refereename:\enskip
                  1417 }<sup>2</sup>
                  1418 }\and\@referee
                  1419 \setminusfi
                  1420 \vskip 1cm
                  1421 \iffinal
                  1422 \@hangfrom{\oralexaminationdatename:\enskip}{\@oralexaminationdate}%
                  1423 \fi
                  1424 \end{titlepage}
                  1425 }
                  1426 ⟨/TU-HH⟩
                  1427 ⟨∗WWUM⟩
                  1428 \renewcommand*{\makemaintitleback}{%
                  1429 \begin{titlepage}
                  1430 \qquad \forallyspace*{\fill}
                  1431 \noindent
                  1432 \@tempcnta\z@
                  1433 \def\arraystretch{2}%
                  1434 \newcommand*{\test@malefemale}[1][m]{%
                  1435 \global\advance\@tempcnta by\@ne
                  1436 \Ifstr{##1}{f}{\def\fe@male{female}}{\def\fe@male{male}}%
                  1437 \csname \fe@male ordinal\endcsname{\@tempcnta}\space
                  1438 \csname \fe@male refereename\endcsname: &
                  1439 \def\and{\\\test@malefemale}%
                  1440 }%
                  1441 \begin{tabular}{@{}11@{}}
                  1442 \chairmanname: & \@professor \\
```

```
1443 \expandafter\test@malefemale
1444 \@referee \\
1445 \oralexaminationdatename: & \@oralexaminationdate
1446 \ifx\examinationdatename\@empty\else
1447 \\\examinationdatename: &
1448 \fi
1449 \\
1450 \end{tabular}
1451 \end{titlepage}
1452 }
1453 ⟨/WWUM⟩
```
<span id="page-54-26"></span><span id="page-54-25"></span><span id="page-54-17"></span><span id="page-54-16"></span><span id="page-54-11"></span>Some of the styles need additional string options for the pre title. These are more structural than logical, so we do not define those globally!

```
extratitle (opt.)
```

```
\extratitle
1454 ⟨∗KOMAScript | Markus & 2 | Spacer | JT-Aufsaetze | JT-Geschichte | JT-Typography⟩
\@extratitle
1455 \providecommand*{\@extratitle}{}
              1456 \providecommand{\extratitle}[1]{\gdef\@extratitle{#1}}
              1457 \DefineFamilyKey[%
              1458 (KOMAScript) KOMAScript%
              1459 ⟨Markus & 2⟩ Markus-2%
              1460 (Spacer) Spacer%
              1461 \langleJT-Aufsaetze\rangle JT-Aufsaetze%
              1462 ⟨JT-Geschichte⟩ JT-Geschichte%
              1463 ⟨JT-Typography⟩ JT-Typography%
              1464 ]{title}{extratitle}{\extratitle{#1}\FamilyKeyStateProcessed}
              1465 \langle/KOMAScript | Markus & 2 | Spacer | JT-Aufsaetze | JT-Geschichte | JT-Typography)
```

```
\makepretitle
Only some styles have pre titles:
```

```
\makepretitleback
1466 ⟨∗KOMAScript | Markus & 2 | Spacer | JT-Aufsaetze | JT-Geschichte | JT-Typography⟩
                  1467 \renewcommand*{\makepretitle}{%
                  1468 \ifx\@extratitle\@empty\else
                  1469 \begin{titlepage}
                  1470 \noindent\@extratitle
                  1471 \end{titlepage}
                  1472 \fi
                  1473 }%
                  1474 \langle/KOMAScript | Markus & 2 | Spacer | JT-Aufsaetze | JT-Geschichte | JT-Typography)
                  1475 ⟨∗Markus & 1⟩
                  1476 \renewcommand*{\makepretitle}{%
                  1477 \ifx\@publisher\@empty\else
                  1478 \begin{titlepage}
                  1479 \raggedleft
                  1480 {\@titlepagefont{%
                  1481 \large\strut\ignorespaces\@publisher\par}}%
                  1482 \end{titlepage}
                  1483 \fi
                  1484 }
                  1485 \langle/Markus & 1)
                  1486 ⟨∗WWUM⟩
                  1487 \renewcommand*{\makepretitle}{%
                  1488 \begin{fullsizetitle}
                  1489 \@titlepagefont
```

```
1490 \vspace*{.33\vsize}%
1491
1492 \centering
1493 \usenonemptytitleelement{author}\\[1ex]
1494 \usenonemptytitleelement{title}\\[1ex]
1495 \the\year
1496 \end{fullsizetitle}
1497 }
1498 ⟨/WWUM⟩
1499 ⟨∗KOMAScript | Markus & 2 | Spacer | JT-Aufsaetze | JT-Geschichte | JT-Typography⟩
1500 \renewcommand*{\makepretitleback}{%
1501 \ifx\@extratitle\@empty\else\begin{titlepage}\null\end{titlepage}\fi
1502 }
1503 \langle/KOMAScript | Markus & 2 | Spacer | JT-Aufsaetze | JT-Geschichte | JT-Typography)
1504 ⟨∗Markus & 1⟩
1505 \renewcommand*{\makepretitleback}{%
1506 \ifx\@author\@empty\else
1507 \ifx\@publisher\@empty\begin{titlepage}\end{titlepage}\fi
1508 \begin{titlepage}
1509 \raggedleft
1510 {\@titlepagefont{%
1511 \large\null\vskip 2\baselineskip
1512 \LARGE\strut{\def\and{\hspace{1em}\linebreak[3]}%
1513 \csname @authorfont\endcsname{\large\ignorespaces\@author}\par}}}%
1514 \end{titlepage}
1515 \fi
1516 }
1517 ⟨/Markus & 1⟩
1518 ⟨∗WWUM⟩
1519 \renewcommand*{\makepretitleback}{%
1520 \if@twoside\begin{titlepage}\null\end{titlepage}\fi
1521 }
1522 ⟨/WWUM⟩
```
<span id="page-55-31"></span><span id="page-55-27"></span><span id="page-55-24"></span><span id="page-55-21"></span><span id="page-55-19"></span><span id="page-55-14"></span><span id="page-55-12"></span><span id="page-55-11"></span><span id="page-55-8"></span><span id="page-55-1"></span>\makeposttitle And only some styles provides one more title page with dedication.

```
\makeposttitleback
1523 ⟨∗KOMAScript | Markus | Spacer | JT-Aufsaetze | JT-Geschichte | JT-Typography⟩
                   1524 \renewcommand*{\makeposttitle}{%
                   1525 \ifx\@dedication\@empty\else
                   1526 \begin{titlepage}
                   1527 \null\vfill
                   1528 {\centering\csname @dedicationfont\endcsname{\@dedication \par}}%
                   1529 \vskip \z@ \@plus 3fill
                   1530 \end{titlepage}
                   1531 \fi
                   1532 }
                   1533 \renewcommand*{\makeposttitleback}{%
                   1534 \ifx\@dedication\@empty\else\begin{titlepage}\null\end{titlepage}\fi
                   1535 }
                   1536 ⟨/KOMAScript | Markus | Spacer | JT-Aufsaetze | JT-Geschichte | JT-Typography⟩
```
## <span id="page-55-29"></span><span id="page-55-22"></span><span id="page-55-20"></span><span id="page-55-7"></span><span id="page-55-4"></span>4.4 The Examples and the Manual

<span id="page-55-17"></span>\documentclass[a4paper,pagesize]{scrbook}

```
1538 \usepackage[ngerman]{babel}
1539 \usepackage{iftex}
1540 \iftutex
1541 ⟨∗TU-HH | TU-DD⟩
1542 \usepackage{fontspec}
1543 \setmainfont{TeX Gyre Termes}
1544 \setsansfont{TeX Gyre Heros}
1545 ⟨/TU-HH | TU-DD⟩
1546 \else
1547 \usepackage[T1]{fontenc}
1548 \usepackage{lmodern}
1549 ⟨TU-HH | TU-DD⟩\usepackage{mathpazo}
1550\langle TU\text{-}H\mid TU\text{-}DD\rangle\usepackage [scaled] \{helvet\}1551 \fi
1552 ⟨JT-Geschichte⟩\usepackage{microtype}
1553 (DHBW | Spacer | KIT | UKoLa)\usepackage[demo] {graphicx}% remove option demo if you have the lo
1554 \usepackage{xcolor}
1555 ⟨JT-Geschichte | JT-Typography⟩\colorlet{RED}{red}% because of \MakeUppercase{\textcolor{red}{...}}
1556 \usepackage{uni-titlepage}
1557 \begin{document}
1558 ⟨∗DHBW⟩
1559 \TitlePageStyle{DHBW}
1560 \verb|\makeatletter| provides command * {\[titlepagefont]{\normalfont{\normalfont{inf} \mathtt{small}}\mathtt{math}}1561 \setkomafont{subject}{\sffamily\bfseries}
1562 \maketitle[%
1563 titlefont=\sffamily,
1564 mainlogo=\textcolor{red}{{%
1565 % You may add a company logo here!
1566 % NOTE: The original logo has a large white border!
1567 \includegraphics[width=57mm,height=27mm]%
1568 {DHBW_d_MOS_195x95_rgb_300.jpg}%
1569 }},
1570 % You may additionally change titlehead. The original definition of
1571 % titlehead is:
1572 titlehead={\hspace*{\fill}\usetitleelement{mainlogo}},
1573 title=\textcolor{red}{Bachelorarbeitsthema},
1574 subject=\textcolor{red}{BACHELORARBEIT},
1575 academicgrade=\textcolor{red}{Bachelor of Engineering},
1576 discipline=\textcolor{red}{Studiengang},
1577 place={Baden-Württemberg \textcolor{red}{Stadt}},
1578 student=\textcolor{red}{Vorname Nachname},
1579 duration=\textcolor{red}{12 Wochen},
1580 matriculationnumber=\textcolor{red}{Matrikelnummer},
1581 course=\textcolor{red}{Kurskürzel},
1582 company=\textcolor{red}{Firmenname, Stadt},
1583 advisor=\textcolor{red}{Titel Vorname Nachname},
1584 referee=\textcolor{red}{Titel Vorname Nachname},
1585 date=\textcolor{red}{Abgabedatum}
1586 ]
1587 ⟨/DHBW⟩
1588 ⟨∗TU-DD⟩
1589 \TitlePageStyle{TU-DD}
1590 \maketitle[%
1591 title=\textcolor{red}{Titel im Stil \texttt{TU-DD}},
```

```
1592 university=\textcolor{red}{%
1593 Technische\nobreakspace Universit\"at\nobreakspace Dresden},%
1594 faculty=\textcolor{red}{Fakultät Wirtschafswissenschaften},
1595 chair=\textcolor{red}{SAP-Stiftungslehrstuhl für\\
1596 Entrepreneurship und Innovation},
1597 professor=\textcolor{red}{Prof.\,Dr.\,Michael Schefcyk},
1598 % subject=diploma, % one of: project, seminar, studentresearch,
1599 % \blacksquare % diploma, degree, master, bachelor, or ...
1600 subject=\textcolor{red}{Seminararbeit\\(bzw. Diplomarbeit)},% ... direct value
1601 student=\textcolor{red}{Vorname und Name},
1602 discipline=\textcolor{red}{Studienrichtung},
1603 matriculationnumber=\textcolor{red}{Matrikel-Nr.},
1604 advisor=\textcolor{red}{(mit akadem. Grad, Vor- und Zuname)},
1605 date=\textcolor{red}{(Datum der Abgabe)}
1606 ]
1607
1608 \TitleOptions{pagenumber=1,blackborder}% same with 'Trauerrand'
1609 \maketitle% everything else, like above
1610 ⟨/TU-DD⟩
1611 ⟨∗KOMAScript⟩
1612 \TitlePageStyle[pagenumber=1]{KOMAScript}
1613 \maketitle[
1614 extratitle=\textcolor{red}{Das ist ein Schmutztitel im Stil \texttt{KOMAScript}},
1615 titlehead=\textcolor{red}{Den Kopfbereich kann man auf diese Weise füllen.},
1616 subject=\textcolor{red}{Eine Klassifizierung der Arbeit},
1617 title=\textcolor{red}{Titel im Stil \texttt{KOMAScript}},
1618 subtitle=\textcolor{red}{Untertitel},
1619 publisher=\textcolor{red}{Einen Verlag kann man ebenfalls angeben},
1620 uppertitleback=\textcolor{red}{Oberer Bereich der Rückseite des Haupttitels im Stil
1621 \texttt{KOMAScript}.},
1622 lowertitleback=\textcolor{red}{Unterer Bereich der Rückseite des Haupttitels im Stil
1623 \texttt{KOMAScript}.},
1624 dedication=\textcolor{red}{Eine Widmung im Stil \texttt{KOMAScript}}
1625 ]
1626 ⟨/KOMAScript⟩
1627 ⟨∗TU-HH⟩
1628 \TitlePageStyle[pagenumber=1]{TU-HH}
1629 \maketitle[%
1630 final,
1631 title=\textcolor{red}{Titel im Stil \texttt{TU-HH}},
1632 university=\textcolor{red}{Technischen Universität Hamburg-Harburg},
1633 subject=degree,
1634 author=\textcolor{red}{Vorname und Name},
1635 academicgrade=\textcolor{red}{Doktor der Naturwissenschaften (Dr.\,rer.\,nat\,)},
1636 place=\textcolor{red}{(Geburtsort)},
1637 date=\textcolor{red}{(aktuelles Jahr)},
1638 referee=\textcolor{red}{Name des ersten Gutachters\protect\and Name des zweiten
1639 Gutachters},
1640 oralexaminationdate=\textcolor{red}{29. Februar 2009}
1641 ]
1642 ⟨/TU-HH⟩
1643 ⟨∗Markus | Spacer⟩
1644 % Maybe we should define one more option for this:
1645 \setkomafont{subject}{\normalfont\sffamily}% because of KOMA-Script class
```

```
1646 \setkomafont{title}{\normalfont\sffamily}% because of KOMA-Script class
1647 ⟨∗1⟩
1648 \TitlePageStyle[pagenumber=1]{Markus-1}
1649 \maketitle[%
1650 titlepagefont={\normalfont\sffamily},% to show is without KOMA-Script class
1651 title=\textcolor{red}{Titel im Stil \texttt{Markus-1}},
1652 subject=\textcolor{red}{Eine Klassifizierung der Arbeit},
1653 subtitle=\textcolor{red}{Untertitel},
1654 publisher=\textcolor{red}{Verlag},
1655 uppertitleback=\textcolor{red}{Oberer Bereich der Rückseite des Haupttitels
1656 im Stil \texttt{Markus-1}.},
1657 lowertitleback=\textcolor{red}{Unterer Bereich der Rückseite des Haupttitels
1658 im Stil \texttt{Markus-1}.},
1659 dedication=\textcolor{red}{Eine Widmung im Stil \texttt{Markus-1}},
1660 author=\textcolor{red}{Markus~Kohm\protect\and Sonst~Jemand}
1661 ]
1662 \ \langle /1 \rangle1663 ⟨∗2 | Spacer⟩
1664 ⟨2⟩\TitlePageStyle[pagenumber=1]{Markus-2}
1665 ⟨Spacer⟩\TitlePageStyle[pagenumber=1]{Spacer}
1666 \maketitle[%
1667 rulewidth=2pt,
1668 extratitle=\textcolor{red}{Das ist ein Schmutztitel im Stil \texttt{%
1669 (2) Markus-2}},
1670 (Spacer) Spacer}},
1671 ⟨∗Spacer⟩
1672 titlehead=\textcolor{red}{\includegraphics{Logo}},
1673 ⟨/Spacer⟩
1674 title=\textcolor{red}{Titel im Stil \texttt{%
1675 \langle 2 \rangle Markus-2}},
1676 \langleSpacer\rangle Spacer}},
1677 subject=\textcolor{red}{Eine Klassifizierung der Arbeit},
1678 subtitle=\textcolor{red}{Untertitel},
1679 publisher=\textcolor{red}{Verlag},
1680 uppertitleback=\textcolor{red}{Oberer Bereich der Rückseite des Haupttitels
1681 im Stil \texttt{%
1682 \langle 2 \rangle Markus-2}.},
1683 (Spacer) Spacer}.},
1684 lowertitleback=\textcolor{red}{Unterer Bereich der Rückseite des Haupttitels
1685 im Stil \texttt{%
1686 \langle 2 \rangle Markus-2}.},
1687 \langleSpacer\rangle Spacer}.},
1688 dedication=\textcolor{red}{Eine Widmung im Stil \texttt{%
1689 \langle 2 \rangle Markus-2}},
1690 \langleSpacer\rangle Spacer}},
1691 author=\textcolor{red}{Markus~Kohm}
1692 ]
1693 ⟨/2 | Spacer⟩
1694 ⟨/Markus | Spacer⟩
1695 ⟨∗KIT⟩
1696 \TitlePageStyle{KIT}
1697 \maketitle[%
1698 mainlogo={\textcolor{red}{%
1699 \includegraphics[width=40mm,height=18.5mm]{KITLogo_RGB}}},%
```

```
1700 % You may additionally change titlehead. Original definition of titlehead
1701 % is:
1702 titlehead={\usetitleelement{mainlogo}\hspace*{\fill}},%
1703 title=\textcolor{red}{Titel der Arbeit\\im Stil \texttt{KIT}},%
1704 subject=\textcolor{red}{Klassifizierung der Arbeit},%
1705 author=\textcolor{red}{Markus~Kohm},%
1706 faculty=\textcolor{red}{Fakultät für Informatik},%
1707 chair=\textcolor{red}{%
1708 Institute for Program Structures\\and Data Organization (IPA)},%
1709 advisor={\textcolor{red}{Titel Vorname Nachname}\and
1710 \textcolor{red}{Titel Vorname Nachname}},%
1711 referee={\textcolor{red}{Titel Vorname Nachname}\and
1712 \textcolor{red}{Titel Vorname Nachname}},%
1713 duration=\textcolor{red}{XX. Monat 20XX -- XX. Monat 20XX},%
1714 university=\textcolor{red}{\KITlongname},%
1715 homepage=\textcolor{red}{\KITurl}%
1716 ]
1717 ⟨/KIT⟩
1718 ⟨∗JT-Aufsaetze⟩
1719 \TitlePageStyle{JT-Aufsaetze}
1720 \maketitle[%
1721 % There are only three official elements:
1722 author={\textcolor{red}{Markus Kohm}},%
1723 title={\textcolor{red}{Titel der Arbeit angelehnt an Jan Tschicholds
1724 ausgewählte Aufsätze über Fragen der Gestalt des Buches und der
1725 Typographie}},
1726 titlefont=\normalfont,% You may change the font of the main title
1727 publisher={\textcolor{red}{Der Verlag}}
1728 % Nevertheless, you may use extratitle, lowertitleback and uppertitleback.
1729 % See Markus-2 for more information about those.
1730 ]
1731 ⟨/JT-Aufsaetze⟩
1732 ⟨∗JT-Geschichte⟩
1733 \TitlePageStyle{JT-Geschichte}
1734 \maketitle[%
1735 % There are only four official elements:
1736 author={\textcolor{red}{Markus Kohm}},%
1737 title={\textcolor{red}{Titel der Arbeit angelehnt an Jan Tschicholds
1738 Geschichte der Schrift in Bildern}},
1739 titlefont=\itshape,% You may change the font of the main title
1740 publisher={\textcolor{red}{Der Verlag in seiner Langform}},
1741 place={\textcolor{red}{Der Ort}}
1742 % Nevertheless, you may use extratitle, lowertitleback and uppertitleback.
1743 % See Markus-2 for more information about those.
1744 ]
1745 ⟨/JT-Geschichte⟩
1746 ⟨∗JT-Typography⟩
1747 \TitlePageStyle{JT-Typography}
1748 \maketitle[%
1749 % There are only four official elements:
1750 author={\textcolor{red}{Markus Kohm}},%
1751 title={\textcolor{red}{Titel der Arbeit}},
1752 subtitle={\textcolor{red}{angelehnt an the new Typography}},
```

```
1753 publisher={\textcolor{red}{Veröffentlicht für einen Verlag oder auch nicht}},
```

```
1754 place={\textcolor{red}{Der Ort}},
1755 date={\textcolor{red}{2012}}
1756 % Nevertheless, you may use extratitle, lowertitleback and uppertitleback.
1757 % See Markus-2 for more information about those.
1758 ]
1759 ⟨/JT-Typography⟩
1760 ⟨∗WWUM⟩
1761 \TitlePageStyle{WWUM}
1762 \renewcaptionname{ngerman}{\examinationdatename}{Tag der Promotion}
1763 %\renewcaptionname{ngerman}{\examinationdatename}{}
1764 %\renewcaptionname{ngerman}{\chairmanname}{Dekan}
1765 %\renewcaptionname{ngerman}{\chairmanname}{Dekanin}
1766 \maketitle[%
1767 title={\textcolor{red}{Titel der Arbeit}},
1768 subject={\textcolor{red}{Inaugural-Dissertation}},
1769 academicgrade={\textcolor{red}{Doktorgrades}},
1770 discipline={\textcolor{red}{Physik}},
1771 sience={\textcolor{red}{Naturwissenschaften}},
1772 chair={\textcolor{red}{Experimentelle Physik}},
1773 faculty={\textcolor{red}{Mathematisch-Naturwissenschaftlichen}},
1774 author={\textcolor{red}{Mein Name}},
1775 place={\textcolor{red}{Geburtsort}},
1776 referee={\textcolor{red}{Peter Mustermann}\and
1777 [f]\textcolor{red}{Petra Musterfrau}},
1778 professor={\textcolor{red}{Klaus Naseschwarz}}
1779 ]
1780 ⟨/WWUM⟩
1781 ⟨∗UKoLa⟩
1782 \TitlePageStyle{UKoLa}
1783 \maketitle[%
1784 titlefont=\sffamily,
1785 mainlogo=\textcolor{red}{{%
1786 \includegraphics[height=10mm,width=63mm]%
1787 {uni-koblenz-landau}%
1788 }},
1789 chair=\textcolor{red}{Nummer des Instituts:
1790 Name des Instituts},
1791 secondlogo=\textcolor{red}{Optionales weiteres Logo},
1792 title=\textcolor{red}{Titel der Studien-, Bachelor-, Master- oder Diplomarbeit},
1793 subject=\textcolor{red}{Diplomarbeit},
1794 academicgrade=\textcolor{red}{Diplom-Informatikers},
1795 discipline=\textcolor{red}{Name des Studiengangs},
1796 place={\textcolor{red}{Koblenz}},
1797 author=\textcolor{red}{Vorname und Nachname des Absolventen / der
1798 Absolventin},
1799 advisor=\textcolor{red}{Title{}
1800 Vorname{}
1801 Name,
1802 Institut, Fachbereich innerhalb der Universität /
1803 Institution außerhalb der Universität},
1804 referee={\textcolor{red}{Title{}
1805 Vorname{}
1806 Name,
```

```
1807 Institut, Fachbereich innerhalb der Universität /
```

```
1808 Institution außerhalb der Universität}%
1809 \and[f]\textcolor{red}{Title{}
1810 Vorname{}
1811 Name,
1812 Institut, Fachbereich innerhalb der Universität /
1813 Institution außerhalb der Universität}%
1814 },%
1815 date=\textcolor{red}{Abgabemonat},
1816 ]
1817
1818 ⟨/UKoLa⟩
1819 \end{document}
1820 ⟨∗!README⟩
1821 \documentclass{ltxdoc}
1822 \IfPackageAtLeastTF{doc}{2022/01/01}{}{%
1823 \errhelp{To avoid this error message, use doc.sty v3 instead of v2}%
1824 \errmessage{Package 'doc' is to old!}%
1825 }
1826 \usepackage[english]{babel}
1827 \usepackage{xltabular}
1828 \usepackage{ragged2e}
1829 \usepackage{booktabs}
1830 \usepackage{graphicx}
1831 \usepackage{hvlogos}
1832 \newcommand*\NewIn[1]{\leavevmode\marginpar{\footnotesize\hfill added in #1}}
1833 \newcommand*\ChangedIn[1]{\leavevmode\marginpar{\footnotesize\hfill changed in
1834 #1}}
1835 \NewDocElement[macrolike = true,
1836 toplevel = false,
1837 idxtype = ,
1838 idxgroup = User commands,
1839 printtype =
1840 ]{InterfaceMacro}{imacro}
1841 \NewDocElement[macrolike = false,
1842 toplevel = false,
1843 idxtype = opt.,
1844 idxgroup = Title options,
1845 printtype = \textit{opt.}
1846 ]{Option}{option}
1847 \NewDocumentCommand{\pkg}{sO{https://www.ctan.org/pkg/#3}m}{%
1848 \IfBooleanTF{#1}{\@gobble}{%
1849 \csname tl_if_blank:nTF\endcsname{#2}{\@gobble}{\href}%
1850 }%
1851 {#2}{\textsf{#3}}%
1852 }
1853 \newcommand*{\File}{\texttt}
1854 \CodelineIndex
1855 \RecordChanges
1856 \EnableCrossrefs
1857 \GetFileInfo{uni-titlepage.drv}
1858 \begin{document}
1859 \title{More Titlepage Styles with Package \pkg{uni-titlepage}}
1860 \author{\href{mailto:komascript@gmx.info}{Markus Kohm}}
1861 \date{\fileversion{} \filedate}
```

```
62
```

```
1862 \maketitle
1863 \begin{abstract}
1864 ⟨/!README⟩
1865 ⟨∗README⟩
1866 ----------------------------------------------------------------------------
1867
1868 This work may be distributed and/or modified under the conditions of
1869 the LaTeX Project Public License, version 1.3c of the license.
1870 The latest version of this license is in
1871 http://www.latex-project.org/lppl.txt
1872 and version 1.3c or later is part of all distributions of LaTeX
1873 version 2005/12/01 or later.
1874
1875 This work has the LPPL maintenance status "maintained".
1876
1877 The Current Maintainer and author of this work is Markus Kohm.
1878
1879 ----------------------------------------------------------------------------
1880
1881 # ABSTRACT
1882
1883 ⟨/README⟩
1884 Creation of title pages is something most authors should not have to do.
1885 But reality is not perfect, so a lot of authors have to do it. In 2009
1886 ⟨!README⟩KOMA started the title page project at \url{https://komascript.de/titlepage}
1887 ⟨README⟩KOMA started the title page project at <https://komascript.de/titlepage>
1888 to collect real title pages and implement them with a well defined interface.
1889 (README)In 2021 the project has been moved to \url{https://github.com/komascript/uni-title
1890 (README)In 2021 the project has been moved to <https://github.com/komascript/uni-titlepage
1891 and renamed.
1892
1893 Now, changing from one title page style to another would be very
1894 simple. Nevertheless implementation of a new title page style may be still
1895 difficult. But maybe the guys of the title page project would help you. Just
1896 ask!
1897 ⟨∗README⟩
1898
1899 # Unpacking and Installation for Developers and Distributors
1900
1901 To unpack and install all files, you can download the source from github
1902 and then run:
1903
1904 l3build install
1905
1906 Afterwards you can build the manual and the PDFs of the examples using:
1907
1908 l3build doc
1909
1910 As an alternative you can use the CTAN source distribution. This already
1911 contains the user manual and the PDFs of the example files. So you only have
1912 to run
1913
1914 tex uni-titlepage.dtx
1915
```

```
1916 to generate the package file 'uni-titlepage.sty', the title definition files
1917 'title-*.def' and the example titlepages 'titlepage-*.tex'.
1918
1919 Please note, the 'title-*.def' files are run-time files. Together with
1920 'uni-titlepage.sty' they have to be placed in 'tex/latex/uni-titlepage' inside
1921 a TDS tree. All files 'titlepage-*.tex' and 'titlepage-*.pdf' as well as
1922 'uni-titlepage.pdf' are part of the documentation and should be placed in
1923 'doc/latex/uni-titlepage/' of the TDS tree.
1924
1925 # Unpacking and Installation for Users
1926
1927 Users can use the installation described at
1928 [Unpacking and Installation for Developers and Distributors]. However, if
1929 your TeX distributor already distributes a ready for installation package, you
1930 do not need and should not create files and copy them yourself. Just use the
1931 package manager of your TeX distribution to install the package.
1932
1933 # How to Contribute
1934
1935 If you have made a title definition that is not specific for a single project
1936 but could be of interest for other users, you can either
1937
1938 * make your own 'uni-titlepage-FOO' package with its own manual and [upload it
1939 to ctan](https://www.ctan.org/upload),
1940 * contribute in adding it to 'uni-titlepage'.
1941
1942 The first option has the advantage, that you are free. There won't be any code
1943 reviews by the 'uni-titlepage' developers. You don't need to use the same
1944 coding style. There is not need to accept the license of 'uni-titlepage'
1945 etc. But in this case you have to take care to keep it compatible with future
1946 releases of 'uni-titlepage' and it will not be presented in the
1947 'uni-titlepage' manual.
1948
1949 The second option has the advantage, that after accepting your code, the
1950 'uni-titlepage' developers will try to keep it working even if they change
1951 'uni-titlepage'. But there are several restrictions to your code, before it
1952 will be accepted. For example, you should always try to use general options,
1953 if possible. *Static text* (not handled by options) should be configurable via
1954 '\newcaptionname', '\providecaptionname' and '\renewcaptionname' and should be
1955 available at least in English and German (but if we can, we help in
1956 translating them). The coding style and quality is also a criterion.
1957
1958 ⟨/README⟩
1959 ⟨∗!README⟩
1960 \end{abstract}
1961 \DocInput{uni-titlepage.dtx}
1962 \end{document}
1963 ⟨/!README⟩
```
# Index

Numbers written in italic refer to the page where the corresponding entry is described; numbers underlined refer to the code line of the definition; numbers in roman refer to the code lines where the entry is used.

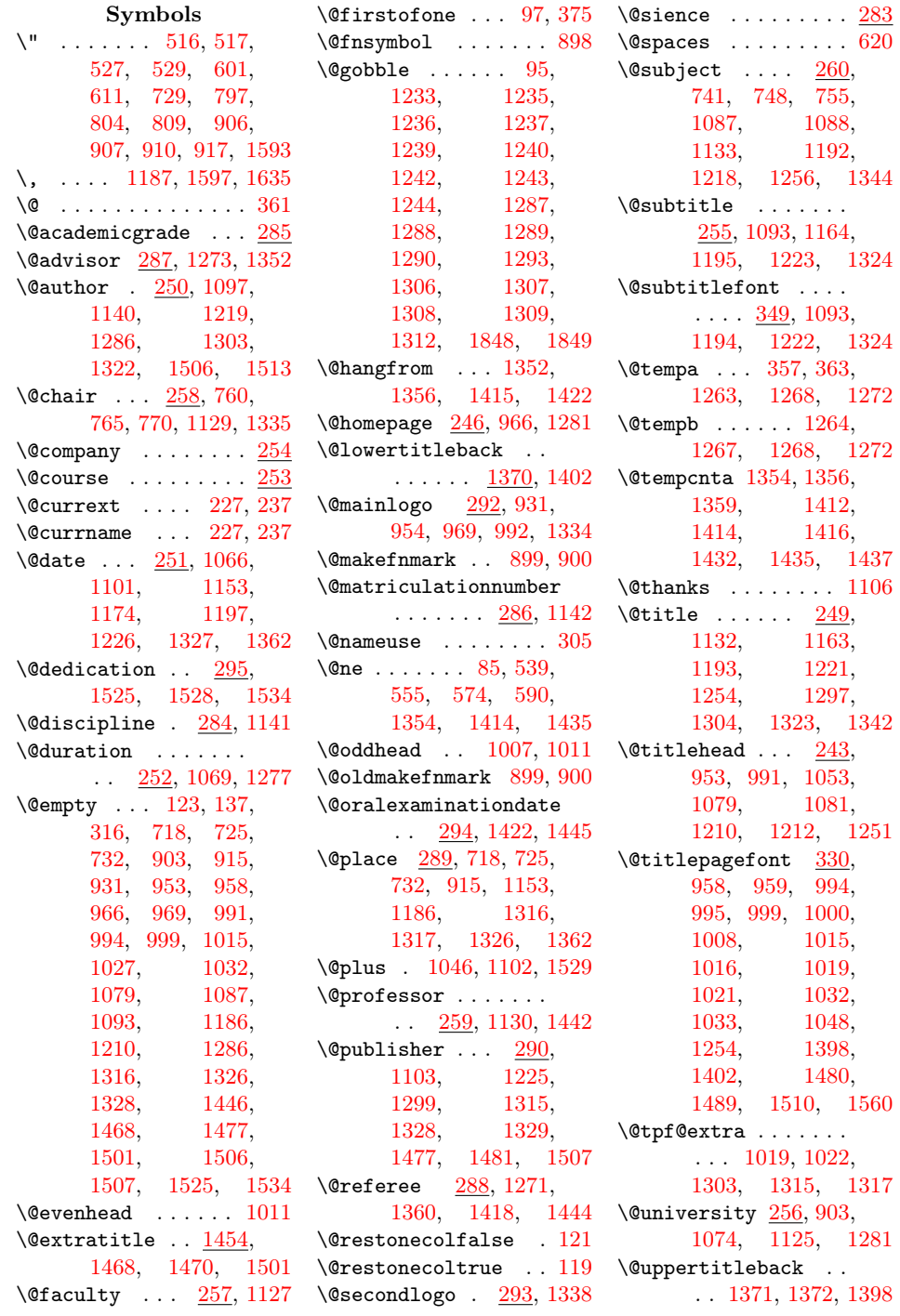

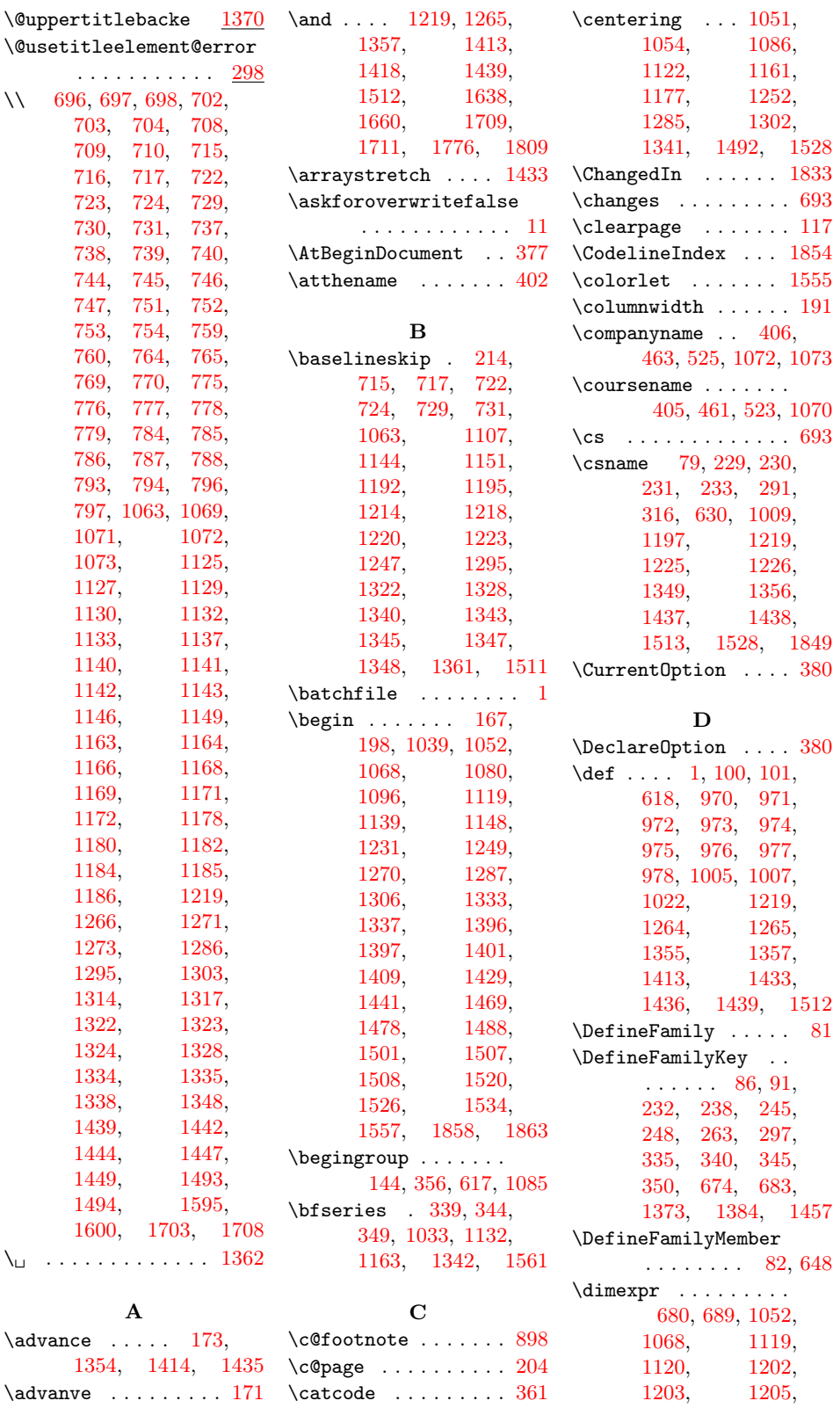

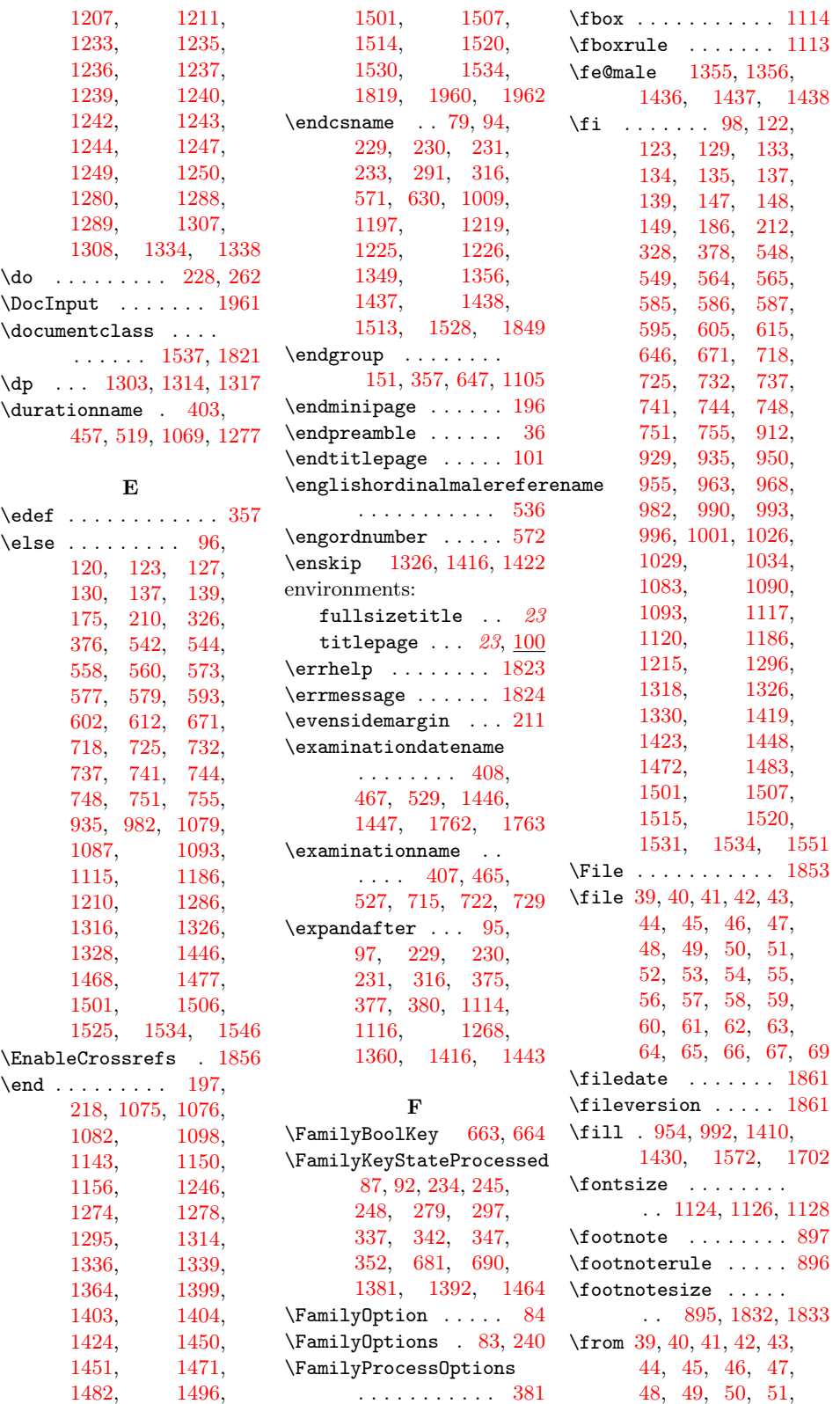

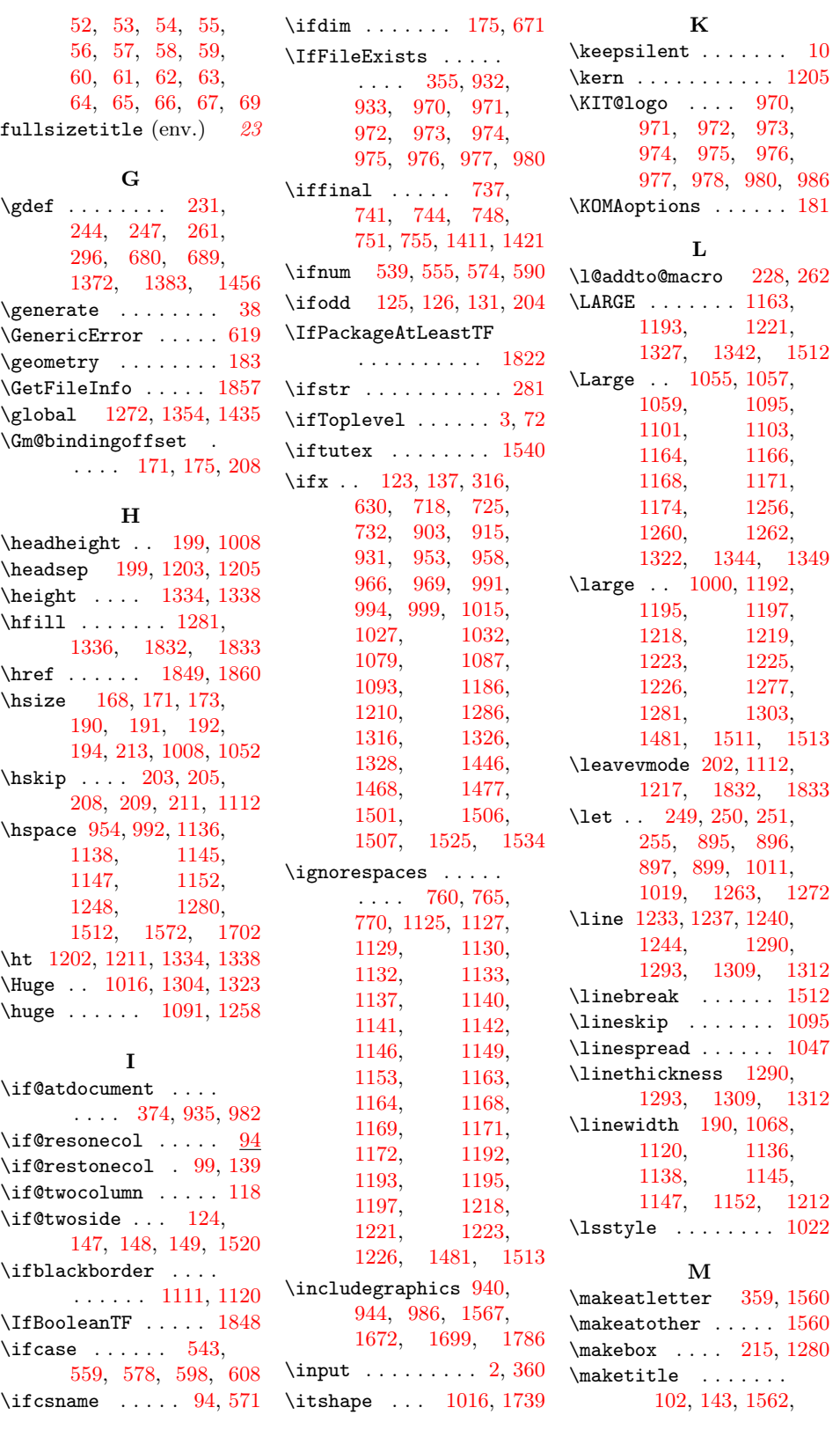

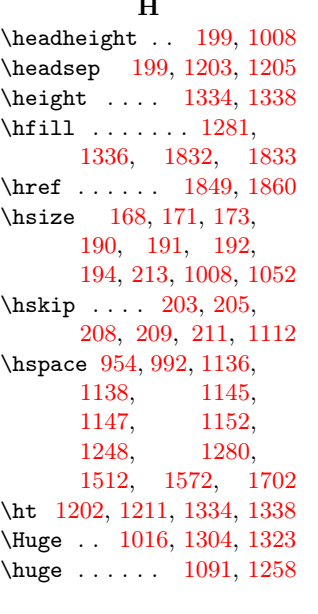

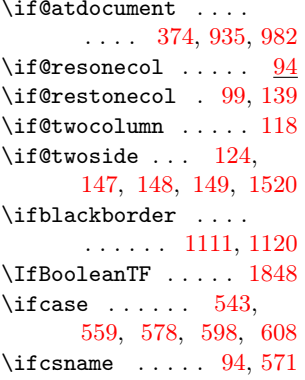

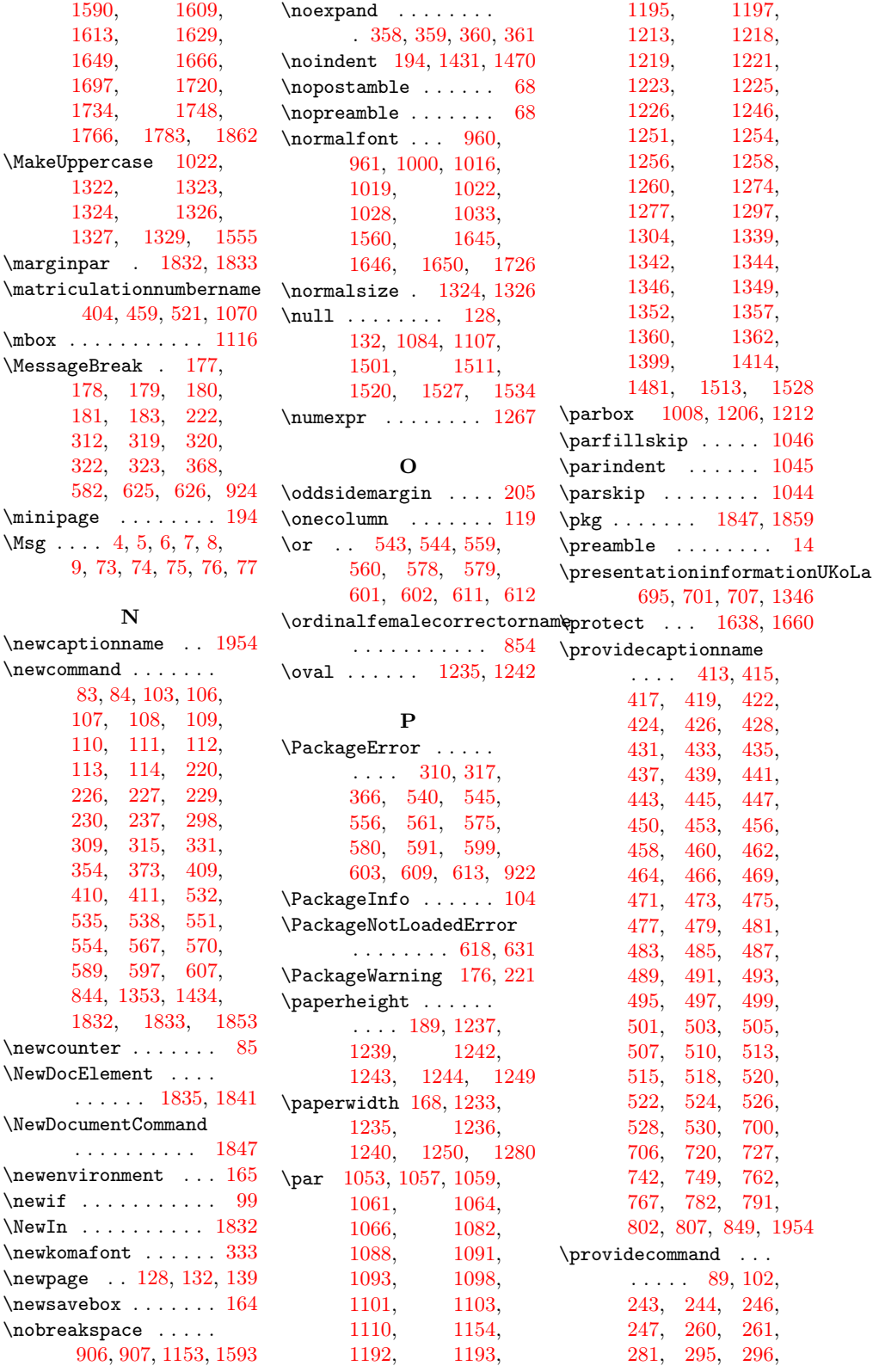

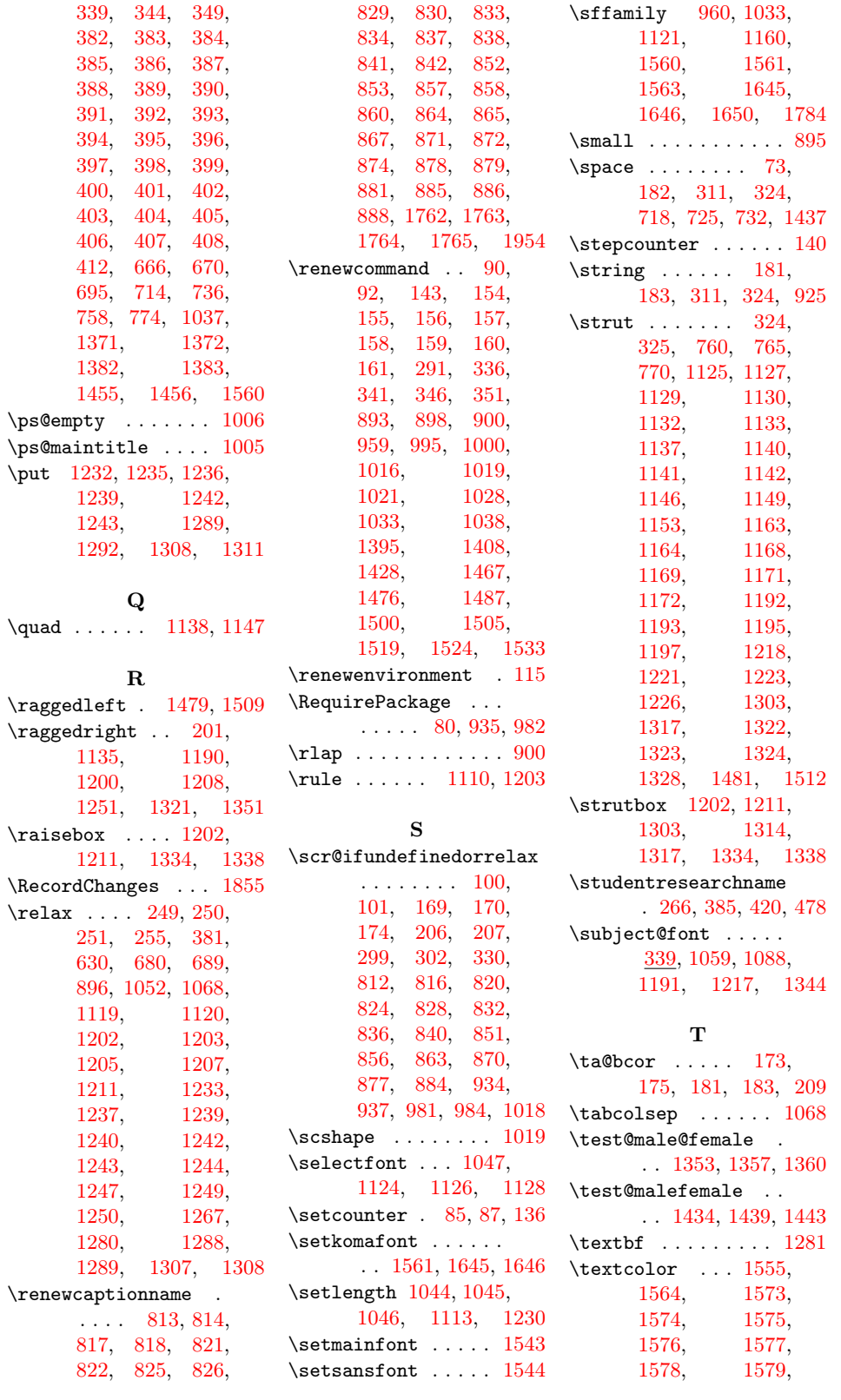

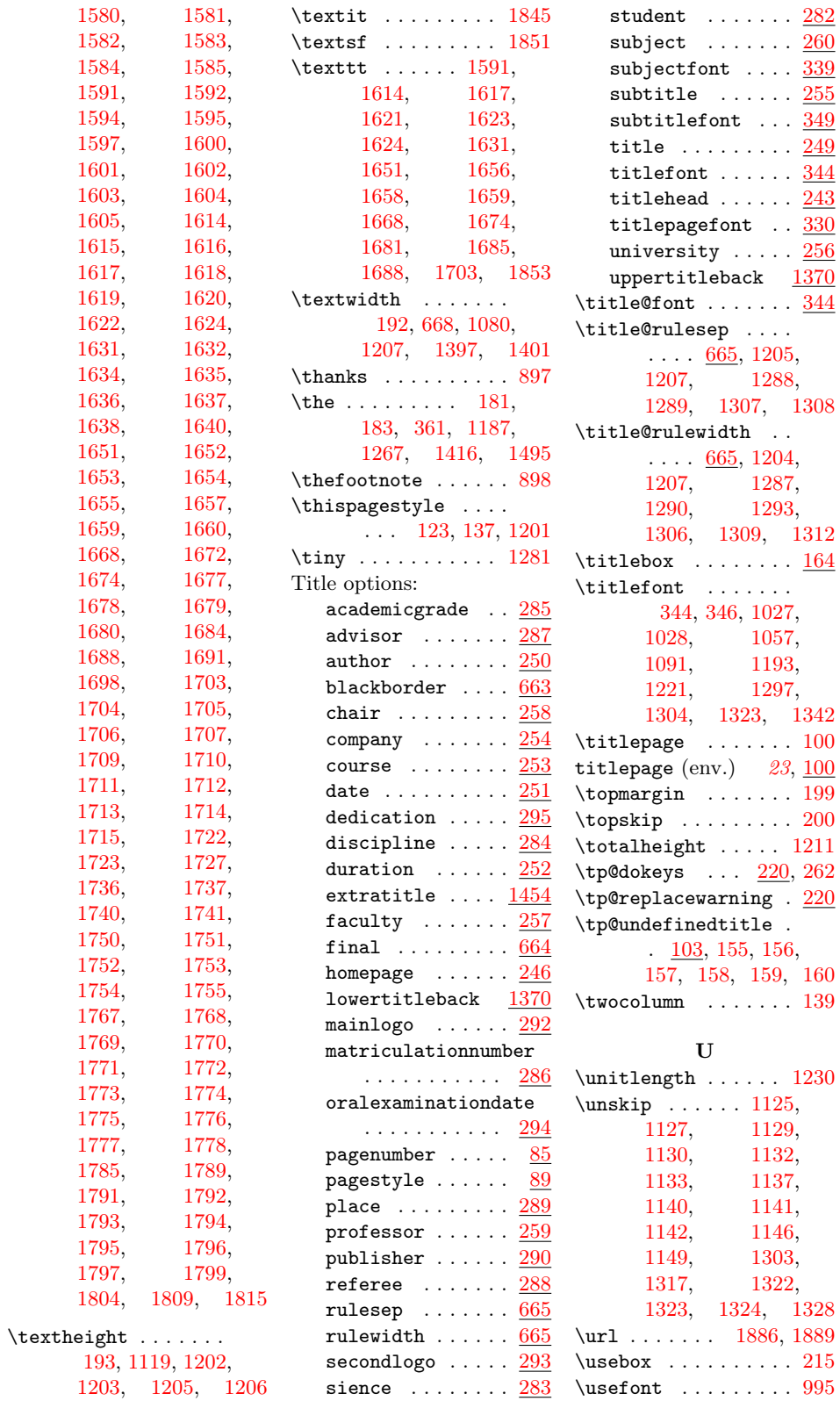

\usepackage . . . . . . . . . . [1538,](#page-56-29) [1539,](#page-56-30) [1542,](#page-56-31) [1547,](#page-56-32) [1548,](#page-56-33) [1549,](#page-56-34) [1550,](#page-56-35) [1552,](#page-56-36) [1553,](#page-56-37) [1554,](#page-56-38) [1556,](#page-56-39) [1826,](#page-61-25) [1827,](#page-61-26) [1828,](#page-61-27) [1829,](#page-61-28) [1830,](#page-61-29) [1831](#page-61-30) User commands: \academicgrade . [285](#page-30-25)  $\mathtt{advisor} \ldots \ldots \mathtt{287}$  $\mathtt{advisor} \ldots \ldots \mathtt{287}$  $\mathtt{advisor} \ldots \ldots \mathtt{287}$ \advisorname . . . [382,](#page-33-43) [1073,](#page-47-13) [1146,](#page-48-14) [1272,](#page-50-17) [1273,](#page-50-0) [1352](#page-52-0) \author . . [250,](#page-28-39) [1860](#page-61-15) \bachelorthesisname  $\ldots \ldots 270, \frac{382}{2}$  $\ldots \ldots 270, \frac{382}{2}$  $\ldots \ldots 270, \frac{382}{2}$  $\ldots \ldots 270, \frac{382}{2}$  $\ldots \ldots 270, \frac{382}{2}$ \chair . . . . . . . [258](#page-29-29) \chairmanname .. . . . . . . . . 382 [1442,](#page-53-5) [1764,](#page-60-6) [1765](#page-60-7) \company  $\dots \dots$  [254](#page-29-30)  $\text{course} \dots \dots \frac{253}{253}$  $\text{course} \dots \dots \frac{253}{253}$  $\text{course} \dots \dots \frac{253}{253}$ \date .... [251,](#page-29-32) [1861](#page-61-12) \dedication .... [295](#page-31-32) \DefineReplaceTitleKey . . . . . . . . [220,](#page-28-40) [282](#page-30-27) \DefineSimpleTitleKey . . . . . . . . [220,](#page-28-41) [249,](#page-28-24) [250,](#page-28-25) [251,](#page-29-14) [252,](#page-29-33) [253,](#page-29-34) [254,](#page-29-35) [255,](#page-29-15) [256,](#page-29-36) [257,](#page-29-37) [258,](#page-29-38) [259,](#page-29-39) [283,](#page-30-28) [284,](#page-30-29) [285,](#page-30-30) [286,](#page-30-31) [287,](#page-30-32) [288,](#page-30-33) [289,](#page-30-34) [290,](#page-30-35) [292,](#page-30-36) [293,](#page-30-37) [294](#page-30-38) \degreethesisname . . . . . . . . [268,](#page-29-40) [382](#page-33-46) \diplomathesisname . . . . . . . . [267,](#page-29-41) [382](#page-33-47) \discipline . . . . [284](#page-30-39)  $\langle$  duration . . . . . . [252](#page-29-42) \englishordinal . [409,](#page-33-9) [432,](#page-34-32) [533,](#page-35-30) [570](#page-36-27) \englishordinalfemalerefereename3, [149,](#page-26-18) [159,](#page-26-33) [1523](#page-55-31)  $\ldots$  [400,](#page-33-39) [452,](#page-34-33) [535](#page-35-31) \englishordinalmalerefereename[103,](#page-25-41) [149,](#page-26-18) [160,](#page-27-32) [1523](#page-55-32) . . . . [399,](#page-33-38) [449,](#page-34-34) [532](#page-35-32) \exittitle .....  $\ldots$  [103,](#page-25-36) [150,](#page-26-37) [161](#page-27-33)  $\text{extratitle} \dots \frac{1454}{145}$  $\text{extratitle} \dots \frac{1454}{145}$  $\text{extratitle} \dots \frac{1454}{145}$ \faculty  $\dots \dots \frac{257}{25}$  $\dots \dots \frac{257}{25}$  $\dots \dots \frac{257}{25}$ \femaleordinal . [382](#page-33-48) \inittitlestyle

\femalerefereename . . . . . . . . . . . <u>[382](#page-33-49)</u> \fromname . . . . . .  $\ldots$  [382,](#page-33-50) [801,](#page-41-30) [1063,](#page-46-8) [1168,](#page-48-17) [1256](#page-50-14) \fromplacename . . . [382,](#page-33-51) [1171,](#page-48-19) [1186](#page-49-4) \fullsizetitle . [164](#page-27-43) \germanfemaleordinal . . . . . . . . [490,](#page-35-33) [589](#page-37-32) \germanmaleordinal . . . . . . . . [492,](#page-35-34) <u>[589](#page-37-33)</u> \germanordinal . . . . . . . . . [488,](#page-35-35) [589](#page-37-34)  $\qquad$  $\ldots$  [567,](#page-36-28) [861,](#page-42-33) [868,](#page-42-34) [875,](#page-43-23) [882,](#page-43-24) [889](#page-43-25)  $\verb|\german} or dinal female reference \verb|\em| and female a reference channel.$ . . . . . . . . [512,](#page-35-36) [551](#page-36-29) \germanordinalmalecorrector**oname**nalmalerefereename . [554,](#page-36-30) [568,](#page-36-31) [859,](#page-42-35) [866,](#page-42-36) [873,](#page-43-26) [880,](#page-43-27) [887](#page-43-28)  $\qquad$ . . . . . . . . [509,](#page-35-37) [538](#page-36-32) \homepage . . [246,](#page-28-42) [967](#page-44-27) \Ifstr . [264,](#page-29-44) [265,](#page-29-45) [266,](#page-29-17) [267,](#page-29-41) [268,](#page-29-40) [269,](#page-29-46) [270,](#page-29-28) [281,](#page-30-40) [1355,](#page-52-19) [1362,](#page-52-1) [1436](#page-53-22)  $\theta$  [382,](#page-33-52) [1362](#page-52-1) \inittitle . . . . .  $. \underline{103}$ , [146,](#page-26-38) [154,](#page-26-28) [893](#page-43-20)  $\ldots \ldots \frac{114}{9}$ , [358](#page-32-26) \KITlongname . . .  $\ldots$  [801,](#page-41-31) [909,](#page-43-29) [1714](#page-59-17) \KITurl [801,](#page-41-32) [967,](#page-44-27) [1715](#page-59-18) \lowertitleback [1370](#page-52-31) \mainlogo . . . . . . . . . . [292,](#page-30-41) [938,](#page-44-28) [985](#page-45-33) \makemaintitle . [103,](#page-25-38) [148,](#page-26-17) [157,](#page-26-31) [1038](#page-46-30) \makemaintitleback [103,](#page-25-39) [148,](#page-26-17) [158,](#page-26-32) [1394](#page-53-39) \makeposttitle . \makeposttitleback \makepretitle . . [103,](#page-25-42) [147,](#page-26-16) [155,](#page-26-29) [1466](#page-54-33) \makepretitleback . . . . . . . . [103,](#page-25-43) [147,](#page-26-16) [156,](#page-26-30) [1466,](#page-54-34) [1500,](#page-55-25) [1505,](#page-55-26) [1519](#page-55-27)  $\mathcal{L}$  . . . . . . . [2](#page-1-0)  $\mathcal{S}$ \malerefereename [382](#page-33-54) \masterthesisname . . . . . . . . [269,](#page-29-46) [382](#page-33-55) \matriculationnumber . . . . . . . . . . . [286](#page-30-42) \NowButAfterBeginDocument  $\ldots$  [23](#page-22-2),  $\frac{373}{373}$ , [847](#page-42-37) \ofthename . . . . . . . [382,](#page-33-56) [1073,](#page-47-13) [1074](#page-47-10) \oralexaminationdate . . . . . . . . . . . [294](#page-30-43) \oralexaminationdatename  $\forall$  $\ldots$  [382,](#page-33-58) [1268,](#page-50-16) [1416](#page-53-8)  $\ldots \ldots \frac{382}{846}$  $\ldots \ldots \frac{382}{846}$  $\ldots \ldots \frac{382}{846}$ . . . . . . . . . [382,](#page-33-60) [846](#page-42-39) \place . [289,](#page-30-44) [916,](#page-43-30) [925](#page-44-26)  $\ldots \ldots$  . [693,](#page-39-27) [1061](#page-46-24) \presentationinformationKIT  $\ldots \ldots$  . [693,](#page-39-28) [1260](#page-50-36) \presentationinformationTUHH  $\ldots \ldots$  . [693,](#page-39-29) [1166](#page-48-16) \presentationinformationUKoLA . . . . . . . . . . . [693](#page-39-30) \presentationinformationWWUM  $\ldots \ldots$  [693,](#page-39-31) [1182](#page-49-18) \presentedbyname  $\ldots$  [382,](#page-33-61) 846 [1137,](#page-48-12) [1184,](#page-49-19) [1348](#page-52-12) \professor . . . . . [259](#page-29-47) \projectpapername . . . . . . . . [264,](#page-29-44) [382](#page-33-62) \publisher [290,](#page-30-45) [1037](#page-46-28) \publishers ... [1037](#page-46-31) \referee ...... [288](#page-30-46) \refereename ... [382,](#page-33-63) [801,](#page-41-33) [1074,](#page-47-10) [1263,](#page-50-15) [1271,](#page-50-13) [1416](#page-53-8) \secondlogo . . . . [293](#page-30-47) \seminarpapername . . . . . . . . [265,](#page-29-45) [382](#page-33-64) \sience ....... [283](#page-30-48) \studentreserchname . . . . . . . . . . . [382](#page-33-65)  $\simeq$  ...... [260](#page-29-48)  $\sub{subtitle} \ldots 255$  $\sub{subtitle} \ldots 255$ \thename . [382,](#page-33-66) [1153](#page-48-2) \title ... [249,](#page-28-43) [1859](#page-61-20)
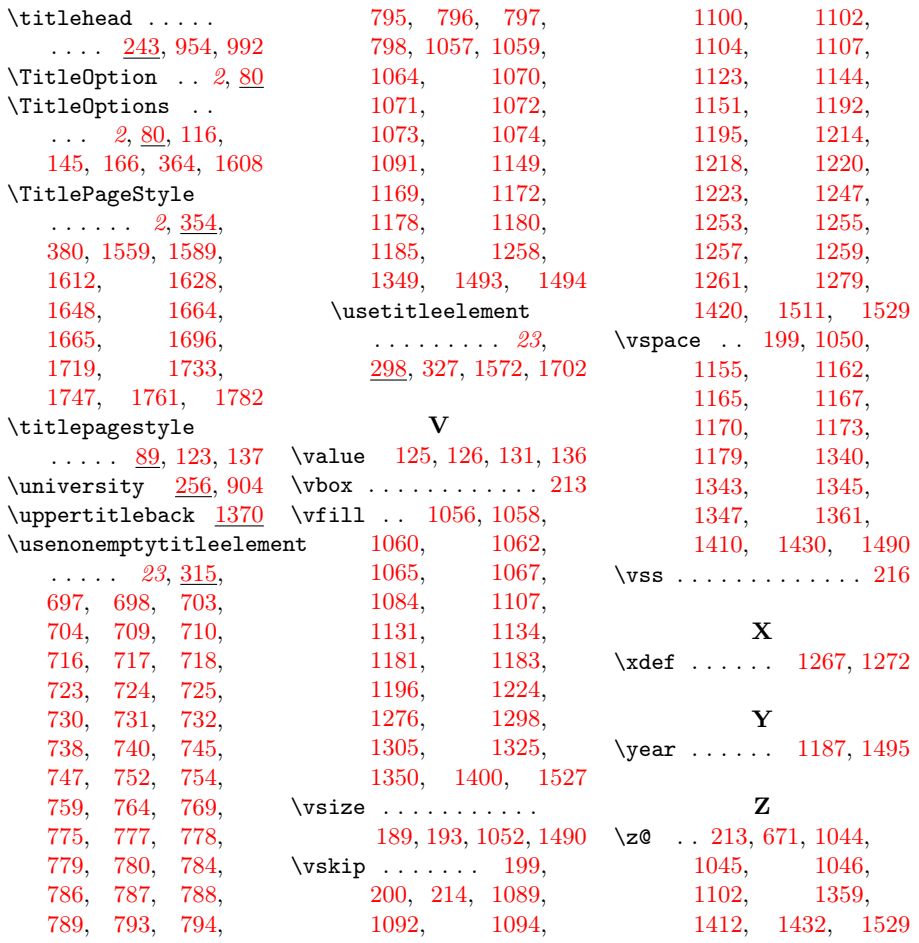

## Change History

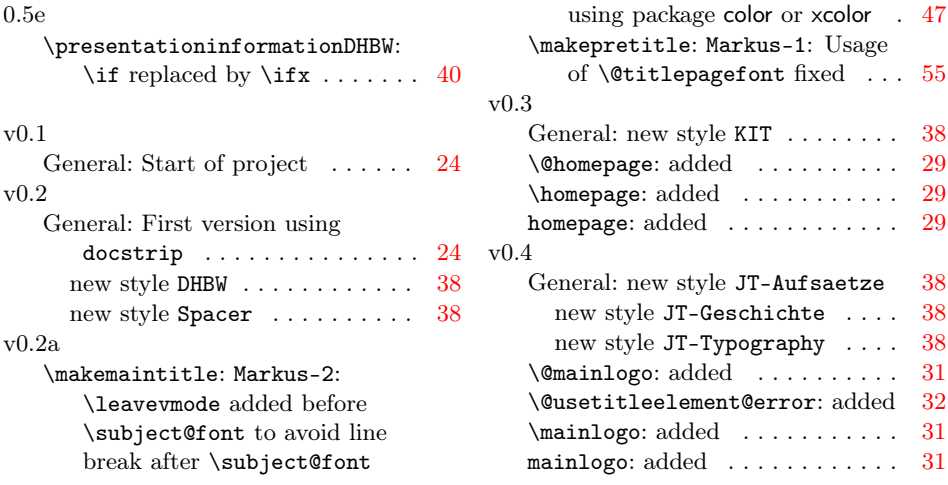

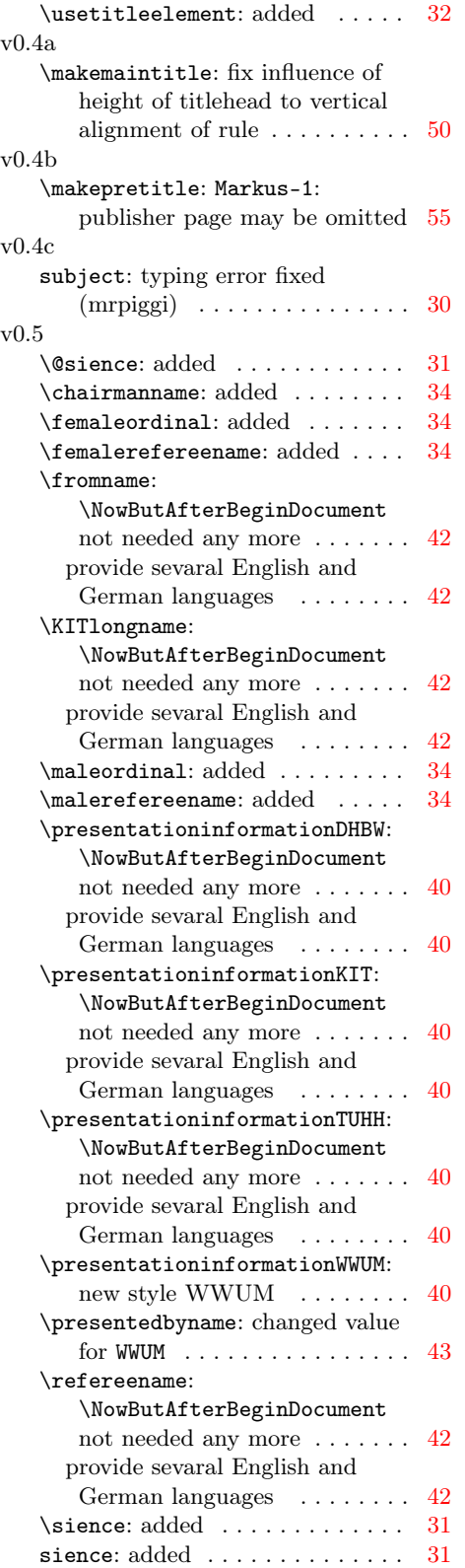

## \presentedbyname: fixed swissgerman instead of swiss [43](#page-42-0) v0.5b \presentedbyname: changes have to be delayed  $\dots \dots \dots \dots$  [43](#page-42-0) v0.5c \advisorname: not needed \AtBeginDocument removed . . [34](#page-33-1) \bachelorthesisname: not needed \AtBeginDocument removed . . [34](#page-33-1) \chairmanname: not needed \AtBeginDocument removed . . [34](#page-33-1) \degreethesisname: not needed \AtBeginDocument removed . . [34](#page-33-1) \diplomathesisname: not needed \AtBeginDocument removed . . [34](#page-33-1) \femaleordinal: not needed \AtBeginDocument removed . . [34](#page-33-1) \femalerefereename: not needed \AtBeginDocument removed . . [34](#page-33-1) \fromname: not needed \AtBeginDocument removed . . [34](#page-33-1) \fromplacename: not needed \AtBeginDocument removed . . [34](#page-33-1) \malerefereename: not needed \AtBeginDocument removed . . [34](#page-33-1) \masterthesisname: not needed \AtBeginDocument removed . . [34](#page-33-1) \ofthename: not needed \AtBeginDocument removed . . [34](#page-33-1) \oralexaminationdatename: not needed \AtBeginDocument removed . . . . . . . . . . . . . . . . [34](#page-33-1) \ordinal: not needed \AtBeginDocument removed . . [34](#page-33-1) \presentedbyname: not needed \AtBeginDocument removed . . [34](#page-33-1) \projectpapername: not needed \AtBeginDocument removed . . [34](#page-33-1) \refereename: not needed \AtBeginDocument removed . . [34](#page-33-1) \seminarpapername: not needed \AtBeginDocument removed . . [34](#page-33-1) \studentreserchname: not needed \AtBeginDocument removed . . [34](#page-33-1) \thename: not needed \AtBeginDocument removed . . [34](#page-33-1) v0.5e \makemaintitleback: \ifstr in scrbase renamed to **\Ifstr** . . [54](#page-53-6) subject: \ifstr in scrbase

renamed to  $\left\{ \mathbf{fstr} \right\}$ ...... [30](#page-29-1)

v0.5a

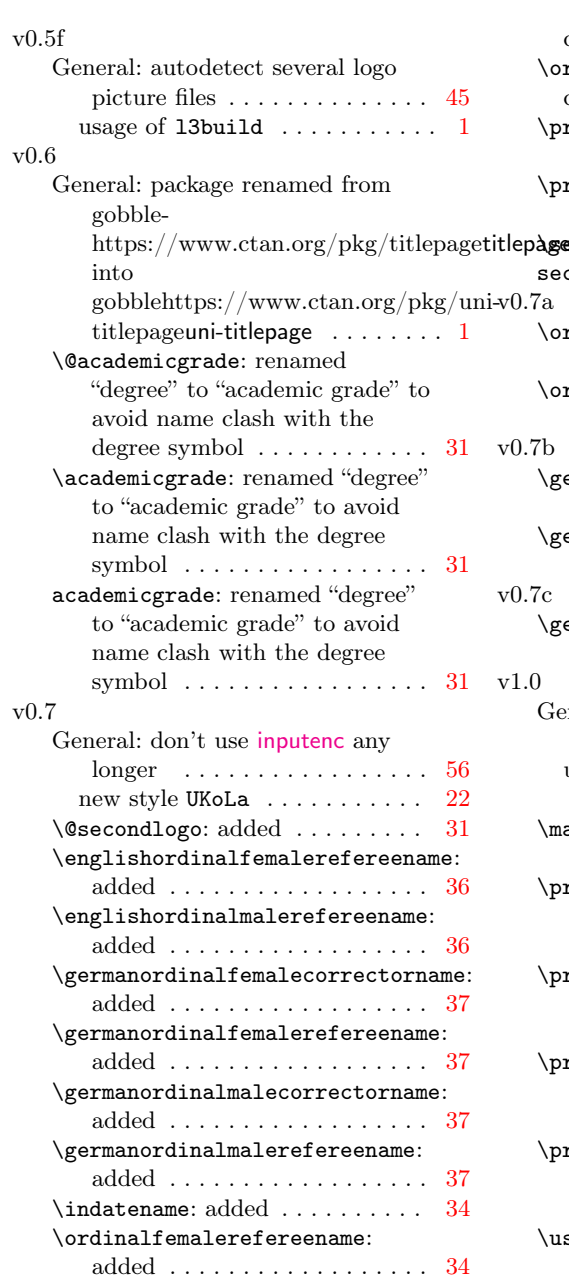

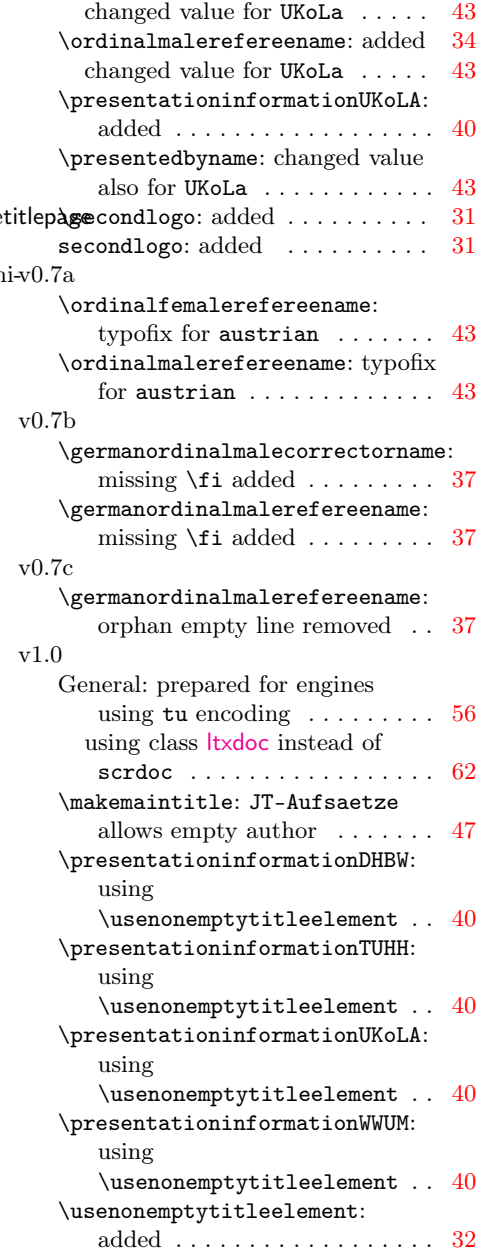